PUBLICACIÓN PARA AVENTUREROS · AÑO VIII · SEGUNDA ÉPOCA · AGOSTO 2008 · NÚM. 3

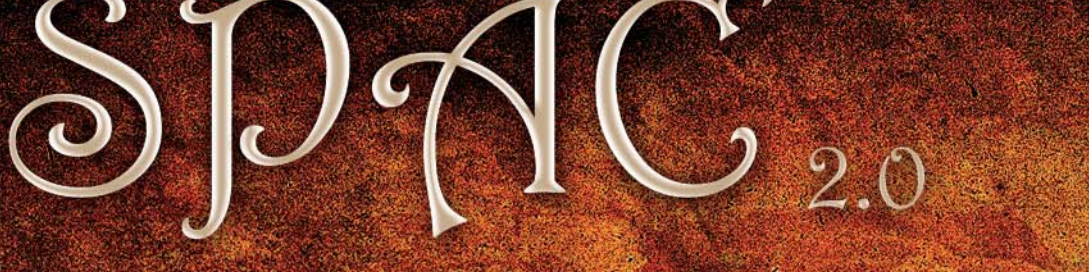

Sociedad para la Promoción de las Aventuras Conversacionales

**SOLUCIONES Y COMENTARIOS LA ISLA DE TOKLAND por Anamaría LA MANSIÓN por Urbatain**

**CURSILLO PRÁCTICO**

**INFORM 7 TERCER CAPÍTULO**

**por Sarganar**

**WIKICAAD TRES AÑOS DESPUÉS por Lenko**

**CREAR PUZZLES SIN PROGRAMAR CON SUPERGLÚS (II) por Uto**

### **ENTREVISTA**

**CON EL CREADOR DE VESPERS 3D: RUBES por Urbatain**

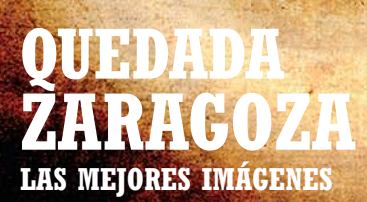

**MANUEL GONZÁLEZ EL PROGRAMADOR DE JABATO**

**JUANJO MUÑOZ FALCÓ EL FUNDADOR DEL CAAD EN LA CAADIERA**

REVISTA ON-LINE DE FICCIÓN INTERACTIVA

# $\mathbb{S}D\mathbb{C}$  2.0

Sociedad para la Promoción de las Aventuras Conversacionales

 $#p^2}$  3  $#p^2$ 

Agosto 2008

2ª época · Año VIII

 $\mathcal{L}_{\ell}$  end and  $\mathcal{L}_{\ell}$ 

## Índice

 $\frac{\Delta V}{2}$ .

Editorial, por Jenesis ................................................................ <sup>2</sup> La aventura en los límites de la realidad, por Zaratustra .... 5 ¿Porqué un intérprete informático y no humano? por JBG ... 8 De cómo ir de vacaciones, por Pipo98 ..............................<sup>11</sup> El extraño caso de Gladys y Gerry Officer, por Planseldon .. 12 La CAADiera recibe a Juanjo Muñoz, por Jenesis .. 14 WikiCAAD, tres años después (I y II), por Lenko ... 20 Cursillo práctico de Inform 7 (III), por Sarganar .......... 28 Creando puzzles sin programar en Superglús, por Uto ... 34 Las aventuras más valoradas, por Jenesis ...................... <sup>38</sup> Entrevista a Rubes (Vespers 3D), por Urbatain ...... 44 Síndrome de la palabra exacta, por Baltasar ............... <sup>62</sup> Piensa, por Agnas .................................................................. <sup>63</sup> La procrastinación del Cangrejo, por Jarel .................. 64 Tribu de la Amazonia, por Planseldon ............................ <sup>65</sup> Yo quería ser programador de videojuegos, por Planseldon .. 66 Elige tu propia aventura 2008, por Grendelkhan ....... 67 Manuel González en la CAADiera, por Jenesis ...... 68 La isla de Tokland (solución), por Anamaría ................ <sup>76</sup> La mansión de las mil puertas, por Urbatain .................. <sup>78</sup> Quedada Zaragoza 2008, por CAAD ....................... 82 Sopa de letras, por Jenesis ................................................ <sup>86</sup>

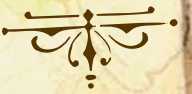

### $\equiv$   $EDTOR|AL$   $\approx$

El SPAC cumple su tercera edición, y esto hay que celebrarlo porque en cierto modo el tercer número significa mucho, y es que dentro de una serie, el primero es inevitable, el segundo obligación, pero el tercero es la señal de que la publicación funciona, sólo tenéis que ver este número repleto de buen contenido.

Han sucedido tantas cosas desde el anterior; la Xcomp ha cerrado el plazo de admisión y son un total de 8 obras las presentadas: el CAAD viajó a Zaragoza en su quedada anual y pasó tres días de convivencia aventurera entre leyendas, castillos, paisajes increibles y cables de ordenador; viejos aventureros han vuelto a asomarse al mundo de la aventura para regocijo de todos y la WikiCAAD ha cumplido ¡tres años!

Todo eso y mucho más tiene su respuesta en estas páginas que como siempre Grendel ha maquetado con verdadera profesionalidad, nuevas tiras cómicas, pasatiempos, entrevistas, comentarios y soluciones de aventuras...

Disfrutad de su contenido, ya sabéis que está ahí por vosotros y para vosotros.

2 / Núm. 3 e Spac

Jenesis

### La Biblioteca

Novedades en relatos interactivos

#### **NOVEDADES JUNIO-AGOSTO 2008**

#### **Nuevas Aventuras publicadas en 2008**

#### **222 contra el Cangrejo**

Una aventura abandonada, empezada en el 2002, terminada en un fín de semana sí o sí. - Archivo comprimido ZIP (562 Kb) (Juegos Glulx)

http://www.caad.es/modulos.php?modulo=descarga&id=1495 Ficha: http://wiki.caad.es/222\_contra\_el\_Cangrejo

#### **Johnny II**

Johnny Melabo, conocido bandarra, ha sido hecho preso. Pero los barrotes de su cárcel le quedan pequeños. Habrás de ayudarle en su intento de escapar de la carcel, para reunirse con su mamá.

El juego está dirigido por menús con respuestas múltiples. Realizado en BASIC para el Spectrum 128, puedes disfrutar de este nuevo clásico de las chapuzas.

comprimido ZIP (19 Kb) (Juegos Spectrum) http://www.caad.es/modulos.php?modulo=descarga&id=1528 Ficha: http://wiki.caad.es/Johnny\_II

#### **Diana**

Mini relato de corte experimental. La historia se conduce através de una doble narración del escritor de la historia y de las descripciones típicas del parser. La quinta participante de la Xcomp se llama "Diana" y es un mini relato cuya ambientación es algo singular. ¿Quién fue primero, el narrador o la historia? No dejéis de descargarla, veréis como os engancha su peculiar forma de contar una historia. http://www.caad.es/xcomp/2008/diana\_balta.blb Ficha: http://wiki.caad.es/Diana

#### **Pronto**

Obra vanguardista que explora las capacidades multirelato de las conversacionales. El autor es Mel Hython y el nombre de la obra "Pronto", podéis bajarla de la página habitual de la

Xcomp. Se trata de un relato que experimenta con múltiples finales o historias dentro de una única obra.

http://www.caad.es/xcomp/2008/pronto.zip Ficha: http://wiki.caad.es/Pronto

#### **PUJ**

Alguien ha robado uno de los más valiosos volúmenes de la biblioteca de Talayaya: el Mazmorror. Los criados gritan "Puj", ¡fueron los Puj! El Gran Archivero convoca a cuatro aventureros, entre los cuales estás tú. Por supuesto, los otros tres no resolverán nada, y tendrás que ser tú el que recupere el libro. http://www.caad.es/xcomp/2008/puj.zip Ficha: http://wiki.caad.es/PUJ

#### **DAMUSIX**

Demostración de las capacidades de Administración Unifi cada de Sonido de la extensión Damusix para Inform. Una selección de funcionalidades que esta moderna extensión aporta para trabajar con el audio soportado por la máquina virtual Glulx. Damusix Demo muestra las capacidades actuales de la extensión Damusix v1/080508. Mediante la escritura de comandos se pueden probar distintos comportamientos seleccionados para esta demostración. El siguiente es un resumen de las características de la extensión Damusix: - 10 Canales "Normales" con Control Total del Audio - 10 Canales "Virtuales" para sonidos sin "canal asignado" - Lista de Reproducción de Sonidos (con espacio para 10 ítems) - Control de Volumen Global del Gestor - Control de Volumen Individual de cada Sonido - Utilización con Abstracción por Sonidos o por Canales - Efectos de FadeIn y FadeOut en "tiempo-real/tiempo-noreal" - Activar/Desactivar el Audio limpiamente (sin cambiar volumen) - Comprobación Automática de Soporte de Audio a nivel de Glk - (Mas información en el zip de la obra)

http://www.caad.es/xcomp/2008/damusix\_demo\_xcomp\_2008.zip Ficha: http://wiki.caad.es/Damusix\_Demo

#### **No es culpa tuya, María**

Extraño relato parte de la "Serie minúscula" de Grendelkhan, que aprovecha las funciones de una librería, la Quip-Based Conversation by Michael Martin, y que ha sido traducida al español por el autor de la obra.

http://www.caad.es/xcomp/2008/noesculpatuyamaria.zip Ficha: http://wiki.caad.es/No\_es\_culpa\_tuya\_María

#### **XComp 2008**

En la web de la XComp podrás descargar las últimas aventuras publicadas para ésta competición de aventuras experimentales: **PUJ (Jarel) Damusix Demo (Eliuk Blau) No es culpa tuya María (Grendelkhan y Depresiv) Pronto (Mel Hython) Diana (Baltasar)**

**Fuego (Al-Khwarizmi) Lobos y Aldeanos (Evin Robertson, adaptación de Sarganar)**

**Regreso al Castillo (Avilches)** Ficha: http://www.wikicaad.net/XComp\_2

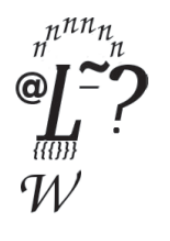

#### **Aventuras de los Premios Hispanos**

y**A lo lejos un faro, de Aryekaix** http://www.caad.es/modulos.php?modulo=descarga&id=1390 y**Afuera, de Incanus**  http://www.caad.es/incanus/Afuera.zip y**Antes o después, de Santiago Eximeno**  http://www.caad.es/minicomp/aod.zip y**Boxman, de Pepe Romero** http://www.caad.es/minicomp/boxman.zip y**Caída libre, de Expío** http://www.caad.es/modulos.php?modulo=descarga&id=1344 y**Código Secreto Lucybel: TRILOGY, de Josep Coletas Caubet**  http://www.caad.es/modulos.php?modulo=descarga&id=1327 y**Como el diablo esnifando una raya, de Expío** http://www.caad.es/modulos.php?modulo=descarga&id=1444 y**Diana v925, de Grendel Khan** http://www.caad.es/modulos.php?modulo=descarga&id=1336 y**El día del Umami, de Mapache** http://www.caad.es/modulos.php?modulo=descarga&id=1392 **•El Edificio 25, de Jarel** http://www.caad.es/modulos.php?modulo=descarga&id=1397 y**El museo de las consciencias, de Depresiv, Mel Hython, Santiago Eximeno, Grendelkhan y el Clérigo Urbatain** http://caad.es/modulos.php?modulo=descarga&id=1412 y**El Paciente 106, de Esp Soft, CEZ Team** http://cezgs.computeremuzone.com/ficha.php?id=17 y**Error de copia, de Baltasar, el arquero** http://www.caad.es/modulos.php?modulo=descarga&id=1401 y**Estación Baltasar, el arquero**  http://www.caad.es/minicomp/estacion.zip y**Hierba tras el cristal, de Mel Hython** http://www.caad.es/modulos.php?modulo=descarga&id=1445 y**La Aventura Espacial: En el anillo dorado, de Nightwolf (Remake)** http://www.caad.es/modulos.php?modulo=descarga&id=1358 y**Macetas, de Incanus** http://www.caad.es/incanus/Macetas.zip y**Marco Polo, de Baltasar, el arquero**  http://www.caad.es/modulos.php?modulo=descarga&id=1355 y**Náufrago, de Baltasar, el arquero** http://caad.es/baltasarq/naufragolethi/naufrago.blb y**Regreso al Edén, de Jarel** http://www.caad.es/modulos.php?modulo=descarga&id=1414 y**Roleando, de Depresiv** http://www.wikicaad.net/III\_Minicomp y**Subterránea, de Jarel** http://www.caad.es/modulos.php?modulo=descarga&id=1436 y**Unidad 030307 con destino 207 adC, responda, de Jose Safonte** http://www.caad.es/modulos.php?modulo=descarga&id=1334 y**Witchcraft Edición Oro, de Josep Coletas Caubet** http://www.caad.es/modulos.php?modulo=descarga&id=1411 y**Yuriko in the Mausoleo, de DEF** http://www.caad.es/minicomp/yuriko.zip

### Noticias de la Aventura

La gaceta de las aventuras conversacionales

#### **ACTUALIDAD JUNIO-AGOSTO 2008**

#### **NACIONAL**

#### **Baltasar el arquero**

Baltasar sigue imparable con sus utilidades para facilitar la tarea a los programadores de ficción interactiva, gracias a Inferno (http://www.caad.es/ baltasarq/inferno/) y txtMap (http://www.caad.es/ baltasarq/txtmap.html) podemos crear estructuras básicas de aventura sin programar ni una línea de código, tarea que ayuda enormemente a la hora de crear mapas y objetos para nuestra aventura. También hay que recordar que varias de las aventuras de éste autor están a la venta y se pueden conseguir a través de su web en éste enlace: http://www.caad.es/ baltasarq/compramelo.html o descargar gratuitamente aquí: http://www.caad.es/baltasarq/aventuras. htm

#### **Jarel**

Jarel se muda al hosting del CAAD, dejando atrás el campo poblado de banners de Lycos. Podéis descargar sus aventuras y ver un montón de cosas interesantes en su nueva dirección web: http://www. caad.es/jarel/ y lo podéis leer asiduamente en su blog aventurero Infórmate tú: http://informatetu. blogspot.com/

#### **Rebot**

Tal como vimos en la quedada y en alguna ocasión por el canal IRC del CAAD, el proyecto Rebot sigue en marcha y funcionando. Según rumores de última hora se está preparando una versión de "Lobos y aldeanos" en Inform capaz de correr en Rebot de forma multijugador. Para los interesados no dejéis de visitar la web de Rebot: http://aventuras.presi.org/rebot/

#### **INTERNACIONAL**

#### **Textfyre**

La nueva compañía de ficción interactiva muestra dos proyectos en su web: Miradania Series: "Jack Toresal and the Secret Letter" y "Klockwerk Series: The Shadow in the Catedral", además en su sección de trabajo explican que están buscando implementadores y diseñadores de juegos. ¡Parece que van en serio! Información: http://www.textfyre.com/

#### **Malinche**

La compañía de ficción interactiva en activo más veterana, Malinche, está ultimando el proyecto "Saints in Sin City, A Murder Mystery & Spy Thriller" (http://www.malinche.net/previews.html) , una his-

toria ambiciosa que podemos seguir gracias a su blog (http://www.malinche.net/sincityblog.html) . Otro de los proyectos es "Grand Damned", una ficción interactiva de horror, que saldrá a lo largo de 2009. Y por último también tenemos el proyecto "School for Heroes", que también podemos seguir en su blog (http://www.malinche.net/schoolforheroes/schoolblog.html) . ¡Howard Sherman en estado puro! Para quien no lo conozca, es el hombre detrás de Malinche, podéis leer un artículo de Howard sobre el género para saber más sobre su forma de entender la aventura: http://www.justadventure.com/articles/ DidGfxKillTheAG/Howard.shtm Información: http://www.malinche.net/

#### **Illuminated Lantern**

La otra compañía de ficción interactiva, más modesta que las anteriores, mantiene sus dos únicas obras hasta la fecha en portada, el premiado "1893: A World's Fair Mystery" (http://www.illuminatedlantern.com/if/games/1893/) y el aclamado "H.P. Lovecraft's Commonplace Book Project" (http:// www.illuminatedlantern.com/if/games/1893/). También podemos descargar gratuitamente otra de sus obras, el "Tales of Wonder" (http://www. illuminatedlantern.com/if/games/tales\_of\_wonder/), una compilación de cuentos cortos de escritores de fantasía, el "Slap That Fish" (http://www.illuminatedlantern.com/if/games/more/) que fue el juego más votado de la 2007 If comp., también gratuitamente. Información: http://www.illuminatedlantern.com

#### **Nick Montfort está preparando su nuevo libro**

"Video Computer System The Atari 2600 Platform", Video Computer System is a detailed and accessible study of the most important early videogame console, the Atari Video Computer System (also known as the Atari VCS or the Atari 2600). Through its main example, the book will provide unique insight into the role of underlying hardware and software systems in new media. It will be the first extensive application of the platform studies approach to a single computing system. http://www.nickm.com/vcs/

#### **A Major Poet's Work in Inform 7**

I'm pleased to announce, and link to, the first work in Inform 7 by a major poet. Now, it does compile without any trouble in its current form, but the file might need further editing to actually produce a playable, enjoyable game. Is anyone up to it? Descarga: http://grandtextauto.org/archives/Tender\_Buttons.ni

#### **Inform in Education, Reprise**

Jeremiah McCall reports that he had a fine time presenting on his use of Inform in history simulations for the classroom at the Games+Learning+Society conference in Madison — and wound up giving an interview for Christian Science Monitor, as well. Información: http://www.glsconference.org/2008/ person.html?id=320

http://davidwarlick.com/2cents/?paged=2 http://chrisstubbs.com/2008/07/inform-gls.html

#### **Joe Dever**

Joe Dever (of Lone Wolf fame) also wrote a short post-apocalyptic series (4 books). The first book has now been put online by Project Aon.

You are Cal Phoenix, the Freeway Warrior, champion and protector of Dallas Colony One. A murderous gang of HAVOC clansmen, led by the psychotic Mad Dog Michigan, are bent on destroying your fragile colony as it crosses the wastelands of Texas on the first stage of a life-or-death exodus to the California coast. These bike-riding clansmen are a formidable enemy: armed, cunning, and extremely dangerous, capable of launching a lightning raid at any time, day or night. You will need all your wits about you if you are to defend your people and reach your destination intact!

http://www.projectaon.org/en/Main/HighwayHolocaust

#### **ZMPP**

in the recent weeks, I have made a "mental merge" of the Erlang port of ZMPP into the Java version and updated screen model and the test suite. Since think I finally got "over the hump", I have made a first preview release of what I call "Version 1.5" The release is available for download (source code is available in the Subversion trunk, and was updated to GPL V3) under http://sourceforge.net/projects/zmpp and a demo that runs "Bronze" and "9:05" http://zmpp.sourceforge.net/games/index.html What's different ? The most obvious might be the screen model, which uses a standard Swing widget for regular text output now. Another large change is that the execution model is now single threaded and implements a pause/resume model. I made that change to make it easier to integrate the core (which for that reason now does not contain any references to java.awt.\* either) in different Java environments and to take another shot at improved V6 support (which will be absent in 1.5, but the focus of 1.6). Also I am happy to add another user interface language to ZMPP, namely Spanish, by Pichuneke.

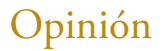

## Opinión La aventura en los límites de la realidad

### *Llevo muchos años procesando aventuras. Aventuras de todo tipo.*

onversacionales, gráficas, mixtas, aburridas, excitantes, e imposibles. Hasta las más aburridas, me han gustado, aunque fuera un poco. No puedo decir que no, y mucho menos, tener un espíritu excesivamente crítico contra quien ha diseñado una de estas aventuras, pues aunque no sea de tu agrado, sabes la gran cantidad de horas de trabajo que le ha supuesto a su programador llevarla a un estado de vida, y la gran ilusión y orgullo que probablemente ha puesto en su trabajo.

Pero este no es el asunto que me gustaría tratar en estas breves líneas.

Son otros asuntos los que llaman poderosamente mi atención.

Con cierta frecuencia, recurren a mí ciertos pensamientos, que dejo volar libremente. Pensamientos 'blasfemos', que visionan lo que a mi ego le gustaría ver satisfecho en este campo de la ficción interactiva el día del mañana.

**LA AVENTURA PERFECTA**. Una aventura con total interactividad. Sin ningún elemento visual gráfico, por supuesto. Una pieza con la que vivir mundos auténticamente reales o de ficción, y donde poder manipular absolutamente todo lo que nuestra mente pueda percibir al caminar por esta entidad.

Un entorno con una única pantalla plana de grandes dimensiones, donde el interfaz, un esquema entrada-salida de voz-texto, permite al jugador recibir la historia y emitir las órdenes para ir avanzando en su aventura, a través de un lenguaje totalmente natural, recibiendo los resultados de sus tareas y procesos a través de mensajes de texto, capaces de despertar las más intensas sensaciones y emociones.

Descripciones y mensajes de texto naturales, descriptivos, casi siempre distintos, provocativos y creativos, no siempre racionales, aunque emitidos por un ente inteligente, capaz de procesar la trama y las respuestas bajo un modelo muy similar o idéntico a como lo procesaría un ser humano.

En definitiva, una aventura integrada por una aplicación inteligente en su núcleo que no tendría nada que envidiar a *HAL 9000* o al más sofisticado software de inteligencia artificial que se pudiera llegar a diseñar.

## Opinión La aventura en los límites de la realidad

### ¿ciencia ficción?

Un núcleo, unas líneas de código, una base de datos de conocimiento y aprendizaje, que conoce nuestros miedos y debilidades, y teme nuestras fortalezas. Una aventura que sabe perfectamente, que haremos todo lo que esté en nuestra mano para llegar a la solución final, si es que esta existe.

Sin ningún intermediario entre el jugador y la aventura.

Un personaje principal, que asume el control total de sus actos, por lo que así será su responsabilidad para con los resultados que obtenga durante su experiencia de juego.

Sin ningún elemento que entorpezca la relación entre el jugador y la naturaleza de la propia aventura, enfrentando a ambos de la forma más auténtica posible, porque al fin y al cabo, en nuestras aventuras de la vida real, mucho más aburridas, no se nos ofrecen 'pistas' ni se nos atisban las soluciones de la misma manera, o de una forma tan aparentemente lógica como se nos muestra en nuestras aventuras de ficción interactiva.

Culminar la idea de abandonar por fin los personajes pseudointeligentes, para poder pasar por fin a tratar con personajes realmente humanos e inteligentes, y mezquinos, y nobles o torpes, tal y como nos ocurre a los humanos en la realidad de nuestras redes sociales.

Poder interactuar con estos personajes, a través de nuestro interfaz, de forma natural, intentando que hagan cosas por nosotros, tal y como nosotros hacemos casi todos los días de nuestra vida con muchas de las personas que tenemos a nuestro alrededor, con mayor o menor éxito.

Con unos escenarios, en los que moverse cardinalmente y de una forma tan lineal, ya no fuera imprescindible, con la capacidad de preguntar por absolutamente cualquier detalle de nuestra localidad.

Y podemos hablar de aventuras con solución y con final finito......

……O al igual que ocurre en la vida real, con escenarios y soluciones que se van escribiendo según se van jugando..., sin un destino prefijado de antemano.

## Opinión La aventura en los límites de la realidad

### *En conclusión,*

¿Cuando podremos diseñar un aventura que fuere capaz de poner todo esto en marcha?

¿Qué parser podría llegar a tener el ser humano para emprender tal aventura?

Estos elementos de los que estamos tratando, son claramente a día de hoy, todavía, ciencia ficción.

Poder programar una localidad donde pudiéramos tocar o examinar cualquier detalle, de una forma tan natural, exigiría cientos y cientos de objetos en inform, al margen de mil y un dificultades más...

Por no hablar de la imposibilidad de crear a día de hoy personajes plenamente inteligentes, y de envolver el funcionamiento de toda una aventura en un generador de inteligencia artificial, que no solamente asuma el concepto de su propia existencia como aventura, sino que aprenda a retarse y retarnos, a conocernos mutuamente, en la pericia y habilidad de ganar en el gran juego final.

De todas formas, *Julio Verne, H.G. Wells*, y otros tantos, fueron tachados diabólicamente como personajes trastornados, al ofrecer al mundo sus visiones del futuro así como de los logros tecnológicos a los que el hombre podría hacer frente en los tiempos venideros…

Pero, ¿Quién más se atrevería a definir lo que para el supondría la gran aventura perfecta en los límites de la realidad material?.

#### *Zaratustra*

### Opinión ¿Porqué un intérprete informático y no humano?

Se evidente que una buena razón para explicar porqué jugamos ACs en el PC<br>cuando podríamos disfrutar de Aventuras menos limitadas simplemente con<br>versando con un Master en una partida de rol, es por el hecho práctico de qu cuando podríamos disfrutar de Aventuras menos limitadas simplemente conversando con un Master en una partida de rol, es por el hecho práctico de que no podríamos jugar ni cuanto ni cuando queramos con un Master, pues no podemos disponer así de las personas, pero de un programa informático sí. Es decir el programa es más portable y accesible. Pero más allá de esa evidencia... ¿y si pudieramos elegir?, ¿cómo de diferente sería la experiencia de juego entre usar un intérprete humano y otro informático en la partida?, ¿qué prefieres, lo tienes claro?.

**¿Por qué una AC muy interactiva soportada por Masters humanos podría ser una peor experiencia que soportada íntegramente por tecnología, aunque esta pueda ser más torpe y limitada?**

Esta es mi teoría personal: por dos razones:

<sup>a</sup> Razón: Si bien es cierto que jugando con Master humanos, estos harán de ir<br>térprete de tus acciones y por tanto serán capaces de responderte más y mejor<br>un intérprete informático, (que sólo se nutrirá de IA y del parse **ª Razón**: Si bien es cierto que jugando con Master humanos, estos harán de intérprete de tus acciones y por tanto serán capaces de responderte más y mejor que un intérprete informático, (que sólo se nutrirá de IA y del parseado de la entrada sin humanos de por medio, tienes más libertad. Pero más libertad ¿de qué tipo?, uno puede pensar que la única libertad que al jugador le interesa es la de explorar el mundo del juego, y parece obvio que si va a obtener más y mejores respuestas con Masters que con un programa, entonces podrá hacer más cosas, y por tanto tendrá más libertad de exploración... pero hay un error en ese razonamiento, la verdadera libertad de exploración que, creo yo, busca un jugador, es la libertad de explorar dejándose llevar y haciendo una inmersión total en el mundo del juego, es decir la libertad de desconectarse del mundo real y liberar su mente. Visto así, si con Masters vas a poder hacer más cosas en el mundo del juego... podemos repetir ; qué hay de malo en ellos definitivamente?, pues que te cortan el punto, así de simple, una o varias personas escuchándote, son, lo quieran o no, personas que juzgan, juzgan como te dejas llevar por el juego, juzgan qué puertas de tu mente abres con el juego, juzgan tu manera de resolver problemas, tu manera de emocionarte y tus deseos durante el juego, lo que intentas hacer con el enemigo, lo que probaste en esa localidad donde estaba la camarera xD, ¿me explico?, **uno quiere dejarse llevar y disfrutar de la libertad que no tiene en el mundo real, quiere vivir otra vida aunque**  sea imaginaria, y me temo que para ello, creo que la mayoría de la gente prefiere limitar su libertad de acción en el juego renunciando a Masters humanos, que limitar su libertad de juicio y moralidad, de dejarte llevar, que le dota el jugar en privado contra una máquina que no aprueba ni desaprueba tu manera de explorar el mundo del juego.

<sup>a</sup> Razón: Como consecuencia de la 1<sup>a</sup>, si aceptamos que el jugador desea sumergirse en un nuevo mundo, el del juego, y dejarse llevar, entonces aceptaremos que tiene buenas razones para ello, por ejemplo: es mejor que qu **ª Razón**: Como consecuencia de la 1ª, si aceptamos que el jugador desea sumergirse en un nuevo mundo, el del juego, y dejarse llevar, entonces aceptaremos que tiene buenas razones para ello, por ejemplo: es mejor que quedarse pensando en mundo virtual para atrapar la mente del jugador, para seducirle a que realmente logre desconectar del mundo real y pueda liberar sus fantasías en esa nueva vida temporal.

## Opinión ¿Porqué un intérprete informático y no humano?

### por JBG

Yo creo que para que el juego seduzca tu mente y te permita vivir esa experiencia de ocio plena, en cierto modo ¡debe competir con los encantos de la vida real!, **¿por qué querríamos entrar en un nuevo mundo, aunque sólo sea por una hora, si este es decididamente más aburrido o peor que el real?**, y claro, desde este punto de vista la credibilidad es un factor importante, porque si algo tiene la vida real es que no es una estafa, todo va en serio y es lo que hay, ¡así es normal que te atrape!, por eso el mundo de la AC debería poder tener alguna forma de combatir eso, es decir ser el también creíble, no ser una estafa, y atraparte.

Uno se puede preguntar si ha leído hasta aquí, ¿y qué tiene que ver el jugar con Masters para que el juego tenga menos credibilidad que con un programa en el PC?, pues según creo yo: una AC informática se puede empaquetar en un ejecutable, el mundo del juego que propone, está definido rígidamente a nivel binario y con el texto y comportamiento, y es como es, por sí mismo. No depende de quien entre en ese mundo a explorarlo, y no depende de cómo te lo muestra un Master, ese mundo era y es como es antes de que tu llegarás... otros podrán haber llegado allí y explorar sus rincones, y otros llegarán, pero esos rincones siguen ahí exactamente igual para que hoy, tú, puedas explorarlos. Eso tiene un valor. Para mi, es una parte de la credibilidad del mundo del juego, su rígida, estable y honesta preexistencia al jugador.

Por supuesto uno puede decir que si un Master se aprende de memoria qué mundo debe describir al jugador, y siempre lo describe igual, entonces el jugador estará jugando en un mundo que preexistía, que también tenía su validez y su definición antes de que tú llegaras,... y por tanto disfruta de la misma credibilidad, pero pensemos un momento, eso no es del todo cierto. La definición exacta del mundo del juego sufre la interpretación del Master, para cada Master que ofrece una partida en ese mundo. Su valor y definición original siempre es adulterada en un porcentaje. Ese valor es distinto en cada Master, porque los hay mejores y peores. Están, sin saberlo, entorpeciendo el genuino acceso al mundo del juego tal como el juego pretendía ser.

Sé que cualquiera puede pensar que esa visión es demasiado quisquillosa de las cosas, pero pensemos en otros problemas y a ver hasta qué punto soy quisquilloso... el propio hecho de que haya una o varias personas que se encargan de responder a tus acciones en el juego, ensucia su credibilidad, ¿por qué?, porque ellos son personas, como tú, están a tu mismo nivel, inconscientemente te recuerdan que todo es una fantasía por el mero hecho de que tú como jugador, sabes perfectamente que todo lo que dicen tiene parte de su propia invención en el acto. Más aún, ¿cómo sino los Masters consiguen proporcionarte tal grado de libertad de acción?, ¿acaso el diseño del juego en su hoja o en su caja, ya preveía todas las cosas que podrías hacer tú?, obviamente no porque entonces ¿para qué querríamos a los Masters?, es obvio que entonces todo el trabajo de gestión del jugador estaría ya resuelto, ¡y se podría haber hecho un programa y volveríamos a tener la AC para PC!.

## Opinión ¿Porqué un intérprete informático y no humano?

por JBG

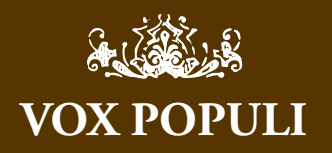

Sie sind eine kluge Person !!

Tu artículo es francamente sorprendente. Gracias. Necesito volver a mi celda para interiorizarlo. Ando rumiando tus palabras entre mis desgastados y amarillentos dientes, con tu carta manuscrita en la mano derecha, atusandome la poblada y canosa barba con mi otra mano, a la que le faltan dos dedos. Arrastro mi andrajoso hábito de fraile franciscano por mi fria estancia, ensuciado en sus rebordes por el frio suelo de piedra.

Es probable que durante el crepúsculo del día de hoy, en mi espartano scriptorium, surja un legajo que trate de poner en orden esta amalgama de pensamientos impuros y blasfemos que vertimos en esta diabólica plataforma spac-iana. Ab insomne non custita dracone...

*Zaratustra*

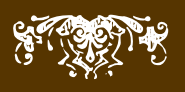

#### *Con un ejemplo se puede ver muy claro:*

In jugador desea hacer un boquete en un muro, tiene las herramientas para<br>ello, el mapa del juego nunca predijo si un jugador hacía eso y tomaba una<br>rección inesperada en el curso de la partida... como está jugando con Mas ello, el mapa del juego nunca predijo si un jugador hacía eso y tomaba una dirección inesperada en el curso de la partida... como está jugando con Masters y estos quieren superar la interactividad que ofrece una AC para ser de hecho más útiles que un programa de ordenador, al vuelo se inventan qué es lo que puedes ver si haces ahí un boquete y te vas... lo que vas a ver tras hacer el boquete, ¿forma parte del mundo del juego?, obviamente no, (si forma parte es que estaba previsto, por tanto no estás rompiendo las reglas realmente), y visto así... ¿qué ves?, una invención del Master, eso no es estable, eso no estaba ahí antes de que tu preguntarás por ello, eso es cutre, no puedes conocer a un jugador del pasado, y preguntarle si ha jugado a ese juego y si vio aquellos parajes que viste tras hacer ese boquete. Y el desasosiego (como diría Luís Piedrahita), te viene cuando te preguntas, ¿cómo sé, ahora, qué si y qué no formaba parte real del mundo del juego cuando jugué aquella partida?, está sucio ya: los Masters ensucian el valor de existencia creíble del mundo del juego, y si no lo hacen es porque no te permiten romper ninguna regla, y entonces sólo estarán al nivel de una AC para PC... si no fuera porque por desgracia su simple presencia humana te recuerda que todo es una fantasía, así que seguirían por debajo de la AC del PC en cuanto a credibilidad.

¡Si seguimos el ejemplo en la AC se ve la diferencia clara!: conseguiste descubrir una backdoor en el juego en tu PC, descubriste que se podía hacer un boquete en el muro de aquel pasillo en el castillo... un mes después ves a un amigo que "estuvo allí en esa localidad" (jugando) hace tiempo y le preguntas, ¿viste el pasadizo secreto?, siendo consciente de que ESTABA ALLÍ, lo descubriera el o no. Tienes la seguridad de que el pasadizo estaba allí, porque no hay nada, ni una sola respuesta que no sea parte real del juego, nada es inventado por un Master al vuelo y al final, eso le da más credibilidad, más preexistencia íntegra a ese mundo.

P.-S.

Espero que el artículo haya sido de vuestro agrado.

*JBG*

### SPACios De cómo ir de vacaciones...

### y desintoxicarse de las AC's

inco días en el camping de Rodellar... eso era el único respiro que tenía la<br>familia aquel cansado año, lleno de estrés, de cambios de residencia, y de ll<br>das de pequeños chupa-biberones a este mundo. Cinco días de paz y s familia aquel cansado año, lleno de estrés, de cambios de residencia, y de llegadas de pequeños chupa-biberones a este mundo. Cinco días de paz y sosiego, rodeados de naturaleza y ruiditos de pajaricos revoloteando sobre nuestras testas.

¡El coche repleto! Para nosotros lo de siempre… una maleta de tres al cuarto con un calzoncillo por día y poco más…para los peques… ¡ya os podéis imaginar!... piscina hinchable (a pulmón, eso sí) de un metro por un metro, manta de colorines e infinidad de zarrios sonoros, gafas de buceo y nintendos "deeses"… ¡vamos, todo tipo de zarandajas varias!

No habíamos contado nosotros, muy infelices e incrédulos, que la recomendación del magnífico camping (todo hay que decirlo) venía de Quino...el típico solterón de la vida, que aún está disfrutando de ella como si se fuera a morir mañana, y aquella carretera no la había hecho con zagales en su vida. Porque, cuando llevábamos media hora de viaje aquello parecía el día del juicio final con endemoniadas curvas y enanos con caras amarillas dispuestos a echar hasta la primera papilla.

Llegada al camping y consolidación de la posición…un par de torpedo-biberones, tres o cuatro horas haciendo el calamar con coreografías gilipollezcas para que se los beban, un par de cuentos made in "The la casa" y ¡ala! ¡A enroscar! Entonces....sí, señores sí....el orgasmo….la paz…el SILENCIO, el tener tiempo para uno mismo…para ti. Mientras Rosa se espachurraba en el sofá del bungaló… ¿pues yo que iba a hacer?

Saco el portátil, enchufo el Adrift, amarro la libretica "dacuadros" repleta de tachones y borrones y me marco unos minutos de felicidad aventurera que me saben a gloria...en mi porche, con las estrellas "poncima", como se dice en mi pueblo, y el ruido del buen rollo que se respira siempre en un sitio de estos... ¿Desintoxicarme?, ¿Para qué?, ¡si así, soy feliz!

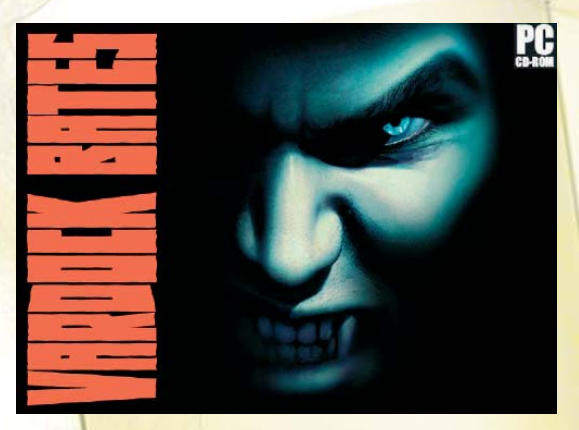

Próximo lanzamiento... ¡a ver cuando ve la luz!

¡Qué feliz es uno en vacaciones! Un Saludo a todos.

*Pipo98*

### Opinión El extraño caso de Gladys y Gerry Officer

### por Planseldon

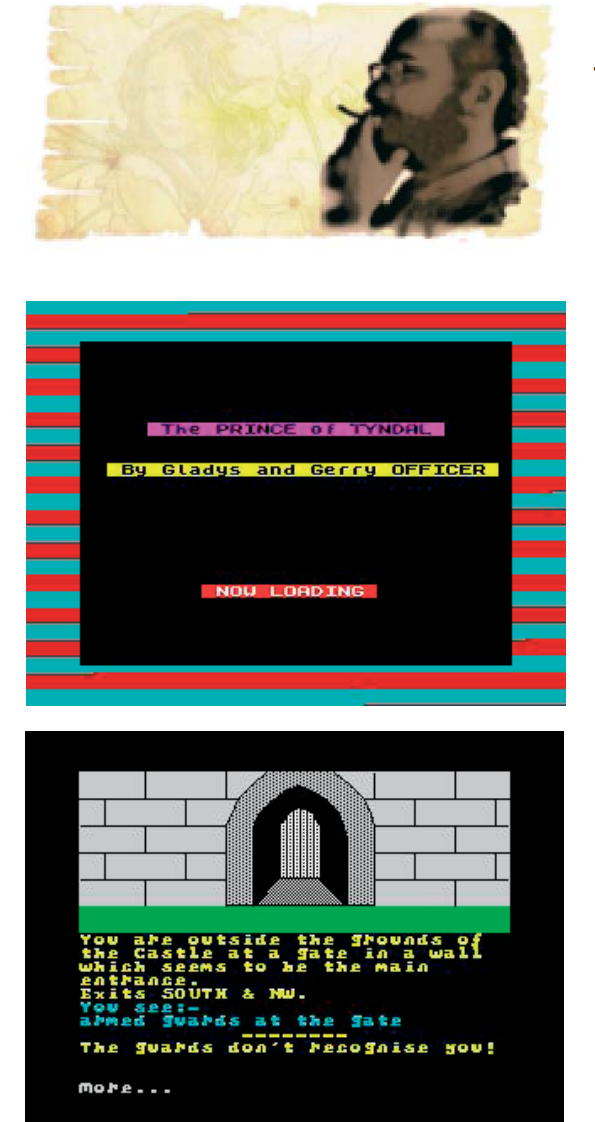

The Prince of Tyndal

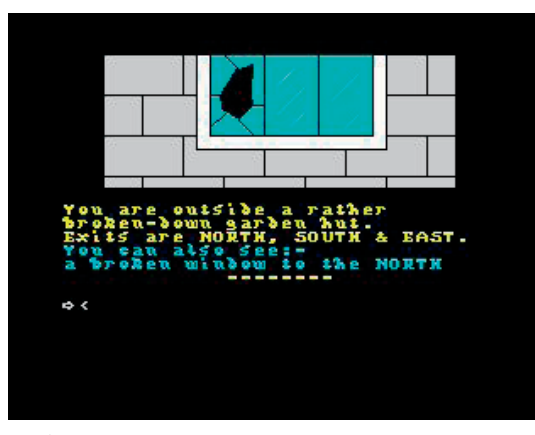

Castle Eerie

rchivando información sobre las aventuras conversacionales de los años 80 en<br>nuestra WikiCAAD, llegué a una compañía amateur escocesa con cuyo directed<br>Tom Frost, tuve algún contacto epistolar en aquella época: **Tartan Sof** nuestra WikiCAAD, llegué a una compañía amateur escocesa con cuyo director, Tom Frost, tuve algún contacto epistolar en aquella época: **Tartan Software**. Tartan fue una empresa personal de Tom Frost, que era todo un personaje en el mundillo de las conversacionales británicas. Él fue el ganador del concurso "*The Finnal Mission*" organizado por **Incentive Software**, y también el autor de un semi-parser bastante interesante al que llamó ABS y que consistía en una suerte de BASIC mejorado con rutinas de Ensamblador. El resultado era una herramienta que requería, sin duda, de más conocimientos de programación que el **PAWS**, pero también mucho más rápida y versátil (*sobre todo a la hora de presentar los gráfi cos en pantalla*). Mi amigo Toni \$ se encargó de traducir y distribuir el ABS en España, aunque no sé si llegó a vender algún ejemplar del mismo.

La cosa es que mientras me entretenía haciendo fichas de los juegos de Tartan, con la inestimable ayuda de la web de **World of Spectrum** (*que Dios bendiga a Martijn Van der Heide*), vi que varios de estos juegos, que por su aspecto era evidente que habían sido programados con The Quill, aparecían atribuídos a Tom Frost. Yo sabía que Frost había programado todos sus juegos en BASIC o con ABS, porque él mismo nos lo había contado en una entrevista que le hicimos a "*El Aventurero*", pero además es que en esa entrevista el mismo Tom daba los títulos de varios de esos juegos lamentándose de la hora en que decidió dedicarse a distribuir juegos de amigo suyos bajo el sello de Tartan, por el mucho trabajo que le supuso.

Lo más curioso de todo es que incluso en los comentarios de las revistas británicas de la época (*no deja de sorprenderme que Your Sinclair, Sinclair User y CRASH incluyeran comentarios a página completa de ¡juegos amateurs!*) se atribuía la autoría de esos juegos a Frost *(supongo que es el origen de el error que repiten World of Spectrum y otras webs como If-legends*).

Al principio solucionar el misterio no parecía fácil, pues las copias de estos juegos disponibles en World of Spectrum no eran imágenes perfectas de los mismos, sino snapshots tomados directamente en la primera pantalla del juego, saltándose la introducción y la pantalla de carga (*que era donde más probabilidades había de encontrar los créditos*). Sin embargo tras investigar un poco en el archivo de WOS, encontré varias recopilaciones de aventuras de Tartan con imágenes perfectas de todas las aventuras, y así pude cargarlas en el emulador con su LOAD "", como Dios manda y... voilà! Ahí aparecía el verdadero nombre de los autores de esas aventuras: **Gladys y Gerry Officer** (*y ahora me pregunto yo ¿los de Your Sinclair se habían jugado realmente las aventuras? ¿Es que no vieron la pantalla de carga?*).

Para concluir diré que estas aventuras escritas por los Officer me han parecido de lo más refrescantes y entretenidas (me han gustado más que las del propio Frost, la verdad). Son sencillitas, bien ambientadas e ilustradas, proponen historias originales y te dejan explorar a gusto el mapeado; tienen un número razonable de objetos, y los puzzles (*he mirado un poquitín las soluciones para avanzar al principio, hasta que le he cogido el truco a eso de resolver aventuras inglesas*) me han parecido razonables y entretenidos.

### Opinión El extraño caso de Gladys y Gerry Officer

## TARTAN SOFTWARE 1987 SHIPWRECK

#### Aquí os las dejo:

**Shipwreck**: Has estado ahorrando mucho tiempo para poder cumplir uno de tus grandes sueños: disfrutar de un crucero en los mares del Sur. Mientras estás disfrutando del viaje, la megafonía anuncia que un pequeño incendio se ha declarado en la sala de máquinas aunque, en principio, todo parece que está bajo control.

**Castle Eerie**: De misterio. Te han encargado investigar un misterioso castillo al norte de Escocia llamado Castle Eerie. El castillo ha estado durante muchos años desde que su último propietario falleció en extrañas circunstancias. Últimamente han sido vistas misteriosas en las ventanas del castilo y se han oído ruidos extraños procedentes del interior del mismo.

Shipwreck

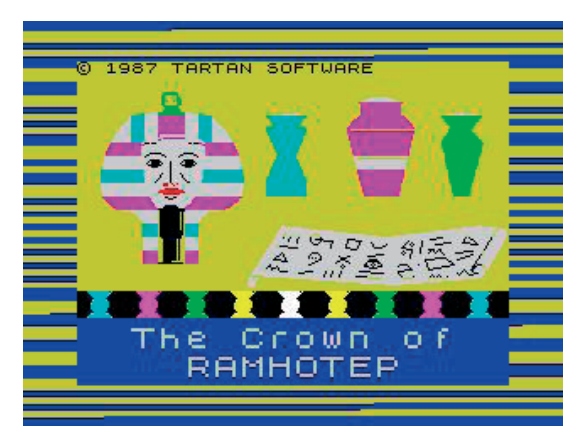

The Crown of Ramhotep

The Prince of Tyndal: La vara de la sabiduría, heredada de generación en generación por los príncipes del reino de la montaña, ha sido robada por Eldin el Brujo que la ha escondido en su guarida subterránea.

The Prospector: California, 1849. En plena fiebre del oro. Eres uno de los miles de aventureros que se han lanzado a la búsqueda de un filón que cambie sus vidas. En la ciudad de Tombstone Creek está la oficina de donde esperas poder registrarte cuando descubras la codiciada mina que te hará rico.

The Crown of Ramhotep: Recibes un paquete que contiene un viejo papiro, una extraña caja y una carta de un viejo amigo, famoso arqueólogo. Durante unas excavaciones en Egipto ha realizado un importante descubrimiento: la corona de Ramhotep. Parece que hubo algún problema y tuvo que salir de la pirámide dejando la corna en el interior, y ahora trata de organizar una nueva expedición para recuperarla.

> *Planseldon, webmaster del blog Error de sintaxis*

### La CAADiera recibe a Juanjo Muñoz

#### Entrevista

#### por Jenesis

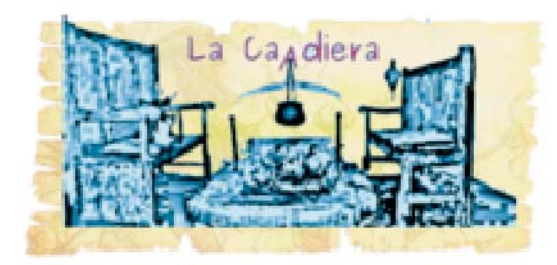

*Entrevista a Demiurgo, más conocido como Juanjo Muñoz, fundador del club CAAD.* 

Los extractos de los artículos que se citan, son del fancine CAAD nº 29 que fué el último de la primera época.

¡Agggh caos en la borda!

Impieza de temporada...<br>
¡Agggh caos en la borda!<br>
Montones de cosas sobre<br>
bodega sube a la falsa el mundo Montones de cosas sobre la mesas, sobre las camas, la falsa baja a la bodega y la bodega sube a la falsa, el mundo al revés, han sido una semana de duro trabajo, pero al final todo vuelve a estar en su sitio.

¡Cielos¡ me olvidé del hueco que hay bajo la tapa que hace de asiento en nuestra caadiera, seguro que está lleno de periódicos y revistas viejas...

Con paso decidido y temiéndome lo peor me acerco a la cadiera y levanto la tapa del asiento, así a simple vista veo unos periódicos de los que suelo usar para encender el hogar, unas revistas de pasatiempos, un libro de brujas... realmente es un libro eclesiástico en griego que alguien creyó estaba escrito en la lengua maldita, un libro de cocina... un libro del Amstrad cpc... Vaya... estas otras revistas no son de Amstrad..

Bajo la tapa y me siento sobre ella después de haber cogido una de las revistas del montón, sin mirar lo que hago fascinada por la magia de su portada, mi mano ciega busca la tabla de la cadiera que hace la veces de mesa y la despliega para poner sobre ella la revista. Abro su portada y voy pasando sus páginas deteniendo mi mirada en algunos párrafos que consiguen sumirme en una especie de ensoñación, de "deja vu" a veces angustioso, a veces nostálgico...

 *"Estos individuos se quejan de los gráfi cos, tener que teclear, la falta de música, etc., pero lo malo es que se quejan de la aventura en general y no de cierto juego. Y yo me pregunto ¿acaso*  todas las gráfico animadas son buenas?, no, definitivamente no." (Arellano) [CAAD 29]

 *"Aprovecho para decir que la mayoría de las aventuras de la Bolsa y la Federación son penosas, y no me extraña en absoluto que se vendan tan pocas unidades. Por supuesto, no hago esta afi rmación gratuítamente; el caso es que ninguna de ellas se acerca ni por asomo a aventuras clásicas como JACK THE RIPPER, DRACULA o JABATO, a excepción de algunas pasables como ESPEJOS y alguna otra que no recuerdo. En todas los gráfi cos son simples, faltos de realismo, estilo, colorido, etc..." (Jesús Pedrosa) [CAAD 29]*

 *"Bien. La idea sería contactar con estas revistas y ofrecerles (de ahí la cooperación de los creadores de los parsers) los parsers para que los regalen con sus revistas. Esto permitiría que mucha gente que no conoce las aventuras conversacionales se interesase por ellas por el mero hecho de poder crearlas de forma fácil...*

*Tendríamos una gran cantidad de aventureros-creadores nuevos y las revistas se verían obligadas a reconocer la vigencia del género..." (Carlos Martínez Aguirre) [CAAD 29]*

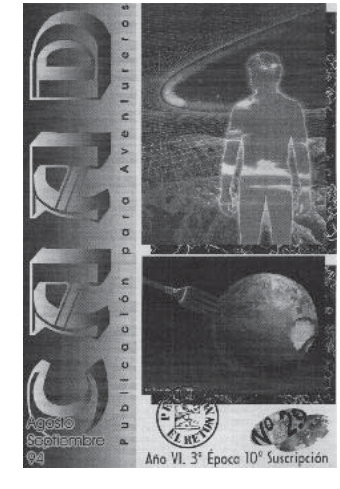

### Entrevista La CAADiera recibe a Juanjo Muñoz

### por Jenesis

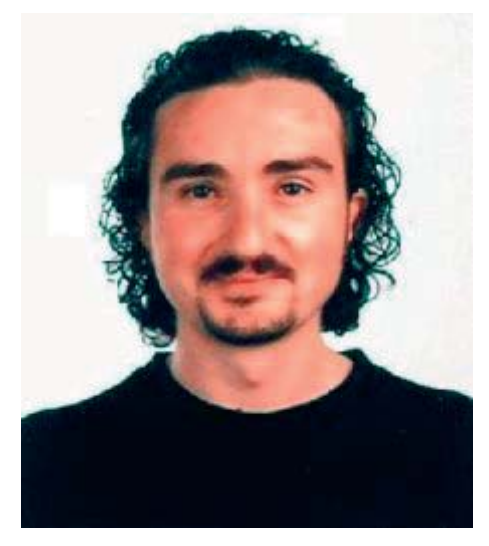

Juanjo Muñoz Falcó, "Demiurgo"

 *"Se de buena tinta que AD no está muerta, como se empecinan en gritar algunos..." (ECB-4- I-129771) [CAAD 29]*

 *"Me permito recordaros por enésima vez que si no votáis a esta sección, las listas permanecen invariables... obvio, ¿no? (...)*

*Debemos destacar que tenéis gusto por las clásicas, dado que todas las CONVERSACIONA-LES que Aventuras AD publicó comercialmente están en esta lista, así como los aún anteriores QUIJOTE y PAJAROS DE BANGKOK. A ver si miráis más de lo nuevo, que empieza a haber, y bueno."*

*"Para concluir, os recomiendo echéis un vistazo a UTOPIA, la nueva publicación de CAAD Ediciones. Es un proyecto que parte con mucha ilusión, tanta como el mismo CAAD en sus comienzos, pero con mucho mayor equipo humano y medios. Espero que nos veamos en el UTOPIA 1, el CAAD 30 o en ambos. Vamos a empezar nuestra revolución. Que nos vaya bien... ¡Vamos a pasar a la acción!" (Juanjo Muñoz) [CAAD 29]*

Unos golpes en la puerta me hacen despertar...

Hoy tenemos de invitado en nuestra CAADiera a alguien muy especial, Juanjo Muñoz, fundador del CAAD, director por muchos años del mismo y actualmente reaparecido en el foro bajo el nombre de Demiurgo.

**Jenesis**- Yo siempre suelo empezar mis entrevistas preguntado a los entrevistados el origen de sus nicks, pero no había nicks en los principios del CAAD ¿o sí? **Juanjo** - Bueno, haciendo historia el primero de todos fue el deJAPS, que lo usó prácticamente desde que entramos en contacto, y el fue de los primerísimos, antes incluso de que sacase el CAAD 0. Por mi parte usé un par desde el principio de las conexiones telemáticas (las BBS). El que empleo ahora se me ocurrió mientras me registraba, pero tiene su enjundia, no creas.

**Jen** - Hablemos de esa enjundia de "Demiurgo". :D

Juanjo - Bueno, según la filosofía gnóstica, verás que un demiurgo es el principio activo del mundo. Si usamos la platónica, se trata de un dios creador, pero no llego a tanto. Básicamente me pareció un nombre curioso y que, si consideramos al CAAD como un mundo, he sido su creador. Y aunque sus habitantes no se han multiplicado mucho, al menos han crecido.

Por cierto, me encanta la etimología, y Planseldon puede analizar la palabra δημιουργός, que me atrevo a traducir como "artesano"... aunque yo sea algo manazas. :S

**Jen** - Pues no sé como sonará, pero escrita es una palabra muy bonita. Quedaría genial como nombre de una aventura. XD

**Jen** - ¿Cualquier tiempo pasado fue mejor?

**Juanjo** - Según para qué. La tecnología hace ahora fáciles e instantáneas cosas que antes llevaba mucho tiempo conseguir.

### La CAADiera recibe a Juanjo Muñoz

### Entrevista

### por Jenesis

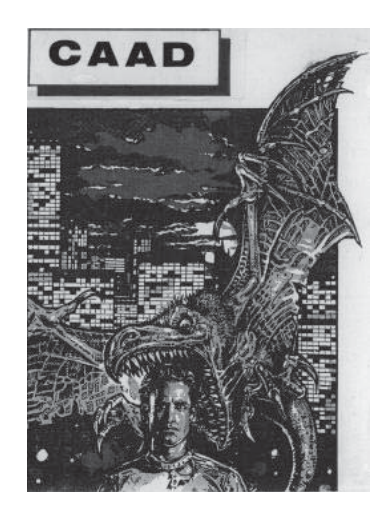

**Jen** - Entiendo, pero ¿que rescatarías de aquel CAAD de los principios de la aventura? **Juanjo** - La ilusión, quizás. Debo reconocer que la perdí, o me la quitaron.

#### **Jen** - ¿Cómo descubriste la aventura?

**Juanjo** - En un pack de juegos. Eran diez, y el último de ellos era una aventura, llamada Circus. Tardé un poco en cargarla por primera vez, pues normalmente me quedaba jugando alguno de los anteriores, pero cuando la cargué, un nuevo mundo de sensaciones se abrió ante mí. Y debo decir que la jugué con un diccionario en la mano, pues no tenía ni idea de inglés, ya que llevaba años estudiando francés.

**Jen** - Conozco esa sensación, a mí me pasó lo mismo el día que descubrí la primera aventura gráfica. No puedo decir lo mismo de mi primera aventura conversacional porque fue algo posterior y mi mente ya estaba contaminada por la explosión del vídeo, pero imagino que si hubiera sido al revés, mi entusiasmo hubiera sido el mismo.

**Jen** - En una ocasión dijiste... "Solo quiero dar un vínculo a todos los aventureros, algo que los una..". ¿Qué se siente cuando después de 20 años... ves cómo el CAAD siguen siendo un nexo de unión entre los aficionados de la aventura? **Juanjo** - Una gran alegría, pero también tristeza. Siento profundamente que ya no haya una publicación periódica.

**Jen** - Bueno, tenemos el nuevo SPAC 2.0 que aparte de tener una versión online, tiene una publicación en papel bimensual, que se puede comprar por medio de Lulu. **Juanjo** - Creo que no me has interpretado correctamente. Conozco la existencia del SPAC, pero me refería a una publicación periódica del CAAD. **Jen** - Ah, por supuesto, queda claro.

**Jen** - Hablemos pues de revistas aventureras. :)

¿Demasiadas?

Juanjo - Imagino que te refieres a los fanzines. Siempre dije que éramos demasiado pocos como para irnos dispersando, y lo sigo manteniendo.

**Jen** - Sí, la verdad es que nunca he entendido muy bien el término "fancine", da la impresión de referirse a una publicación o de poco contenido o dedicada a un público muy determinado ¿de ahí tal vez la palabra "fan"?

Juanjo - Correcto. la palabra surge de unir dos términos en inglés, fan de aficionado y magazine de revista. Puedes consultar en la wiki los términos fanzine y zine para obtener más datos.

**Jen** - Utopía ¿era una utopía?

**Juanjo** - Utopía era un proyecto que lamentablemente no tuvo continuidad. Le di ese nombre precisamente por que me pareció un proyecto utópico, demasiado bonito para durar. Era el paso previo a la semi-profesionalización, y si hubiese cuajado, la aventura hubiese llegado a mucha más gente.

### Entrevista

### La CAADiera recibe a Juanjo Muñoz

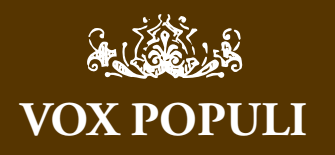

Me ha parecido curiosísimo que todas y cada unas de las citas del CAAD 29 (de 1994) se hayan repetido posteriormente en la lista y foros actuales del CAAD, los temas en torno a las aventuras son recurrentes:

 $*$  La eterna discusión de gráficos si, gráficos no (o multimedia en general).

\* Las críticas feroces que a veces hacen ciertos miembros (me acuerdo de algunas realmente incendiarias por parte de Urbatain).

\* Las herramientas de desarrollo de aventuras como forma de promoción.

\* La resistencia a la muerte de las aventuras y del CAAD.

\* Las listas de aventuras favoritas siempre han existido, y casi siempre envueltas en controversia.

\* El cierto paralelismo de la publicación Utopía con el actual SPAC en su nueva etapa.

Dejan sensación de "deja vu" como bien comenta Jenesis.

En cuanto a la entrevista en sí a un histórico del CAAD como es Juanjo, muy interesante y me atrevería a decir que quedará para la posteridad como tantas otras a personajes ilustres (por ejemplo las de Samudio).

*Presi*

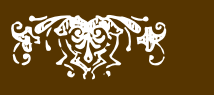

**Jen** - Es una pena pues que no cuajara.

No sé si estás al tanto de la metamorfosis que sufrió el SPAC, la única publicación que actualmente queda relacionada con la aventura.

Como editor inicial del fancine "CAAD"...;

¿Qué piensas que le falta? ¿Qué piensas que le sobra?

**Juanjo** - Espero que me disculpes, pero creo que no lo he leído nunca entero, salvo algunos enlaces a artículos concretos, por lo que no te puedo dar una opinión.

**Jen** - No hay nada que disculpar, hoy en día el frente de acción del CAAD es muy amplio y pocos aventureros pueden abarcarlo.

**Jen** - Cambiémos de tema ¿qué te faltó para ser programador?

**Juanjo** - Constancia y oportunidad. En Aventuras AD no necesitaban más programadores, así que no tuve que aplicarme en ello. Hice una pequeña aventura con el PAW a modo de prueba, empleando objetos de distintos modos, más que nada para comprobar mi habilidad para crear un entorno. El juego sólo tenía unas cuantas localidades y ni siquiera tenía un final.

#### **Jen** - ¿Y qué fue de ese guión de la AO 2?

**Juanjo** - Nunca se llegó a acabar. Estaba pensado en el antiguo sistema de dos cargas para ordenadores de 8 bits, y la primera parte era la más sencilla. Básicamente era volver al mismo lugar donde se inició la AO1, ver los cambios, solucionar los problemas y acceder a la Espiral y su espacio subterráneo, donde se desarrollaba la segunda parte. Aventuras AD se vino abajo antes de que se pudiese siquiera crear una versión funcional de la primera parte.

**Jen** - Deberías plantearte en serio terminarlo. Podías presentarlo a la próxima Retrocomp!

**Juanjo** - No creo que me de tiempo. Muy probablemente me lo tomaré como un simple pasatiempo.

**Jen** - Eso suena muy bien, creo que más de una persona se ha embarcado en esa cruzada de escribir la segunda parte de la AO, pero parece que un maleficio se empeña y una y otra vez en no dejarle ver la luz.

Juanjo - Pues espero que finalmente haya varias versiones, porque yo voy a seguir escrupulosamente el protoguión que me monté hace tres lustros, y aunque sea en mis ratos libres, la iré desarrollando.

**Jen** - ¡Genial!

**Jen** - ¿Fuiste precursor de los concursos aventureros?

**Juanjo** - No acabo de entender la pregunta. El primer concurso que yo recuerde fue el de microhobby, y luego se convocó el del CAAD. Si eso me convierte en un precursor, pues si.

**Jen** - Tienes razón formulé mal la pregunta, me refería efectivamente al primer concurso de la historia del CAAD.

**Juanjo** - Soy precursor en el ámbito amateur en que nos movemos. El primer concurso fue el de Microhobby, pero se trataba de una revista profesional. Cronológicamente el del CAAD fue el segundo, pero el primero en nuestro ámbito de acción.

### Entrevista La CAADiera recibe a Juanjo Muñoz

### por Jenesis

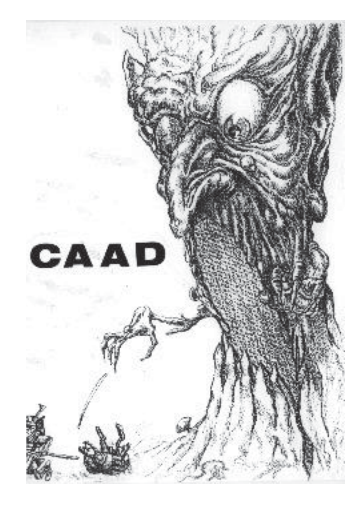

**Jen** - ¿Piensas que los concursos incentivan la creación de aventuras? **Juanjo** - Pienso que si, pueden ser el aliciente o acicate para que alguien acaba o inicie la suya.

#### **Jen** - ¿CAE o CAAD?

**Juanjo** - CAE o Club de Aventureros Españoles era la primera idea que yo tenía. Samudio indicó que AD debía aparecer en el nombre, y como simplemente añadirlo como coletilla no quedaba bien (CAE-AD no era muy comercial) se optó por sumar Club de Aventuras y Aventuras AD, aunque una versión inicial e intermedia fue Club Español de Aventuras AD, que rápidamente evolucionó a la versión que todos conocemos. **Jen** - Pero he leído que esa unión no llegó a cuajar, luego... realmente el CAAD, debería haber vuelto a llamarse CAE... bueno sí... reconozco que CAAD, suena mucho mejor. ;) **Juanjo** - No me pareció apropiado cambiar el nombre cuando ya habían sido publicados fanzines, y se habían impreso carnets de socio y sobres con el nombre CAAD.

**Jen** - Es curioso, ¿qué tiene el nombre "CAAD" que ha sobrevivido a todos los debacles, renacimientos, fusiones y divisiones del mundo de la aventura en España? **Juanjo** - La explicación es muy sencilla. El CAAD es la única entidad que, tras hundirse Aventuras AD, mantenía la aventura. Por tanto, esos avatares que has citado eran parejos al CAAD y a la aventura, por que en el fondo venían a ser lo mismo. La prueba la tienes en la actualidad.

**Jen** - Y la aventura comercial terminó muriendo... ¿El vídeo mató a la estrella de radio? **Juanjo** - Citar la canción de The Buggles puede ser apropiado. La evolución técnica de la conversacional era la aventura gráfica. Dado que no se podía evolucionar técnicamente, se debió aumentar la profundidad de las aventuras. Se crearon excelentes parsers, pero se dio la paradoja de que teníamos más parsers que aventuras. Digamos que entre todos la mataron y ella sola se murió.

#### **Jen** - ¿Qué piensas de los parsers actuales?

**Juanjo** - Sólo puedo hablarte de Paguaplús, que he empezado a tocar. Es mucho más cómodo que el viejo PAW, mi otra referencia.

### **Jen** - ¿Qué piensas de las nuevas tendencias?

Juanjo - ¿A qué te refieres?

Jen - Me refiero al giro que algunos autores están dando a sus trabajos, dándoles un caracter más literario, en un intento de ampliar el horizonte de las aventuras conversacionales. ¿Crees que la aventura puede dejar de ser un juego y convertirse en un ensayo, una novela, una poesía, o en un modo nuevo de expresión artísitica?

**Juanjo** - Ah, es que... ¿no lo eran ya? En serio, enriquecer el léxico no me parece un problema, pero una aventura no es más que una sucesión de problemas lógicos que conducen a un resultado. Si cambiamos esa base, no sé qué es lo que tendremos, pero desde luego no será una aventura.

**Jen** - Por supuesto esa base se mantiene, lo único que se diluye es el contenido "*aventurero*" para convertirse en un juego de cominucación entre el autor y el jugador que no

### Entrevista La CAADiera recibe a Juanjo Muñoz

### **VOX POPULI** de (2004)

"[...]Juanjo - Ah, es que... ¿no lo eran ya? En serio, enriquecer el léxico no me parece un problema, pero una aventura no es más que una sucesión de problemas lógicos que conducen a un resultado. Si cambiamos esa base, no sé qué es lo que tendremos, pero desde luego no será una aventura.[...]" Muchas posibles cosas: un relato interactivo (un relato cuya lectura avanza mediante la adaptación a lo tecleado por el jugador, sin que necesariamente haya puzzles que resolver), para empezar, tal vez una historia autogenerada (una historia sin plot prefijado que se modula mediante parámetros de contextualización que se van modificando según las elecciones del jugador, buscando tan solo la creación literaria no conocida a priori por el autor), y muchas otras cosas cercanas...

La aventura conversacional, para mí, en estos momentos, representa tan sólo una de las múltiples posibilidades que tenemos para crear literatura interactiva (diferente de la hyperliteratura o similares). Y sí, la AC, la veo claramente identificada con un 'juego' basado en texto en cuya espina dorsal son los puzzles. Por eso llevo años peleando por revindicar al menos como alternativa el nombre de 'relato interactivo'.

*Mel Hython (o sea, JAPS)*

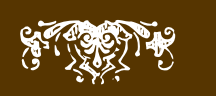

por Jenesis

tiene por qué estar basado en una historia propiamente dicha, como es lo normal en las aventuras clásicas.

También dijiste... *"Esperemos que alguien se atreva a usar el C, BASIC, parsers como el AGT (...) para crear algo en PC, ya que si no, en un tiempo este mercado se acabará colapsando."* Queda claro que tenías visión de futuro ¿le ves algún futuro al mundo conversacional? **Juanjo** -'Por supuesto que sí. Pasado el trauma de la "evolución", pienso que la aventura de texto está plenamente vigente. Es profunda, absorbente, apasionante... por supuesto, nada comercial, pero a nosotros nos gusta, y eso basta.

**Jen** - ¿Los días dorados de la aventura, lo fueron?

Juanjo - ¿A qué te refieres con días dorados?

**Jen** - Bueno, es que yo no viví la época dorada de la aventura directamente, pero es un término que oigo a menudo en las conversaciones del CAAD. Se refieren al llamésmoles "*boom*" de la aventura, que imagino coincidió con la época comercial, el auge de las máquinas de 8 bits, etc. Cuando hablan de ello, parece que realmente todo iba bien, al menos desde la perspectiva del jugador, claro ¿y desde la de los programadores, guionistas y demás gente activa, también se tenía esa sensación o se preveía la corta duración que tuvo el "*fenómeno*"?

**Juanjo** - Si los proyectos originales de publicar una aventura al mes se hubiesen cumplido, quizá las cosas hubiesen sido diferentes. El DAAD permitía la creación de múltiples versiones, pero los retoques en cada una de ellas llevaban mucho tiempo. Mirar las cosas a posteriori es muy sencillo, pero quien sabe, quizá hasta pudo ir peor.

**Jen** - Tres buenos recuerdos relacionados con la aventura.

**Juanjo** - El ambiente en Aventuras AD. La satisfacción cada vez que sacaba un nuevo CAAD. El conocer a gente excelente y muy, muy capaz.

**Jen** - Tres menos buenos.

**Juanjo** - El fin de Aventuras AD. Los problemas de sacar cada CAAD. Los ataques personales que sufrí por envidias y rencores

**Jen** - Del segundo problema imagino que te puede hablar largo y tendido nuestro queridísimo y antiguo editor del SPAC en su primera etapa.

¿Qué te ha hecho volver, la nostalgia, la curiosidad..?

**Juanjo** - Siempre he estado aquí, como aquel que dice... no es que ahora participe mucho, pero anteriormente ni esto podía.

**Jen** - Entonces ya sólo me queda decirte, que es genial tenerte con nosotros, que tal vez el círculo nunca se cierre, pero que espero que al menos el CAAD siga adelante por muchos años, como nexo de unión entre aventureros, que al fin y al cabo fue su la idea bajo la cual se concibió.

Acompaño a Demiurgo hasta la puerta, no hay un cadillac esperándole, nunca lo hubo, pero sinceramente creo que Juanjo hizo algo muy valioso para los aventureros, no fue una aventura, ni fue un parser fue sólo un método para mantenernos en contacto, pero es algo que ha conseguido que la aventura siguiera viva después de más de dos décadas. ¡Larga vida al CAAD! ¡Larga vida a la aventura!

*Jenesis, es autora de aventuras conversacionales y organizadora de comps*

Pasado, presente y posibles futuros de nuestro Wiki

revisando algunas fechas importantes de nuestro wiki me vienen a la cabeza<br>todos los tópicos sobre la lentitud con la que percibimos los acontecimiento<br>lo rápido que después se alejan en el tiempo.<br>Durante el nasado mes de todos los tópicos sobre la lentitud con la que percibimos los acontecimientos y lo rápido que después se alejan en el tiempo.

Durante el pasado mes de junio de 2008 se cumplieron tres años y medio desde que se comenzó a gestar WikiCAAD, tres años desde que se realizó la primera edición y un año y medio desde que abrió sus puertas a todo el público.

En este tiempo el wiki más aventurero se ha hecho, poco a poco, un hueco en nuestro mundillo y en la actualidad es una parte importante del mismo. Como no podía ser de otra forma en un wiki, ésto se ha conseguido gracias al trabajo de muchas personas, algunas de ellas anónimas, que han aportado la enorme cantidad de información que ya manejamos.

En esta serie de artículos pretendo repasar brevemente la pequeña historia de WikiCA-AD, establecer de forma más o menos objetiva el estado actual del proyecto y proponer algunas ideas para el futuro.

También aprovecharé de la gran ventaja que representan las licencias de WikiCAAD y SPAC para reutilizar este texto en el meta-artículo del propio wiki en el wiki. Y es que en casa de herrero...

#### **UN VISTAZO AL PASADO RECIENTE**

La génesis del proyecto WikiCAAD se remonta a un hilo del foro del CAAD, de enero de 2005, donde planteaba la posibilidad de realizar la traducción de un manual de Inform entre varios aventureros. Durante un tiempo fui madurando esa idea hasta que Mapache ideó algo similar para el proyecto de importar los antiguos mensajes de la lista de correo en el foro.

Finalmente en mayo del mismo año fusionamos ambas ideas para proponer la creación de un wiki, a semejanza del que ya tienen nuestros compañeros anglosajones. El proyecto fue muy bien acogido por la comunidad, que discute y finalmente vota sobre aspectos iniciales tan importantes como el nombre y dirección o la licencia de uso. Recomiendo especialmente la lectura del hilo sobre la votación del nombre del wiki, fiel reflejo de la faceta más divertida de nuestra comunidad.

Como resultado de todo este movimiento se define WikiCAAD como nombre del wiki, que se alojará en la página www.wikicaad.net y tendrá licencia Creative Commons Atribución Compartir Igual 2.5.

Se examinan también varias opciones para el software que será la base proyecto y fi nalmente se opta por MediaWiki, el programa desarrollado para Wikipedia, aunque esto supone algunas dificultades para integrar el wiki en el servidor del CAAD, que no dispone de las características necesarias para soportar dicho software. Durante los siguientes meses se realiza la traducción de los mensajes de MediaWiki al español, se crean las páginas administrativas, parte de la ayuda, las guías de estilo iniciales y un esqueleto básico de Categorías. El trabajo discurre cada vez más lentamente debido

al ataque que la Vida Real (tm) realiza sobre Mapache y sobre mi.

### Pasado, presente y posibles futuros de nuestro Wiki

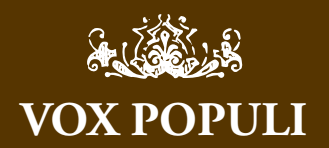

Creo que, sobre todo, hay que destacar que Wiki-CAAD puede llegar a ser muy divertido. ¡Animáos a probarlo!comienzas a rellenar fichas de algún tema que te interese o por el que sientas curiosidad, y al final descubres que engancha más que matar cochinos jabalíes en World of Warcraft. Y todo ello sin pagar cuotas de suscripción, por cierto :P

*Planseldon*

Nada me da más gusto que ver que la Wiki es realmente del CAAD; o sea, que hay aportes de mucha gente, algunos más que otros, es verdad, pero de todos al fin y al cabo. ¡Que siga así!

*Incanus*

La verdad es que es un gran éxito de la comunidad, ahora es mucho más fácil encontrar aventuras en el wiki que en la sección de descargas del CAAD, con lo cual sólo por eso la wiki es ya indispensable al menos para mí. Reconozco que me da mucha pereza escribir en la wiki, quizás porque nunca estoy seguro de si va a salir bien o si lo que voy a poner estará correcto, pero las veces que lo he hecho siempre me ha ayudado la mano invisible de los admins que han dado formato a todas mis entradas. Muchas gracias.

*Grendelkhan*

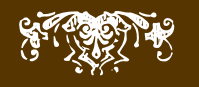

Finalmente en diciembre de 2005 el desarrollo se detiene completamente. Un año después, en enero de 2007, el aventurero Sarganar pregunta en el foro por el estado actual del proyecto y decido (*por fin*) dejar abierta la página al público aunque no estuviera terminada toda la base. Nuestro arquero preferido lo inaugura el 17 de enero de 2007 creando su propia página de aventurero y el artículo sobre el CAAD. Además, al poco tiempo poco pasa a engrosar la lista de Archiveros junto con Incanus y Al-Khwarizmi.

En junio del mismo año se presenta en sociedad **Elfi to**, el bot de WikiCAAD, siempre presto a realizar los trabajos más duros y repetitivos. Gracias a su trabajo y al de Mapache se consiguen introducir, de forma automática, las fichas básicas de las 274 aventuras que teníamos en las descargas del CAAD. En ese momento WikiCAAD alberga ya 312 aventuras, un amplio glosario de términos que el infatigable Incanus ha creado prácticamente de la nada, amén de los concursos, Premios Hispanos, fichas de autores y otros materiales. En este intervalo también se traslada la aplicación al nuevo servidor del CAAD y se decide que, ya que ahora disponemos de un dominio propio y el SPAC ha sido recolocado en spac.caad.es lo lógico es que la dirección de WikiCAAD sea **wiki.caad.es**. En julio se recibe autorización de World of Spectrum para utilizar sus capturas de pantalla de conversacionales y se termina la ayuda con un completo manual de uso para que nadie se quede sin aportar sus conocimientos por no conocer las interioridades del sistema.

A partir de abril de 2008 aparece como un ciclón Planseldon, creando material de gran calidad como los índices del SPAC, los artículos sobre compañías, la Bolsa de aventuras del CAAD y muchos otros.

También hay que resaltar el trabajo de Pipo98, Mapache y el propio Planseldon en la subida de capturas de pantallas, la categorización de los artículos realizada por Incanus, la utilización del wiki como base para proyectos impulsada por Jenesis, el uso que Sarganar hace en la documentación de los avances de Inform7, los completos artículos sobre ordenadores de Uto y sobre concursos de Al-Khwarizmi y, en general, el trabajo de tantos otros como Rockersuke, Presi, Grendelkhan, Morgul, Jarel, Ricpelo y nuestros queridos anónimos e, incluso, spammers.

#### *Lenko, webmaster de la WikiCAAD*

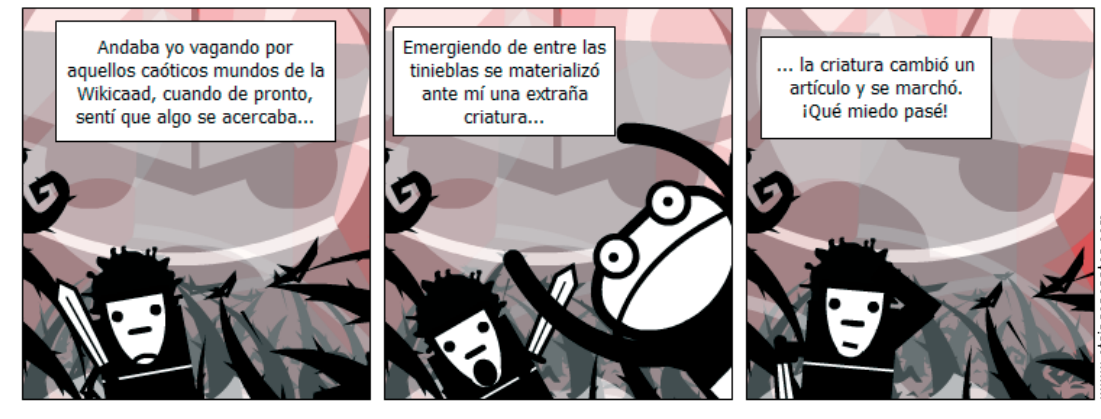

#### el monstruo de la wikicaad

Pasado, presente y posibles futuros de nuestro Wiki

### **UN PROYECTO EN EXPANSIÓN**

El anterior artículo de esta serie nos ha permitido saber cómo hemos llegado hasta la situación actual de WikiCAAD, pero si queremos planear de alguna manera las lineas de actuación futura debemos situarnos en el estado actual del proyecto.

Observemos algunos datos puramente estadísticos obtenidos el día 2 de julio de 2008 (unos 20 días antes de escribir este artículo, disculpad la tardanza) y que nos pueden ayudar en la labor de abarcar el cuadro de enormes proporciones en el que se está convirtiendo WikiCAAD.

#### **ESTADÍSTICAS DE USO**

**Número de visitas recibidas desde la creación del wiki:** 424.094 visitas **Número total de ediciones realizadas:** 10.361 ediciones **Media de ediciones por página:** 3,41 ediciones/página **Media de visitas por edición:** 40,93 visitas/edición

**NÚMERO DE EDICIONES POR MES (DESDE LA APERTURA AL PÚBLICO):**  Quitando el "boom" de los últimos meses y el del verano pasado (que podemos decir que tienen nombres propios), lo mejor de esta gráfica es que demuestra que el interés se mantiene constante y que WikiCAAD no ha dejado de recibir atención en ningún momento.

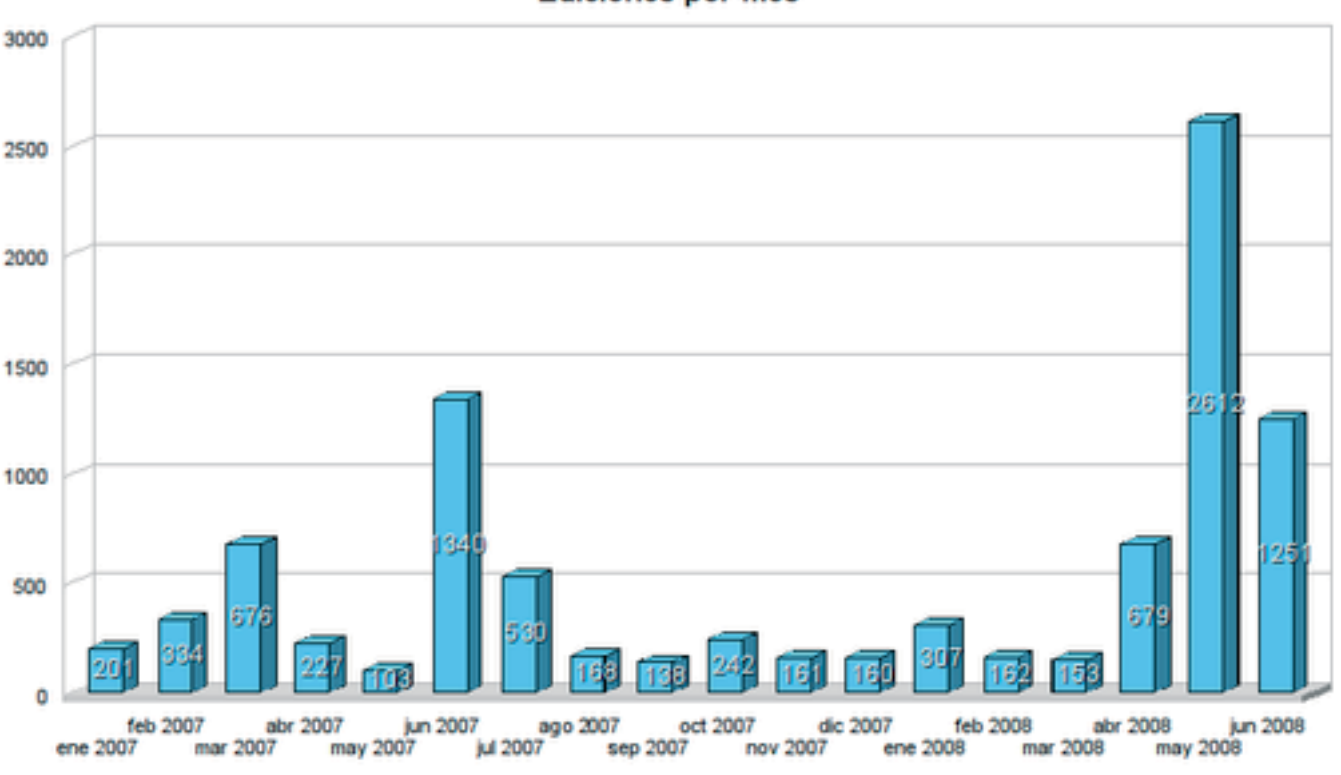

#### **Ediciones por mes**

Pasado, presente y posibles futuros de nuestro Wiki

#### **ESTADÍSTICAS**

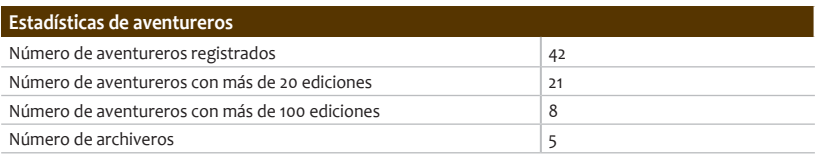

Teniendo en cuenta el tamaño de nuestra comunidad estos números me parecen bastante buenos.

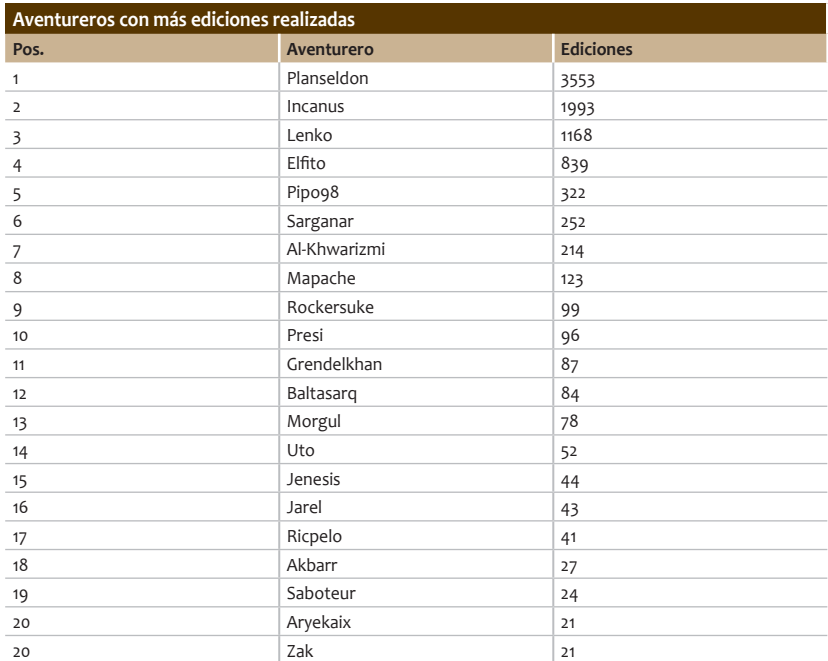

En esta lista aparecían algunos usuarios anónimos a través de sus direcciones IP, que he eliminado. Como todos saben desde hace unos meses ya no se puede editar sin registrarse para evitar el SPAM.

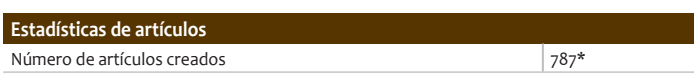

\* Nota: sin contar páginas administrativas, redirecciones, páginas de aventurero, páginas de discusión, páginas de categoría, etc.)

Pasado, presente y posibles futuros de nuestro Wiki

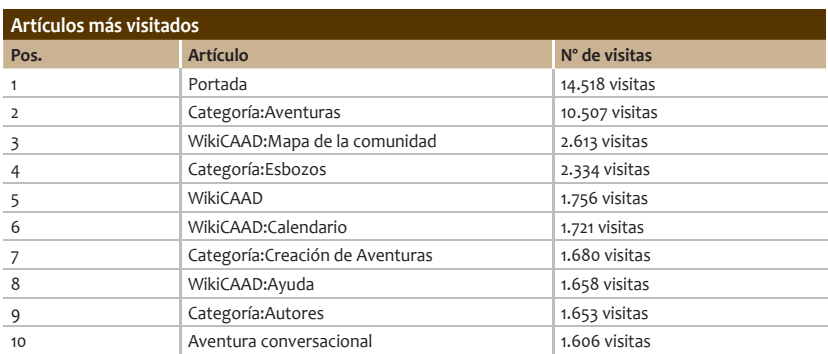

Estos datos me parecen muy importantes. Quitando el primer puesto de la lista, que estaba cantado, nos pueden ayudar a conocer las principales motivaciones de los visitantes de la web y que podrían agruparse de la siguiente manera:

- **a)** Buscar información sobre aventuras (Categoría:Aventuras)
- **b)** Obtener información de la comunidad (WikiCAAD:Mapa y WikiCAAD:Calendario)
- **c)** Ayudar a mejorar WikiCAAD (Categoría:Esbozo, WikiCAAD:Ayuda)
- **d)** Ayuda para la creación de aventuras (Categoría:Creación de aventuras)
- **e)** Buscar información sobre autores (Categoría:Autores)
- **f)** Buscar información sobre lo que es una aventura conversacional (Aventura conversacional)

Me gustaría anotar que 8 de estos 10 no son artículos finales, sino algo así como "organizadores de artículos", es decir, no tienen información en sí mismos sino que están compuestos, principalmente, de enlaces a otros artículos.

Apunto todo esto para tratarlo en el último capítulo de la serie...

### **Historias del WikiCAAD**

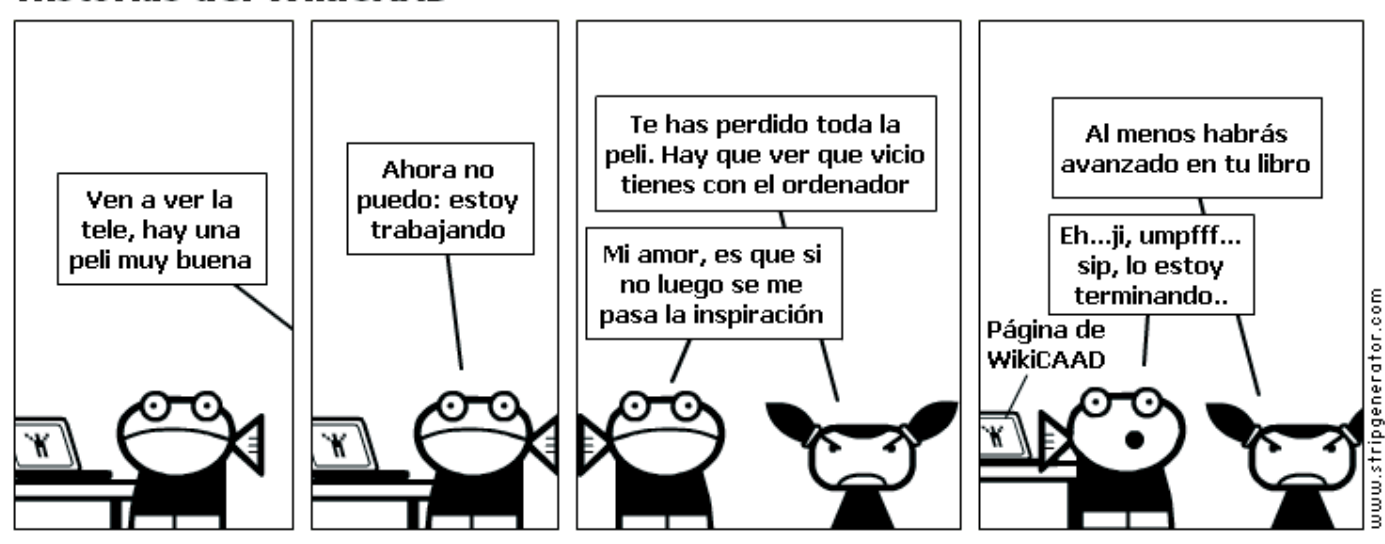

### Pasado, presente y posibles futuros de nuestro Wiki

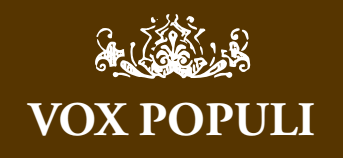

Que interesante Lenko, ni yo misma me había dado cuenta de que llevo tantas ediciones en la wiki!! 0\_o Seguramente será porque miro y remiro muchas veces lo que edito; si yo creara muchos artículos en la wiki, los mios serían indudablemente los más visitados! xD

Creo que la muestra está muy bien, pero es un poco arriesgado sacar según que conclusiones, hay gente que se mueve continuamente por la wikicaad, yo he empezado a usarla ahora y sólo para buscar datos de alguna aventura, autor o evento.

Sin embargo para descargas sigo usando el CAAD, al fin y al cabo en la wiki los enlaces apuntar a la sección de descargas del CAAD, así que lo mismo me daría hacerlo desde la wiki, imagino que será cuestión de acostumbrarse. :)

*Jenesis*

Tú eres un caso paradigmático de usuario que en principio no es muy entusiasta con la idea pero poco a poco le has ido cogiendo el gusanillo/perdiendo el respeto inicial.

Lo bueno es que en estos datos también está reflejada la gente que se mueve continuamente sin escribir, porque también hay información de visitas a páginas.

Dato revelador de la utilidad de crear contenidos en el wiki (y de la cantidad de gente que lee) es que hay casi 40 visitas por cada edición

Sobre el tema de las descargas, cuando las nombro las descargas de la web me refiero a las descargas de la pagina principal del CAAD, que es a donde van todos los enlaces.

*Lenko*

Muy buen artículo. Y es una gozada ver cómo la wiki va creciendo y mejorando, aunque todavía quede mucho por hacer.

Cuando tenga algo de tiempo he de analizar los datos con más detalle (siempre he sido un amante incorregible de las estadísticas, las gráficas, los ránkings y las tablitas :D)

*Al-Khwarizmi*

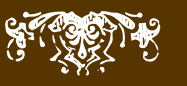

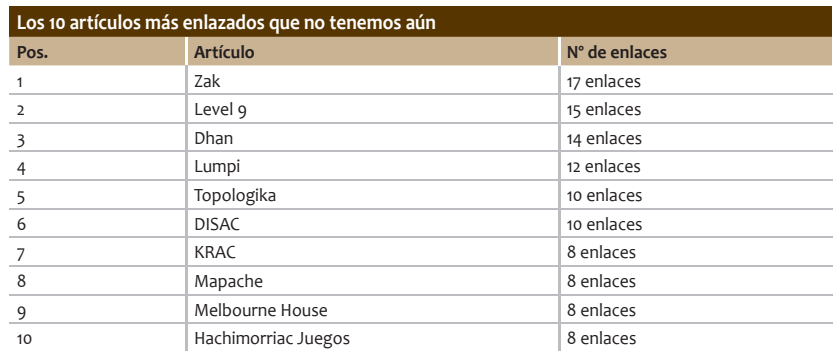

Los artículos de esta página están pidiendo a gritos que alguien los cree. Y algunos de ellos por simple vergüenza :)

La lista también nos sirve para saber que nuestros huecos principales son las fichas de aventureros y las de compañías, aunque estas últimas se notarían más en la lista si no fuera por los nuevos artículos de estos últimos meses.

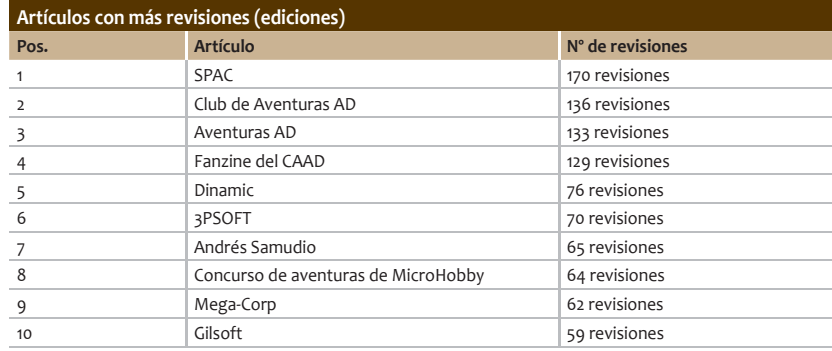

Está claro que Planseldon es un detallista incorregible (también se le podría achacar que usa poco el botón de previsualizar ;-) ). Casi todos los artículos de la lista están creados por él.

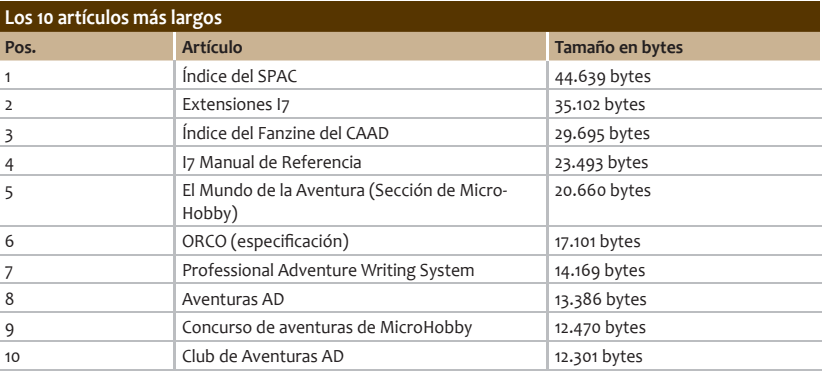

Aquí están los pesos pesados del wiki. Aunque de motivaciones muy distintas (hay artículos sobre compañías, documentación de programación, listados de enlaces, etc.) todos tienen detrás un enorme trabajo.

Pasado, presente y posibles futuros de nuestro Wiki

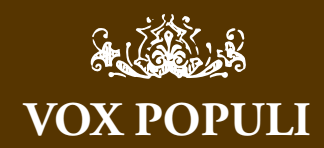

Fantástico el trabajo realizado por Planseldon, Incanus, Lenko & company. Como todo son buenas noticias, voy a enumerar los que para mí son los puntos a mejorar:

1. Limpieza de la portada (quizá hay demasiada información al principio y es muy pequeño el botón de buscar).

2. Ampliar el mapa de la comunidad.

3. Cambiar periódicamente la aventura destacada del momento.

4. Corregir las faltas de ortografía (al menos las más evidentes, no quisiera herir sensibilidades pero diré que hay algunas faltas ortográficas de bulto en artículos sobre Inform 7... quizá sea necesario pasar un corrector al texto antes de enviarlo a la wiki) 5. Crear una sección fija para novatos, con información práctica para ejecutar y jugar aventuras. 6. Crear un listado de las 10 aventuras más valoradas por la comunidad, al estilo de aquel que puso Dhan en el anterior SPAC y que duró un par de meses, pero con la particularidad de que las aventuras de dicha lista no sean excesivamente antiguas o estén ahí por motivos nostálgicos, como por ejemplo las de Aventuras AD (se abre la veda del fl ame). ¿Se podría hacer el listado en base al número de descargas de las aventuras desde la wiki? 7. Y lo más importante, con todo el material que tenemos, crear un libro sobre la Aventura Conversacional en español, al estilo del Twisty Little Passages de Nick Montfort.

ST SERVE

*Grendelkhan*

#### **Estadísticas de aventuras**

Número de fichas de aventuras 426 fichas

Este es el dato del que más orgulloso me siento como parte del CAAD. Creo que vamos camino de convertir a WikiCAAD en el histórico de la aventura en español. Combinado con el anterior dato de número de artículos originales podemos saber que:

#### **Artículos que no son aventuras**

Número de artículos que no son aventuras 787-426 = 361 artículos de temas "accesorios"

No está nada mal.

#### **Esbozos**

Número de esbozos de aventuras 271 artículos

La mayoría de estas aventuras fueron creadas por Elfito y todavía no han sido suficientemente ampliadas. Este es otro apunte que hay que tener en cuenta para la mejora del wiki.

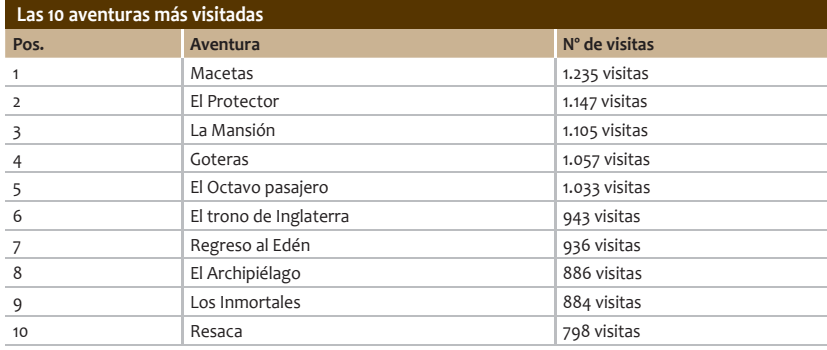

#### **Historias del WikiCAAD (2)** AA MAA iAv la Virgen! lää  $\iota$ Oue después de  $\Box\Box$ Nada, en Y esa es la casados también vez de historia (\*) ñakañaka, había ñakañaka? wikiwiki! uww.stripgenerator.com (\*) Véase la tira anterior

### Pasado, presente y posibles futuros de nuestro Wiki

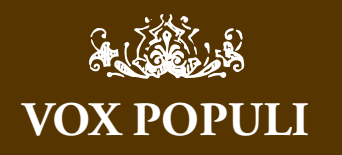

Venga voy a hacer de yo mismo.

Verás, es una wiki, ergo, se trata de que si ves algo mal entras y lo cambias. Nadie es el dueño y nadie tiene porqué ser el que arregla todo. :p (ver Vox Populi pag. anterior)

1. En esto estoy pero no estoy de acuerdo. Creo que hay cosas que están demasiado paradas, como la aventura de la semana y tal, que básicamente o lo quitamos o lo actualizamos. Sin embargo a mí me parece que el nivel de información está bastante bien, yo la encuentro útil, la verdad.

2. Mira, yo es que a eso no le veo utilidad. Supongo que porque jamás le he encontrado utilidad alguna a ningún mapa de sitio web. Es demasiado largo y arbitrario, salirse y pulsar en el google suele ir mejor.

3. Sí eso está claro... pero no sé si es que tenemos que tener 'aventura de la semana', o lo que habría que hacer es poner ahí todo lo que sale, o sólo los que ganen competiciones o qué... ni idea. 4. Lo dicho, entras y lo cambias directamente.

5. ¿No debería ser la FAQ del CAAD?

6. Podéis proponer la lista de valoradas que queráis, yo siempre me quejaré. Como ya he dicho un millón de veces el Hall of Fame me parece una pésima idea. Pero bueno, si al menos se basa en una estadística de visitas del wiki al menos ya no será tan estático. Pero en cualquier caso lo mejor sería que esa tal lista estuviese pegada a la de 'lo más reciente'. Eso da alguna oportunidad a lo nuevo y evita en parte la 'esclerosis'.

7. Libros, puagh. ¿Quién necesita un sesudo recopilatorio soporífero cuando hay disponible una wiki dinámica?

El Twisty Little Passages... la verdad... me duerme. Un libro requiere un montonazo de esfuerzo de recopilación, hay que darle un sentido (un hilo conductor) que será discutible, volcar opinión dada sobre cosas que pasaron, etc, etc...

Vamos... me parece una mala aproximación. :)

Pero claro, yo no soy nada melancólico y tal vez con más 'apego' el libro tenga su valor.

*Mel Hython*

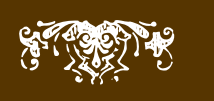

De estos datos se puede deducir que Incanus se sabe vender ;).

También es evidente que las aventuras que han aparecido como "Aventura de la semana" (de las muchas semanas o lo muchos meses más bien) han recibido muchísimas visitas (y por tanto publicidad) gracias a esta característica. Parece necesario que a partir de ahora le demos la importancia que tiene.

Sería interesante saber si en los últimos meses esas mismas aventuras han recibido más descargas desde la zona de descargas de la web o desde las páginas de sus creadores.

#### **OTRAS ESTADÍSTICAS**

Número de fichas de autores de aventuras: 104 artículos

Casi una ficha de autor por cada 4 aventuras, no está nada mal.

**Número de artículos sobre creación de aventuras**: 83 artículos

Otro apartado muy importante que ha crecido enormemente pero donde también podemos mejorar

#### **Número de competiciones**: 29 artículos

Este es uno de los puntos fuertes. Supongo que a muchos, como a mi, les resulta más sencillo buscar una competición en el wiki y desde allí acceder a su página que hacerlo de otra manera.

**Número de términos del glosario**: 116 artículos

Otra sección destacada a la que posiblemente sólo le falte algo de organización en forma de artículos resumen.

**Número de artículos teóricos en el Archivo**: 5 artículos

El Archivo no se ha desarrollado adecuadamente y tengo buena parte de culpa en eso ya que la idea era mía pero no la expliqué bien ni le dí la publicidad adecuada.

**Número de imágenes**: 695 imágenes

Este dato me parece espectacular. Nunca pensé que prácticamente cada aventura tuviera su imagen asociada.

#### **Número de imágenes en artículos**: 718 imágenes

Este número es distinto del anterior porque hay imágenes que están en más de un artículo. **Número total de caracteres en artículos** (sólo del espacio de nombres principal):

1.419.821 caracteres

Para hacernos una idea de nuestro trabajo, la novela del Quijote, contando sus dos partes, tiene poco más de 1.000.000 de caracteres. Nosotros hemos escrito más.

#### **VALORACIONES**

Es importante que con estos datos que he presentado, junto con la información del primer artículo y nuestra propia experiencia en WikiCAAD otengamos algunas conclusiones interesantes para el futuro de WikiCAAD.

Espero que los lectores de SPAC aprovechen los comentarios de este artículo para ofrecer sus propios razonamientos y así en el tercer y último artículo de esta serie poder presentar unas conclusiones más o menos comunes y aprovechar para que, entre todos, propongamos unas líneas de actuación futuras siempre dentro de la libertad de actuación que ofrece la metodología wiki.

> *Lenko, webmaster de la WikiCAAD*

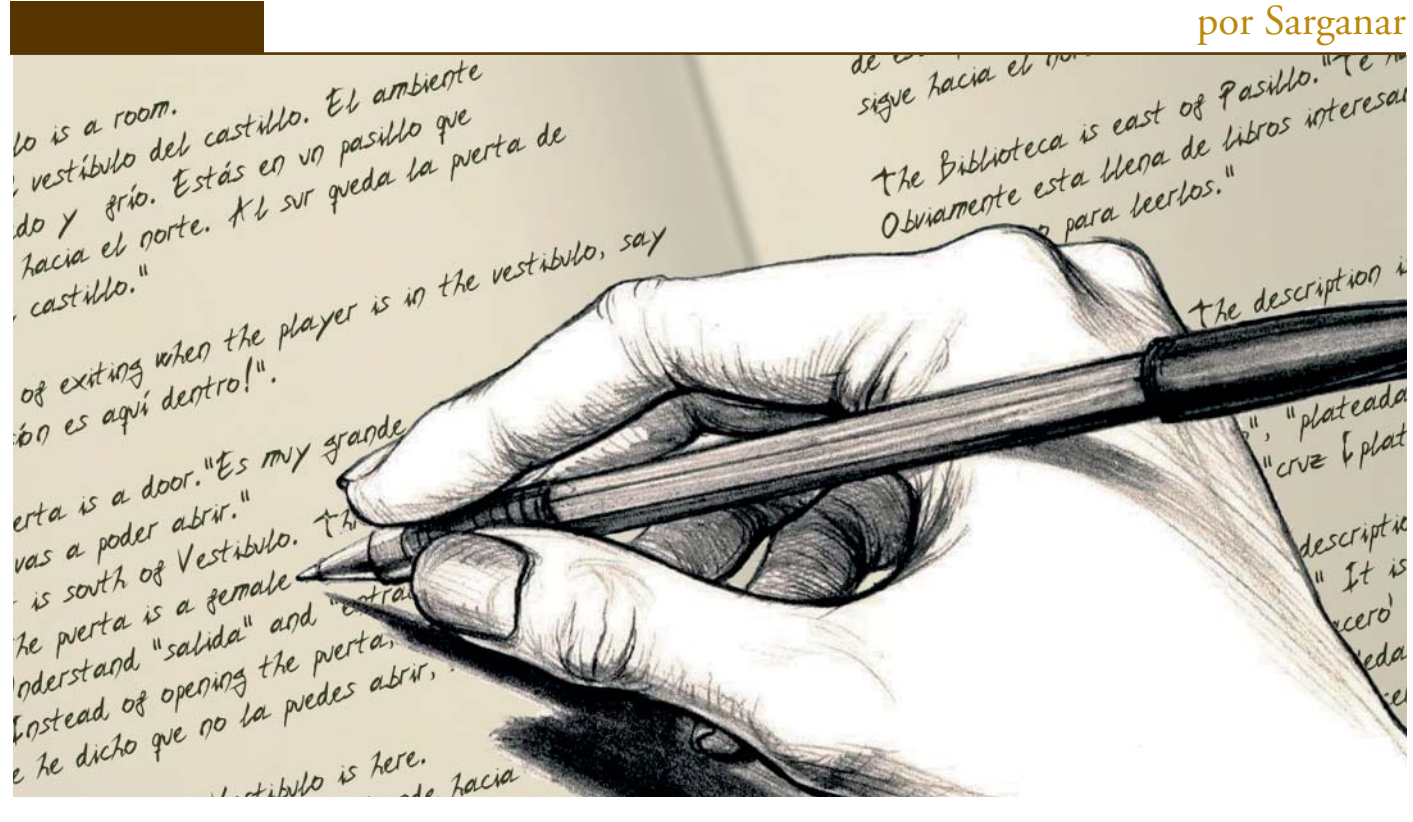

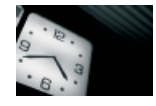

### **EL PASO DEL TIEMPO**

Para darle más emoción a esto digamos que la activación de la alarma es fatal para el jugador: si la alarma está sonando durante más de tres turnos, llegará un guardián, atrapará al jugador y se acabará el juego. Sin embargo, si el jugador detiene la alarma antes de los tres turnos, el guardián no aparecerá.

Podemos manejar este tipo de cosas usando un reloj. El paso del tiempo en Inform está dividido en turnos, y cada turno equivale a un 'minuto'. Así que hagamos que, al sacar un objeto de la cúpula (y esta quede vacía) se arranque un reloj. Luego del transcurso de tres turnos se comprobará si la cúpula continua vacía. En caso afirmativo aparecerá el guarda y se acabó el juego. Por otra parte, el poner un objeto dentro de la cúpula hará que el guardia no aparezca, y puzzle resuelto.

Vamos a definir una variable sensor con dos posible valores: sensing y just fired. Esto nos dirá si la cúpula (provista de ese sensor) está o no vacía. Pega el siguiente código en lo que ya tienes hecho tu aventura ejemplo:

**A cupula de cristal is here. The printed name is "cúpula de cristal".**

**The description is "Está abierta."**

- **It is container, openable, closed and female.**
- **It is fixed in place and transparent.**
- **Instead of examining the closed cupula, say "Examinando con detenimiento la cúpula descubres una especie de juntura. Parece una tapa que podría abrirse."**

**A diamante is in the cupula. The description is "Tiene un brillo casi cegador, que no parece explicable por las leyes de la óptica." The sensor is a kind of value. The sensor are sensing and just fired. The cupula has a sensor.**

**The last Check taking something inside the cupula:**

 **if the cupula contain less than 2 things, now the cupula is just fired.**

**After taking something:**

 **if the cupula is just fired begin;**

 **now the cupula is sensing;**

 **say "Al coger [the noun] una alarma**

 **empieza a sonar en algún lugar del exterior.";**

 **the alarma es escuchada in 3 turns from now; [encender timer]**

 **otherwise; continue the action;** 

 **[No pasa nada, continuar la accion]**

 **end if.**

**Definition: A container is empty if it does not contain something.** 

**At the time when the alarma es escuchada:[expira el timer] if the cupula is empty begin;**

 **end the game saying "Súbitamente un rayo de luz vertical aparece en la estancia y se ensancha hasta convertirse en un cilindro. Cuando el resplandor se apaga ves que en su lugar ha aparecido un guardia con equipamiento anti-disturbios. 'Hmm' dice, 'Te crees muy listo ¿eh? Me has sacado de la siesta con esa maldita alarma y eso es algo que no perdono.'";**

```
 end if.
```
**After inserting something into the cupula: if the cupula is empty begin; continue the action; otherwise; say "Ufff. La alarma ha parado. Creo que nadie la ha escuchado."; end if.**

### por Sarganar

**Instead of examining the diamante when the noun is inside the cupula, say "El diamante reposa sobre un cojín de terciopelo."**

**Instead of examining the boligrafo when the noun is inside the cupula, say "¿La boli compensará todo el peso del diamante? Mmmm, esperemos que sí."**

¿Compila bien? Debería.

#### **EXPLICACIÓN DEL CÓDIGO**

Observa los siguientes puntos de interés:

La cúpula tiene una nueva propiedad: sensor, cuyos valores pueden usarse como adjetivos en cosas como:

**if the cupula is just fired...**

Son solo dos posibles valores (just fired/sensing), pero es lo que buscamos para la lógica de nuestro sensor. Y puedes cambiarlo con la frase:

**now the cupula is sensing;**

El juego comienza con el valor por defecto del sensor, que es el primero que aparece en su definición (sensing).

El reloj se disparará cuando la cupula esté vacía, o lo que es lo mismo, cuando el sensor se dispare. Eso comienza con la acción taking (tomar). Fíjate que en su última (last) regla Check hacemos eso: cambiar el estado del sensor si se comprueba que en la cupula hay un solo objeto. ¿Por qué? Porque para cuando la regla After taking se ejecute, ya no habrá nada en la cupula (es solo objeto habrá pasado a manos del jugador en la Carry Out rule) y encendemos nuestro timer así:

**the alarma es escuchada in 3 turns from now;** que tiene la forma: <nombre evento> in <tiempo-referencia> La regla que verifica el tiempo expirado será:

**At the time when the alarma es escuchada:**

También hemos creado un nuevo adjetivo para contenedores: empty, definido como

**Definition: A container is empty if it does not contain something.** 

Esto es muy útil para abreviar código (y hacerlo más claro). Así, algo como

**if the cupula does not contain something....**

Podemos hacerlo asi:

**if the cupula is empty...**

Y es válido para cualquier contenedor del juego. ¿Cómo la ves? **[1]**

Fíjate en el mensaje cuando sacamos el diamante de la cúpula. En lugar de poner "Al coger el diamante de la cúpula" hemos puesto "Al coger [the noun] de la cúpula..." ¿Qué signifi ca esto? La expresión the noun siempre contiene el objeto que el jugador está intentando manipular. De modo que si el jugador había escrito "coge diamante", esta expresión toma el valor del objeto Diamante. Podrías mencionar que esto es redundante,

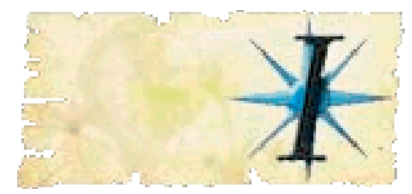

#### por Sarganar

of extragi dentro!"  $cos \theta$  door."Es  $mv$  $abr$ rta is a poder abril.<br>vas a poder Vestibulo.<br>is south of Vestibulo. a gemale is south is a temate<br>The pverta is a temate and<br>notestand "salida" the pour te pverta is a dida" and<br>Inderstand "salida" the pverta<br>Costead of opening the pvedes a he protocol "salvage the prettant"<br>contrad of opening the predes about<br>Enstead of opening the predes about<br>the dicho que no la problem is here. tibile is fere.

ya que dentro de la cúpula está el diamante y por tanto el jugador no puede sacar de ella otra cosa. ¡Sereno moreno! Fíjate que esto no es cierto, ya que el jugador puede meter otros objetos en la cúpula. Por ejemplo, el bolígrafo. Si más adelante lo intenta sacar, el mensaje sería "Al coger el bolígrafo de la cúpula...". Esta es por tanto la forma de generar mensajes genéricos que se amoldarán en cada caso al objeto manipulado. ¡Incluso escribirá correctamente el género! Si el jugador mete la caja en la cúpula y luego intenta sacarla el mensaje sería "Al coger la caja de la cúpula...", es decir, ha puesto "la" en lugar de (el). Hemos cambiado la descripción de la cúpula, para que sea diferente si está abierta o cerrada. ¿Entiendes cómo? Con la adición de una regla Instead que solo se ejecuta si la cupula está cerrada.

end the game saying "bla bla bla". te permite finalizar el juego mostrando cierto texto.

También puedes finalizar mostrando los textos por defecto Has ganado o Has muerto usando:

```
end the game in victory.
```

```
o
```
**end the game in death.**

Muy bien, ¿contento? pues veamos cómo implementar el mismo puzzle, pero desde otra óptica… **[2]**

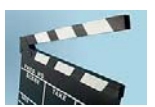

### **MANEJANDO ESCENAS**

Inform es un lenguaje muy versátil y como ya hemos visto cada problema de programación admite múltiples soluciones. Por ejemplo, Inform nos permite dividir el flujo de la historia en 'escenas'. Sólo tenemos que poner nuestro ingenio en las definiciones de comienzo y finalización de cada una de ellas, para sacarle el mayor provecho. Incluso podemos definir escenas recurrentes, paralelas y con finales alternativos.

Así que organicemos nuestro puzzle. Lo dividamos en dos escenas: la escena Todo Bien, con la que comenzamos el juego y la escena Alarma, alguien se está robando el diamante. La escena Alarma tiene dos posibles finales: final Feliz puzzle resuelto, hemos reemplazado el diamante por otra cosa desactivando el sensor (y volviendo la historia a la escena Todo Bien), o final Infeliz, pasaron 3 minutos y el guardia aparece.

El siguiente código hace lo mismo que el anterior, pero ahora usando escenas.

**A cupula de cristal is here. The printed name is "cúpula de cristal".**

 **The description is "Está abierta."**

- **It is container, openable, closed and female.**
- **It is fixed in place and transparent.**
- **Instead of examining the closed cupula, say "Examinando con detenimiento la cúpula descubres una especie de juntura. Parece una tapa que podría abrirse."**

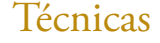

**A diamante is in the cupula.**

 **The description is "Tiene un brillo casi cegador, que no parece explicable por las leyes de la óptica."**

**Definition: A container is empty if it does not contain something.** 

 **Instead of examining the diamante when the noun is inside the cupula, say "El diamante reposa sobre un cojín de terciopelo."**

 **Instead of examining the boligrafo when the noun is inside the cupula, say "¿La boli compensará todo el peso del diamante? Mmmm, esperemos que sí."**

 **Before examining something during Alarma, say "Neee, neee, neee... argh! Ese ruido ensordecedor!"**

 **Alarma is a recurring scene. Alarma begins when the cupula is empty.**

 **Alarma ends happily when the cupula is not empty. Alarma ends sadly when the time since Alarma began is 4 minutes.** 

**When Alarma begins: say "Al coger [the noun] una alarma empieza a sonar en algún lugar del exterior."**

**When Alarma ends happily: say "Ufff. La alarma ha parado. Creo que nadie la ha escuchado."**

**When Alarma ends sadly:**

**end the game saying "Súbitamente un rayo de luz vertical aparece en la estancia y se ensancha hasta convertirse en**  un cilindro. Cuando el<resplandor se apaga ves que en su **lugar ha aparecido un guardia con equipamiento anti-disturbios. 'Hmm' dice, 'Te crees muy listo ¿eh? Me has sacado de la siesta con esa maldita alarma y eso es algo que no perdono.'"**

Luego de compilarlo, ve a Index>>Scenes y fíjate la información relacionada a la escena Alarma. Allí se listan las escenas disponibles y datos útiles de cada una.

of example dentro!"  $\frac{1}{15}$  a door. "Es  $\frac{1}{10}$ erta is a door.<br>vas a poder abrir. rta a poder abrilho.<br>In a south of Vestibilo.<br>Is south of Vestibilo. vas a the of vestimate is south is a semale<br>The pierta is a semale and<br>notestand is opening the pier te pierta is adida" and<br>Inderstand "salida" the pierta<br>Costead of opening the piedes a te processed "salida" the prechant<br>coderstand of opening the predes about<br>Lostead of opening the predes about tibile is here.

#### **EXPLICACIÓN DEL CÓDIGO**

Observa los siguientes puntos de interés:

\* Todo juego inform ya viene por defecto con una escena llamada Entire Game, que comienza al comenzar el juego y adivina cuándo termina. Esa será nuestra escena Todo Bien (por economía vio?)

\* La escena Alarma se define como recurrente. De lo contrario, Inform solo la pondría una vez y de ¿qué sirve una alarma que sólo funciona una vez?

\* La definición de inicio:

**Alarma begins when.....(condicion)**

La condición puede ser cualquier condición inform válida, como la de nuestro ejemplo, que expresa la idea de 'cúpula vacía'. Lo interesante es que también existen rulebooks para las escenas, de modo que con:

**When Alarma begins:**

**When Alarma ends:**

Podemos incluir todas las tareas que necesitemos disparar al iniciar o finalizar la escena. \* La definición de finalización, es similar a la definición de inicio, pero vamos a aprovecharnos de la posibilidad de múltiples finales, según ciertas condiciones:

**Alarma ends happily when the cupula is not empty.**

**Alarma ends sadly when the time since Alarma began is 4 minutes.** 

Happily y sadly son nombres inventados que describen el resultado de haber resuelto o no el puzzle, lo que primero ocurra. Fíjate: La Alarma se disparó. Si volvemos a colocar algo dentro de la cupula, la escena de Alarma finaliza happily. Pero si hacemos cualquier otra cosa por los siguientes tres turnos, será nuestro fin (en la definición debemos poner 3+1 turnos).

Si solo hablamos de un final, el asunto seria algo como:

**Alarma ends when the time since Alarma began is 4 minutes.**  Podrás ver cuándo comienzan o terminan las escenas usando el comando SCENES mientras juegas.

\* Cualquier acción puede condicionarse a determinada escena. Como ves en:

**Before examining something during Alarma,**

**say "Neee, neee, neee... argh! Ese ruido ensordecedor!"**

¿Quieres más detalles sobre escenas?, consulta el capítulo 10 Scenes del manual. Hasta otra! **[3]**

#### *Sarganar es el desarrollador de la librería de Inform 7 al español*

#### **Notas**

[1] Puedes verlo con más detalle en "Defining new adjectives" del manual.

**[2]** Crédito Foto: Clock by CarbonNYC

**[3]** Crédito Claqueta: Corbis.com Royalty Free

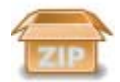

Código fuente cursillo Tiempo: http://www.caad.es/spac/IMG/zip/Cursillo\_Tiempo.ni-3.zip Código fuente cursillo Escenas: http://www.caad.es/spac/IMG/zip/Cursillo\_Escenas.ni-3.zip

### Técnicas Creando puzzles sin programar

n este segundo artículo pasaremos a explicar como realizar un puzzle en el que<br>hay una trampilla que se abre. Hay ciertas diferencias con el puzzle del capítulo<br>anterior *(ver SPAC 2)* que conviene remarcar: hay una trampilla que se abre. Hay ciertas diferencias con el puzzle del capítulo anterior *(ver SPAC 2)* que conviene remarcar:

#### **Al abrir una trampilla damos acceso a una nueva localidad.**

**Es necesario mantener el control de si la trampilla esta cerrada o no.**

#### **EL PUZZLE DE LA TRAMPILLA**

Como en el caso anterior, lo primero que necesitamos es decidir como va a funcionar el puzzle, y esta es la definición: "Para abrir la trampilla el jugador necesitará la llave, por lo cual la orden adecuada para abrirla es [ABRIR TRAMPILLA]". Además, hay determinadas cosas que están implícitas que conviene detallar:

**1)** Debemos llevar la llave

- **2)** Debemos estar en la misma localidad que la trampilla
- **3)** La trampilla debe estar cerrada para poder abrirla
- **4)** No vamos a pedir al jugador que escriba:
- "ABRIR TRAMPILLA CON LLAVE".

Podríamos hacerlo, pero en este puzzle no lo haremos, primero para facilitar la jugabilidad, y segundo porque ya explicamos en el capítulo I cómo realizar comprobación de palabras adicionales.

Bien, vamos a dar por supuesto que las palabras necesarias ya existen en el vocabulario (abrir, trampilla), y que estamos usando indentificadores de txtpaws, por lo que podremos referirnos a la llave por "oLlave" y a la localidad de la trampilla como "lTrampilla". Por último, la localidad a la que podemos acceder por la trampilla (que esta en el techo), la llamaremos 'lAtico'.

Además, vamos a necesitar un método de comprobar que la trampilla se encuentra cerrada. Para ello en Superglús hay dos maneras:

**1)** Comprobar que la salida correspondiente no existe utilizando el condacto **GETEXIT** 

2) Mantener el estado de la trampilla en un flag o bandera

Nosotros vamos a usar la segunda opción, y para ello usaremos el flag 100, que bautizaremos como "fTrampillaAbierta" con txtpaws, y tendrá los siguientes valores:

**Valor 0**: La trampilla está cerrada **Valor 1**: La trampilla está abierta

Comencemos...

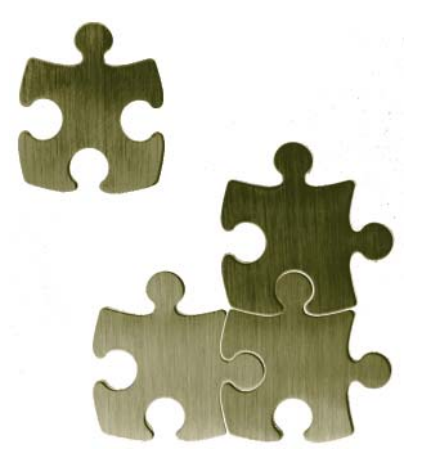

http://www.caad.es/superglus/

## Técnicas Creando puzzles sin programar

### En Superglús. Capítulo II

Al abrir el Generador de Código nos encontramos de nuevo con las tres solapas:

**1) Condiciones**: en esta solapa se marcan las condiciones necesarias para que l puzzle pueda ser realizado con éxito por el jugador.

**2) Acciones**: acciones que van a ocurrir cuando el jugador realice el puzzle con éxito.

3) Generar: aquí están los datos finales del puzzle y la ventana donde aparecerá el código que se generará solo.

Veamos como rellenamos esta primera pantalla: hemos quedado que el puzzle requiere que escribamos "ABRIR TRAMPILLA", por lo cual vamos a rellenar el campo "Verbo" con "ABRIR", el campo "Nombre" con "TRAMPILLA".

Además, hemos quedado en que es necesario tener la llave para poder realizar el puzzle, con lo cual vamos a añadir en cualquiera de las condiciones de objeto de la derecha, una restricción de que debamos tener la llave.

Para ello marcamos la primera casilla de "El objeto", rellenamos el campo de la derecha con "oLlave" y en el desplegable elegimos "Lo llevamos". Además, escribimos el texto que aparecerá en caso de fallo (si no llevamos la llave). Escribimos "Está cerrada con llave."

Además, dijimos como condición que para poder abrir la trampillas es que debemos estar en ella localidad de la trampilla, así que añadimos la condición de localidad: marcamos "Ligado a localidad" y ponemos "lTrampilla" en el campo "Localidad". También ponemos "No veo ninguna trampilla." en el campo "Texto si no se cumple" (que corresponde al texto a mostrar si no estamos en la localidad).

Por último, vamos a comprobar que la trampilla está cerrada, y para ello vamos a comprobar que el flag oTrampillaAbierta tiene como valor cero.

Para ello marcamos una de las casillas "El flag", escribimos oTrampillaAbierta en el campo contiguo, y seleccionamos "es igual a" y escribimos 0 (cero) en la casilla de la derecha.
# Técnicas Creando puzzles sin programar

En Superglús. Capítulo II

### El resultado es algo así:

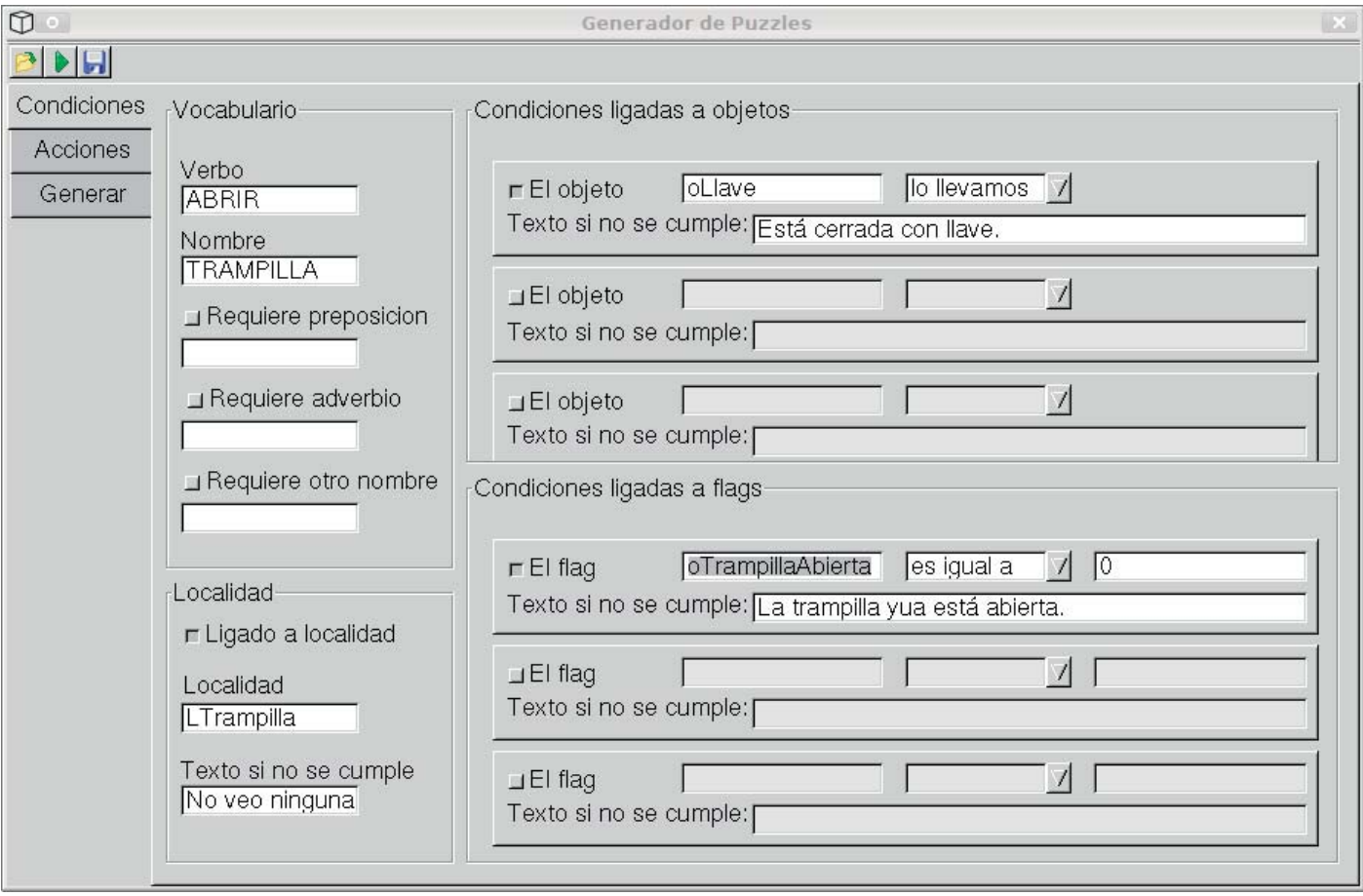

Pues bien, ya tenemos todas nuestras condiciones, vamos a pasar a las acciones. Cuando abrimos la trampilla deben pasar dos cosas, siendo la primera bastante obvia y la segunda no tanto:

**1)** La trampilla debe abrirse, por lo que la salida desde lTrampilla a lAtico debe aparecer.

2) La trampilla debe ser marcada como "abierta", por lo que el valor del flag fTrampillaAbierta debe pasar a valer

1. Esto evitará que podamos abrir la trampilla cuando ya lo está.

Pasamos a la siguiente solapa (Acciones) y marcamos la primera casilla "El flag", escribimos "fTrampillaAbierta" en el campo vacío, seleccionamos "Asignar", y escribimos "1" en el campo inferior.

Después, marcamos el primer "La conexión", escribimos ARRIBA en el campo en blanco, seleccionamos "Crear destino" y escribimos debajo "lAtico".

# Técnicas Creando puzzles sin programar

En Superglús. Capítulo II

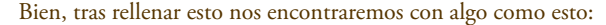

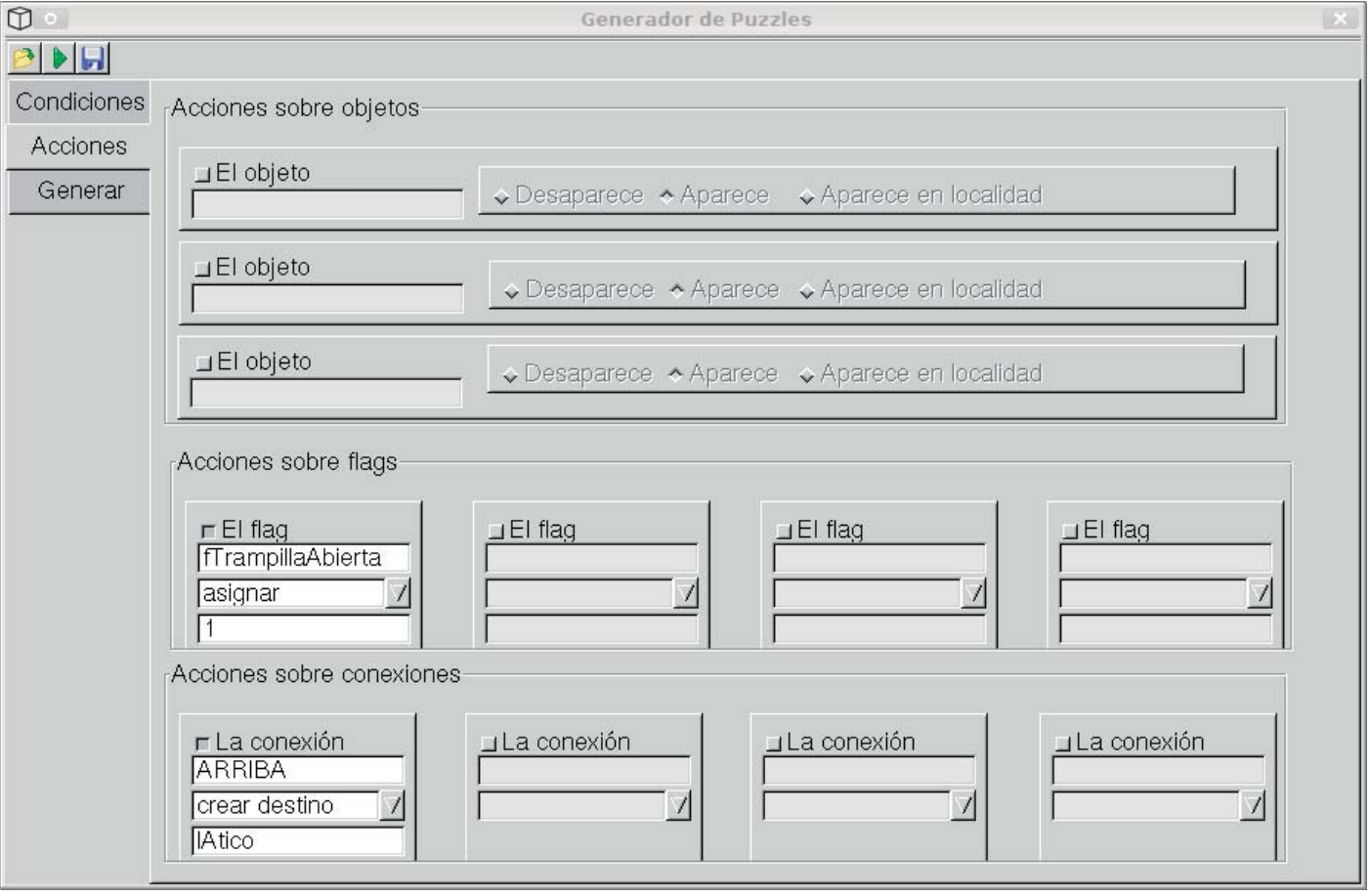

Pasamos por último a la solapa "Generar", en la cual sólo tenemos que dar algunos datos finales: El nombre del puzzle (opcional) y el texto que debe salir cuando tenemos éxito.

Ponemos "La trampilla del Atico" en el título, "Usas la llave para abrir la tampilla, dejando abierta la entrada al ático" en el campo de "Texto cuando se tiene éxito".

Bueno, pues ya lo tenemos todo. Aunque nos quedan las dos opciones comentadas en el capítulo anterior: "Comprobar palabras adicionales para cada opción" y "Comprobar condiciones de flags primero".

Al no existir palabras adicionales en este puzzle la primera opción es indiferente, en cuanto a la segunda la vamos a marcar, y explicaré por qué: Si marcamos dicha opción se comprobará que el flag fTrampillaAbierta vale cero antes de comprobar si llevamos o no llevamos la llave. En este caso nos interesa, porque no tiene sentido que le digamos al jugador que no lleva la llave si la trampilla está abierta, así que marcamos la opción y de ese modo se comprobará primero si la trampilla está abierta, que si llevamos la llave.

**Nota**: la condición de localidad siempre se comprueba primero, independientemente de lo que marquemos en dicha opción, solo afecta al orden de comprobación de condiciones de flag y de objeto.

A partir de aquí basta con generar el codigo usando el botón "PLAY".

Este artículo está sujeto a la licencia "Reconocimiento-Compartir bajo la misma licencia 3.0 ó 2.5" de Creative Commons.

### Reportaje

## Las aventuras más valoradas

## Según la encuesta enviada a los miembros del CAAD

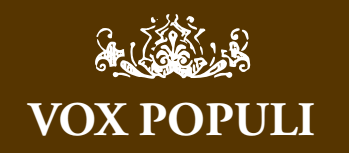

¿Por qué has hecho de esto un concurso? ¿Es que no teníamos ya una dinámica de competición constante bastante exacervada?

Al menos podías haber hecho un análisis más cualitativo y en profundidad en lugar de hacer una mera enumeración estadística. Algunos elementos de la lista son indiscutibles, otras posiciones tienen razones históricas, etc... todo eso debería comentarse en un artículo como este.

*Mel Hython*

Yo creo que es mejor hacerlo como está, con simple estadística, es muy difícil hacer un "análisis cualitativo" que no esté basado completamente en gustos personales. Por ejemplo, seguro que alguna de las que a ti te parecen indiscutibes a otro no se lo parecen, y al revés igual.

*Akbarr*

Exacto. Jenesis ha hecho un análisis objetivo. Ha planteado una encuesta, y publica los resultados de la encuesta tal cual. El análisis subjetivo sobre por qué está cada una ahí puedes hacerlo ahora tú mismo, si quieres, y publicarlo en el SPAC :) A mí me parece perfecto el método seguido, tenemos aquí los datos puros y la libertad para interpretarlos como queramos.

### *Al-Khwarizmi*

No es un concurso, ni siquiera es un artículo de opinión, son solo los resultados de la encuesta. Los datos están a la vista, sólo tienes que leer cada encuesta publicada, el proceso ha sido por completo transparente, algo que por cierto no siempre ocurre. Si te molestas en leer el artículo, no solo las "estadísticas", verás que reconozco las limitaciones de los resultados que son muchas y reconozco que la encuesta como tal ha sido un fracaso, pero considero que la gente puede sacar conclusiones de esos datos y de su entorno, y por eso los he resumido en este artículo. Expón tus conclusiones, aquí o en el foro, seguramente habrá gente que te dará la razón, y habrá gente que no. Se trata de aprender unos de otros y de encontrar entre todos la conclusión más acertada.

*Jenesis*

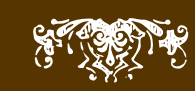

In total han sido más de 350 encuestas envíadas, a las cuales ha respondido un total de 24 miembros, incluída yo misma.<br>Vá sé que no tengo mádera de lider y que nunca conseguiré levantar a un pueden armas, pero cebo de men total de 24 miembros, incluída yo misma.

Ya sé que no tengo madera de lider y que nunca conseguiré levantar a un pueblo en armas, pero... echo de menos a mucha gente en esta lista, sobre todo a algunos de cuya colaboración y trabajo por la comunidad nunca me atrevería a dudar. Tal vez no miraron en su buzón de mensajes privados del foro, tal vez pensaron responder más tarde y se les olvidó, el caso es que se me hace extraño no verlos aquí.

La pena es que se ha perdido una buena oportunidad de tomarle el pulso a la "realidad" aventurera en cuanto a gustos y tendencias de los jugadores. Al menos espero que sí que se lean los resultados y que se hable de los mismos sino es aquí, en el foro del CAAD. Mis disculpas a todos por no haber permitido en las primeras encuestas que la elección superase el número de cinco aventuras. Fueron muy pocos los entrevistados que votaron bajo esa limitación y además la mayoría no llego a agotar dicho límite, pero creo que dada la baja participación cualquier fluctuación en la media es algo a tener en cuenta.

Solo os puedo decir que intentaré hacerlo mejor la próxima vez. Y aquí tenéis si no las elegidas por la mayoría, sí las elegidas por quienes han tenido la gentileza de colaborar que por otro lado estoy segura que es un número mucho mayor de gente de la que suele colaborar en los Hispanos, y que me desmienta Mapache si es que me equivoco. Algo me dice que los que no han votado es porque no acostumbran a hacerlo, así que aquí están seguramente las aventuras más valoradas por la gente que vota en el CAAD.

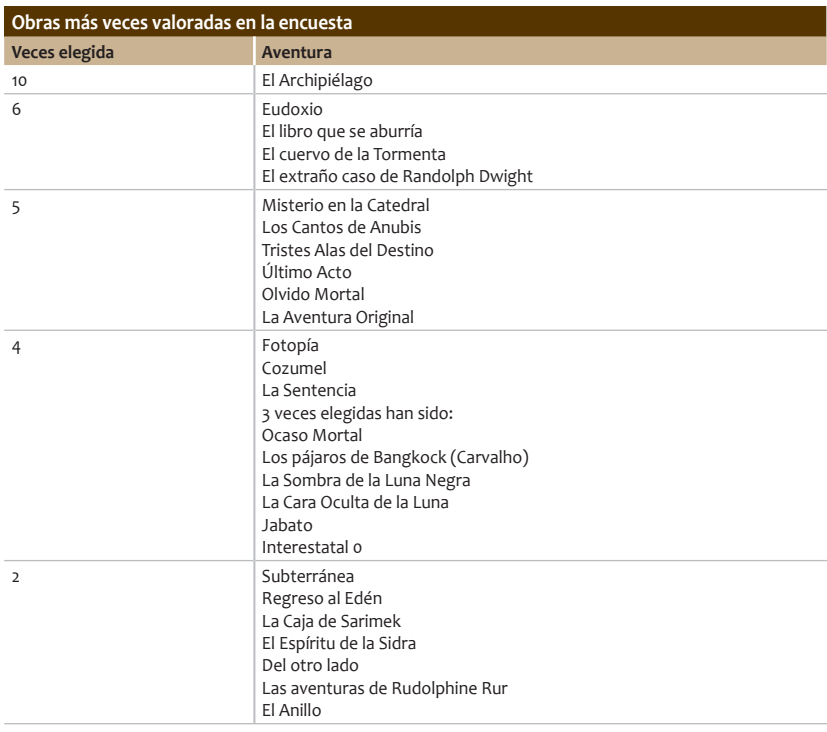

## Según la encuesta enviada a los miembros del CAAD

**Obras más veces valoradas en la encuesta**

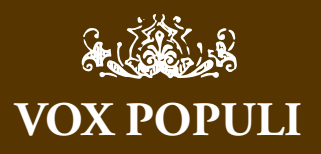

Como muchos sabréis, hace algunos años surgió una propuesta similar, que fue mal recibida. Parece que alguna gente tiene o tenía la idea, absurda en mi opinión, de que cualquier intento de elegir "las mejores" aventuras en un sentido u otro es algo negativo.

Yo creo, por el contrario, que es muy positivo. Es verdad que toda aventura tiene un esfuerzo detrás y seguramente merece ser jugada; pero eso no quiere decir que no las haya mejores y peores. Meter todo en el mismo saco es una actitud que puede parecer muy bonita y muy bucólica; pero para mí es destructiva. Si queremos que la gente se esfuerce por hacer mejores aventuras y que la calidad suba, tenemos que dar reconocimiento a aquellas obras que cuentan con una calidad excepcional. Y si queremos atraer gente al mundillo, tenemos que tener claras cuáles son las joyas de nuestra corona del CAAD y mostrarlas con orgullo, porque esas aventuras que han gustado a tanta gente son las que más posibilidades tienen de enganchar a la gente y convencerla de que nuestra afición merece la pena.

Todo esto lo digo yo que sólo tengo una aventura en la lista y está en la parte más baja, así que creo que no se pueden hacer malas interpretaciones. Soy partidario de dar la máxima difusión posible a esta lista, y espero que, ahora que somos una comunidad más madura, nadie se oponga a estas cosas. De momento, me apunto en la lista de cosas por hacer copiarla en alguna parte de la wiki.

### *Al-Khwarizmi*

A ver... para empezar cualquier estadístico te dirá que este sondeo difícilmente puede ser 'objetivo' cuando te ocurre que:

"[...]En total han sido más de 350 encuestas envíadas, a las cuales ha respondido un total de 24 miembros, incluída yo misma.[...]'

Representatividad de menos de un 10% del espacio de muestra y con respuesta voluntaria (pregunta a todos y solo el que quiere contesta) no es representativo. Sólo tienes que leer manuales básicos de sociología. Pero eso no es tan preocupante como el hecho de que hay tantos datos y tantos resultados listados y sin filtrar que dificilmente se puede sacar alguna conclusión. (...)

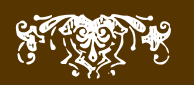

¿La Sentencia? A lo lejos un faro A veces Del otro lado Alicia en el País de las Maravillas Astral Chichén Itzá Cirith Ungol Dios en zapatillas Don Quijote El Castillo del Silencio El Duende El Octavo Pasajero El Protector El Sello El Sello de Heylr El trono de Inglaterra Fuego de Dragón Goteras Insonmio de una Noche de Verano La Aventura Rural La Casa del Olvido La fan La Guerra de las Vajillas La hija del Relojero La Intrépida Noche del Osito La liberación de Silvania La Llamada de Cthulhu La Mansión La Mansión II La Máquina del Tiempo La Mediana Evasión La Tribu La villa del Seis Lemniscata Los alegres hombres de Sherwood Los Inmortales Mega-Corp Remakorp Misterio en el Ultimo Hogar Nada Nadie Nearco Nearco 2 Operación: Operación Por la Necedad Humana Puj Qué noche Remakorp Resaca Rimblendén Witchcraft Yenght

Mis felicitaciones a sus autores y a todos aquellos que han tenido algo que ver en su proceso de creación.

Os habréis dado cuenta de que en esa lista sólo están las aventuras y no sus autores, eso se debe a que ahí hay creaciones propias, adaptaciones, traducciones y remakes. Creo pues que lo más destacable de esa primera lista es la aventura en sí, ahora le toca el turno a los autores.

Tengo que precisar que en este apartado no se tienen en cuenta ni las traducciones ni los remakes, aunque sí las adaptaciones literarias.

## Según la encuesta enviada a los miembros del CAAD

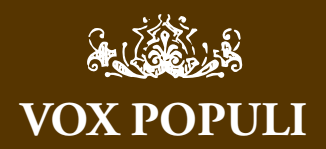

(...) ¿Realmente nos sirve de algo la lista de respuesta sin ordenar ni clasificar ni evaluar sobre 'qué falta' o 'a quién saluda'? Diría que no.

Y si no nos sirve para mejorar, ¿para qué nos sirve esta lista? Si no es un concurso (que por cierto el resultado era bastante predecible, y no quiero con estas quejas minusvalorar a los que quedan claramente por encima de todos los demás, porque se lo merecen sobradamente), ¿qué mensaje he de sacar? ¿La comunidad opina que hay que escribir como Depresiv?

 ¿La comunidad opina que hay que hacer aventuras a lo Jarel? ¿o qué?

Si no es un concurso me gustaría saber cuál es el objetivo de esta 'encuesta' porque realmente no lo entiendo.

*Mel Hython*

Hay que ver, que estemos tan de acuerdo en algunas cosas y tan en desacuerdo en otras... qué cosas tiene ser humanos. :D

(1) Sobre el rigor del sondeo: El sondeo es objetivo en el sentido de que Jenesis ha organizado el proceso de una forma transparente y ha puesto todos los datos sobre la mesa. Que sea más o menos representativo, más o menos fiable, o que se puedan sacar conclusiones más o menos firmes de él, ya es otro tema. Lo que Jenesis ha publicado es el resultado de sumar los votos de la gente que ha querido votar, ella misma lo dice y no está engañando a nadie. A mí personalmente me parece que sí que se pueden sacar conclusiones de esos datos. La verdad es que no he leído manuales de sociología; pero que yo sepa los famosos sondeos del CIS y similares también son de respuesta voluntaria (sé de mucha gente que les dice que no quiere contestar) y tienen una representatividad muuuuucho menor del 10%, ¿no? Y lo mismo se puede decir de casi cualquier sondeo, salvo los publicados en algún país dictatorial donde la gente responda a punta de pistola :D Así que no sé adónde quieres llegar con ese razonamiento. ¿Que los datos no son perfectos? Está claro. ¿Que puede que haya aventuras que salgan perjudicadas, por ejemplo porque le gustan a un tipo de público que tiende a votar menos (los inactivos, etc.)? Está

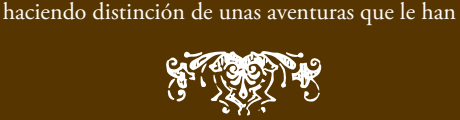

claro. Pero son los datos que hay y son útiles, están

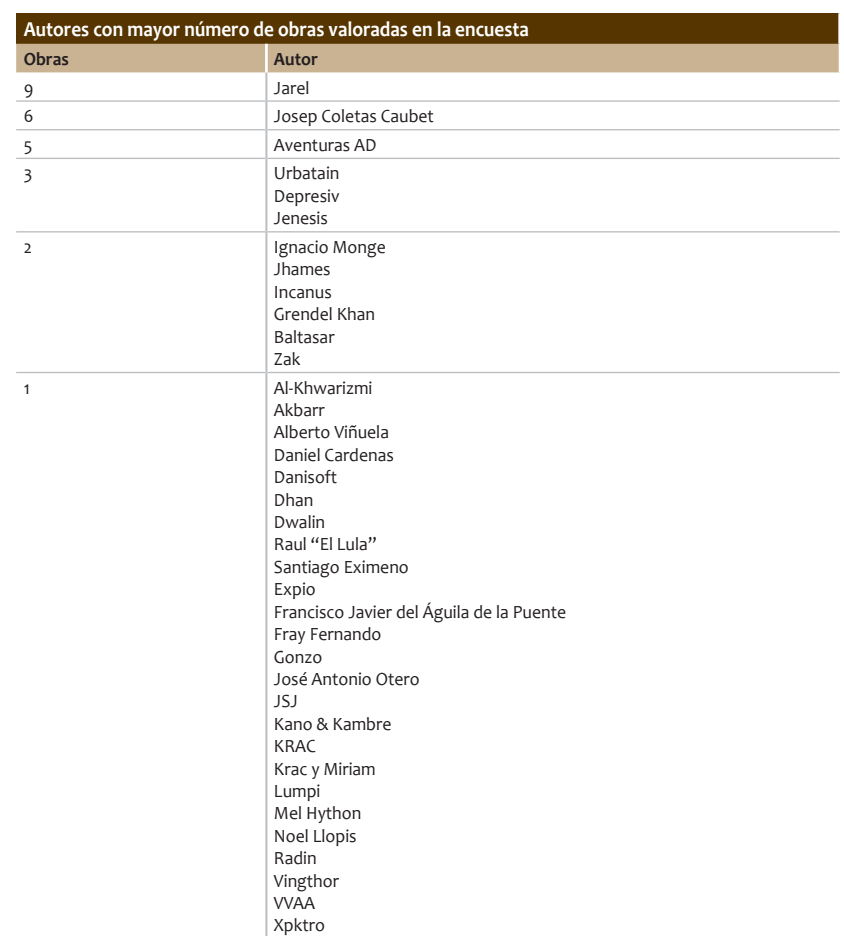

En la siguiente lista se muestran la popularidad de un autor según el total de encuestas en las que alguna de sus obras, fue mencionada incluídas traducciones y remakes.

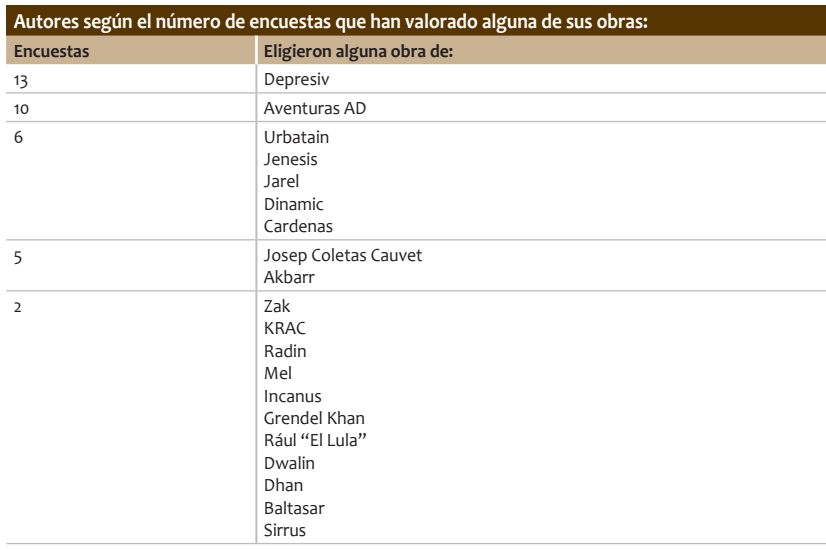

Según la encuesta enviada a los miembros del CAAD

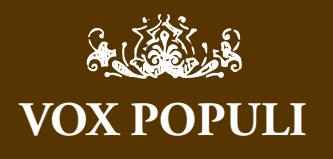

gustado a bastante gente (salir de favorita de diez personas es bastante gente con los cuatro gatos que somos, porque de esos 350 que dice Jenesis a ver cuántos son lurkers que se registraron en el foro y nunca han dicho ni jugado nada...)

(2) Sobre para qué nos sirve: no se trata de que saquemos la conclusión de que hay que hacer aventuras como Depresiv o como Jarel. Cada uno hará las aventuras con su estilo personal, faltaría más. Pero la conclusión que sacamos es que esas aventuras le gustan a mucha gente. Y esta conclusión puede ser útil para:

(a) Dar recomendaciones, por ejemplo se puede poner en la wiki esta lista para que la gente que no sabe qué aventuras bajarse pueda elegir aquéllas que han gustado a más gente, que algo tendrán, (b) Servir de modelo, y esto no quiere decir que tengamos que "copiar" a Depresiv o a Jarel, pero sí que a lo mejor podemos aprender algo de ellos, ¿no? Habrá que mirarse sus aventuras, ver por qué son tan buenas (o por qué gustan) y, si vemos alguna cosa que nos convenza, aprender de ella. ¿Tú no le recomendarías a un escritor que se leyese algunos grandes clásicos de la literatura para ver hasta dónde se puede llegar?

### *Al-Khwarizmi*

Las encuestas del CIS no son 'voluntarias'. Entiendo que estas cosas no son fáciles de distinguir pero son fundamentales para la representatividad. Para poder tener conclusiones sobre un espacio de consulta mucho más pequeño que el espacio total de agentes, es necesario tener un conocimiento a priori de la estructura de este espacio y procurar balancear las diversas respuestas en número según un conjunto de parámetros que 'sabemos a priori' que pueden ser relevantes. De esta forma si el que hace la encuesta cree que ser hombre o mujer podría ser determinante en las respuestas, el espacio de consulta se escoge aleatoriamente y solicitando más consultas hasta que el número de respuestas 'hombre/mujer' sean de entorno al 50%. Similarmente para otros parámetros: edad, etc...

Cuando un fabricante de detergentes para lavadoras o de juegos pone un papelillo que puedes enviar con una consulta y entonces participas en un concurso, estamos ante lo que se llama una 'encuesta

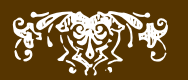

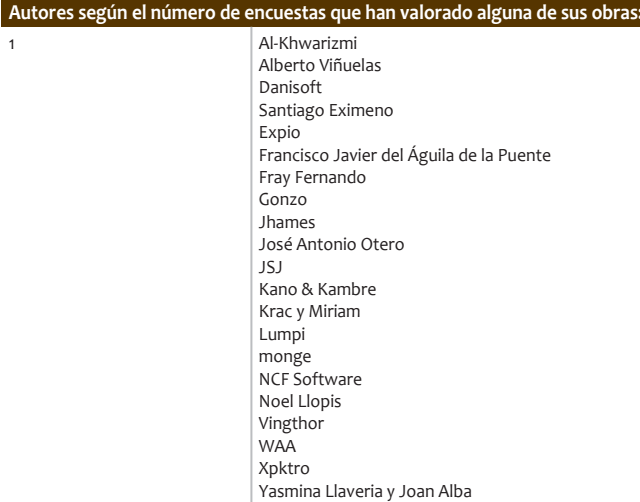

No todos los encuestados han basado sus preferencias en los niveles de calidad o depuración de las obras, algunos de ellos o se ven incapaces de hacer comparativas entre ellas o piensan que la buena impresión que te puede causar una aventura, depende también en mucho del estado de ánimo que tenían al jugarla.

No obstante han sido los menos, y aquí están muchas de las opiniones del resto:

### **¿Qué les falta a las demás aventuras que has jugado para estar al nivel de las escogidas?**

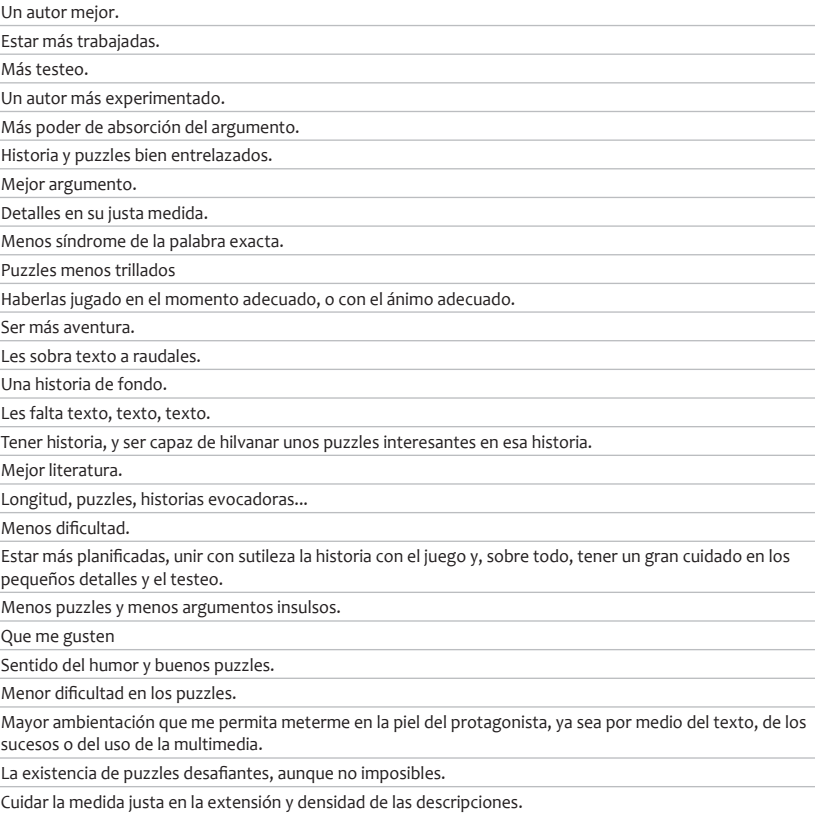

## Según la encuesta enviada a los miembros del CAAD

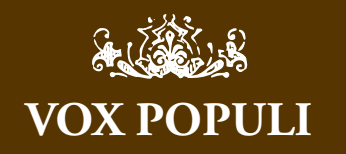

voluntaria' ya que la consulta se ha lanzado a todo el espacio de muestra pero sólo algunos responden. Si las respuestas no se clasifican y se equilibran según los parámetros que puedan resultar relevantes (y por eso en esas encuestas hay datos 'raros' como la edad, sexo, etc...) entonces la encuesta en sí se sabe que es de baja fiabilidad y que como mucho se puede tomar como 'sugerencias' y no hipótesis de trabajo.

En cualquier caso no me quejo especialmente del método escogido pero sí de la falta de conclusiones. Lo que realmente me interesaría es ver que cree Jenesis que contienen esas aventuras preferidas en la encuesta para que lo sean y de ahí abrir la conversación sobre qué opinan los demás.

Una encuesta pueden ser sólo números, pero entonces hay que ser cuidadoso con el método de consulta y el espacio de las mismas. O bien, puede ser un estudio que contiene una opinión experta basada en las pistas obtenidas por los números. Pero esto no es ni una cosa ni la otra.

Y sinceramente, todo esto me suena aún más raro sabiendo como sabemos el rechazo a la credibilidad de los Hispanos que tiene la promotora de esta idea. Me suena a una alternativa de los mismos, lo que rechazaría de plano.

*Mel Hython*

Por mucho que sondeos como los del CIS segmenten por sexo, edad y demás; yo sigo sin verlos mucho mejores que esto... es posible que la gente que no responde encuestas tienda a tener unos ciertos gustos o votar a un cierto partido. De hecho, no es nada difícil imaginar ejemplos concretos, por ejemplo si un partido tiene mala imagen (un partido neonazi, racista, etc.) seguramente mucha gente no dirá en las encuestas que lo vota, pero luego lo votará.

Pero bueno, esto no viene mucho al caso. Sobre lo de los Hispanos, no creo que esto sea comparable con los Hispanos ni que les pueda pisar terreno, dado que los Hispanos están hechos para premiar la producción de un año, mientras que esta encuesta tiene como ámbito las aventuras de todos los tiempos. Son cosas diferentes, pues, y no veo cómo una iba a competir con la otra.

*Al-Khwarizmi*

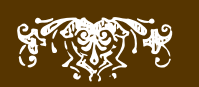

Esos aspectos, bien manejados, dan lugar a una buena aventura. De las que no están en la lista, no todas, claro está, algunas fallan en uno o varios de ellos.

Lo que viene ahora no ha sido del todo comprendido por alguno de los entrevistados, aún así ha sido respondido por la mayoría... ;)

### **¿A quién saluda la gente?**

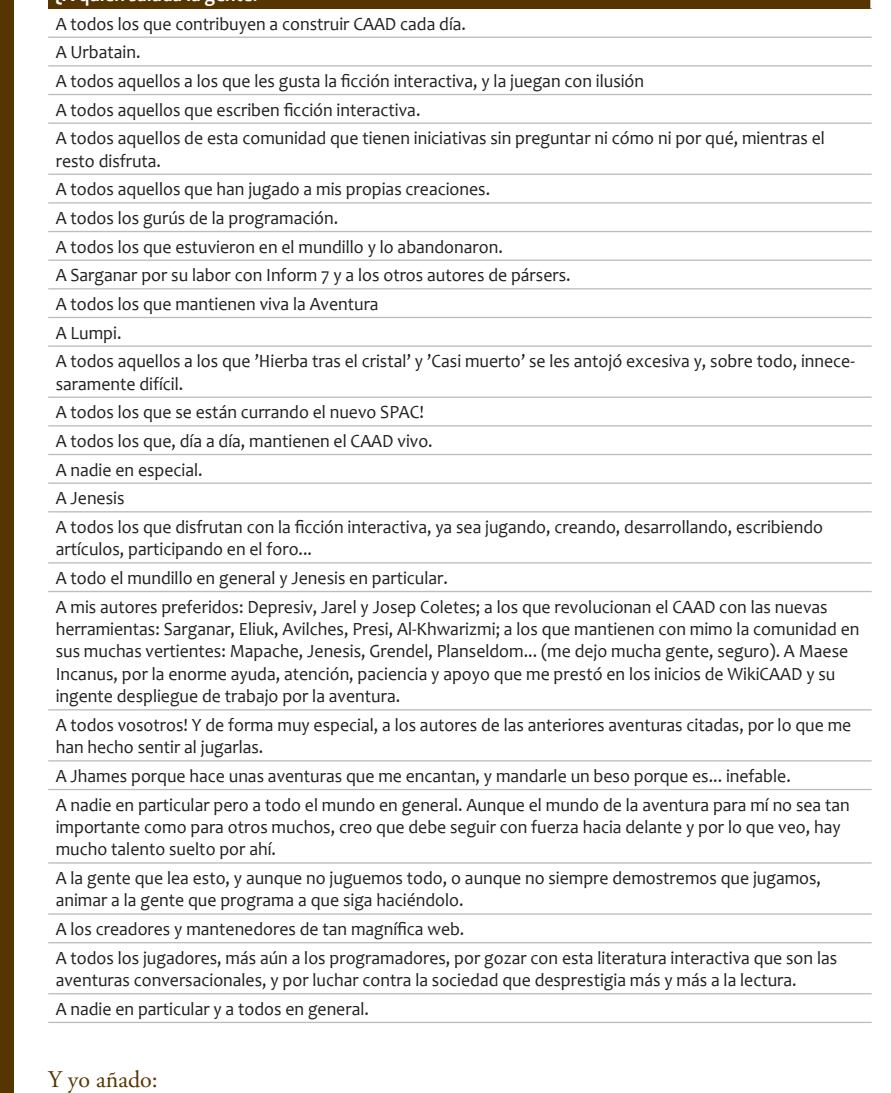

 A todos aquellos que tan amablemente han colaborado en esta primera serie de entrevistas, a Uto, JSJ, Akbarr, Mel Hython, Jarel, Grendel, Planseldon, Baltasar el Arquero, Radin el Aventurero, El Clérigo Urbatain, Santiago Eximeno, Dwalin, Lenko, Aryekaix, Lanidor, Lacri, Artaburu, Mangurrino, Emili, Tanito0, Larson, Gargoris, Spartacus y Presi.

 A todos los que lean este artículo y lo considere interesante y útil para la comunidad, porque ese era el único objetivo.

## Según la encuesta enviada a los miembros del CAAD

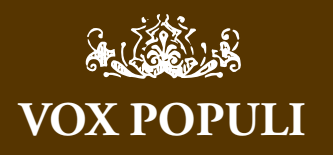

Te quejas de mi falta de conclusiones... es increible. ¿No puedes sacar las tuyas propias y exponerlas aquí?

¿Por qué han de ser más válidas las mías?

¿Cómo quieres que saque conclusiones con unos datos tan exíguos?

No, yo tengo más talento que eso y sé reconocer cuando algo no es representativo, y esta encuesta no lo es.

Y nada más lejos de mi intención que suplantar a los Hispanos, porque los Hispanos están muy bien como están, lo único que les falta es transpariencia. Y ya que has sacado el tema, dime por qué en una encuesta alguien puede decir abiertamente cuál es su aventura favorita y en los Hispanos, no.

Dime por qué nunca sabemos por cuántos votos ha ganado la primera a la segunda.

Dime por qué nunca sabemos por cuánto ha salido nominada una aventura.

Dime por qué hay casi que llorar para que nos digan cuánta gente ha votado.

Es increible, vamos... que lo último que tenía yo ahora en la cabeza eran los Hispanos y al final me veo haciendo una cruzada para pedir transparencia en la gestión de los mismos... ya me vale...

Vamos a ver.. piensas que esos datos pasados por un filtro... serían más verídicos ;no? es que no hay nada como filtrar la información para conseguir darle un aspecto real... Y otra cosa..

"En total han sido más de 350 encuestas envíadas, a las cuales ha respondido un total de 24 miembros, incluída yo misma. "

" echo de menos a mucha gente en esta lista "

" La pena es que se ha perdido una buena oportunidad de tomarle el pulso a la "realidad" aventurera en cuanto a gustos y tendencias de los jugadores."

"Y aquí tenéis si no las elegidas por la mayoría, sí las elegidas por quienes han tenido la gentileza de colaborar"

"dada la baja participación cualquier fluctuación en la media es algo a tener en cuenta"

" a los demás que no se desanimen que si como muestra vale un botón, esto no es sino un agujero del mismo."

¿Me quieres decir cuál de esas frases no entiendes?

*Jenesis*

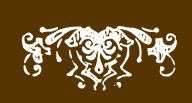

Ahora ya sólo queda sacar provecho de todo esto, estudiar por placer qué tipo de aventuras es el más valorado en general, si ganan las que tienen gráficos o multimedia, si se tocan más los temas clásicos o los vanguardistas. No os quedéis solo con las más veces valoradas, mirad también el resto porque ha habido casi un 50% de personas que no se ha decantado por el gusto de la otra mitad, y eso quiere decir que hay otras tendencias, y otros temás de interés en el grupo.

Yo me siento satisfecha con el resultado, no sólo por la amabilidad de la gente que ha elegido alguna de mis aventuras, sino porque ese amplio espectro de aventuras que solo han sido elegidas por una persona muestra que cada aventura tiene sus adeptos, y que salir o no en una lista de las más valoradas depende en mucho, de la cantidad de gente que juegue una aventura.

Felicitaciones al claro ganador de esta primera edición de "favoritas" Depresiv, felicidades a aquellos que han quedado en los primeros puestos, felicidades a todos los que han sido mencionados al menos una vez y a los demás que no se desanimen que si como muestra vale un botón, esto no es sino un agujero del mismo.

La siguiente edición de "favoritas" tendrá otro formato por lo que no va a haber más entrevistas de este tipo, así que espero volver con novedades y no tardando mucho, pero eso será después del periodo vacacional. Gracias por vuestra atención.

*Jenesis*

### $P-S$ .

Agradeceré el feed-back de esta lista, así que si alguien ve alguna inconsistencia o error, le ruego me lo comunique para subsanarla lo antes posible.

### **Errores en Superglux**

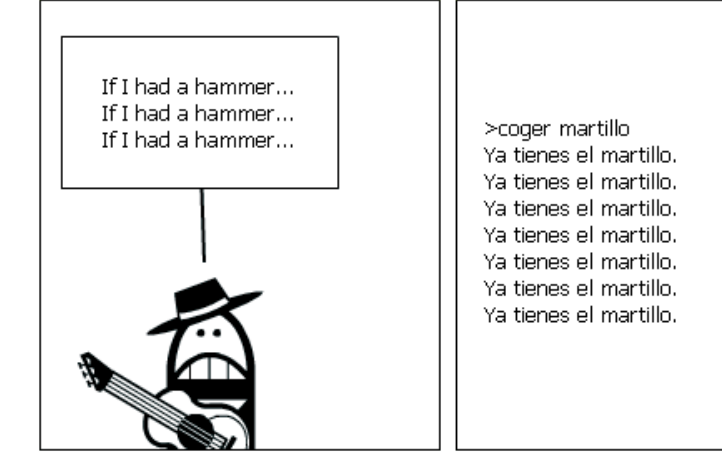

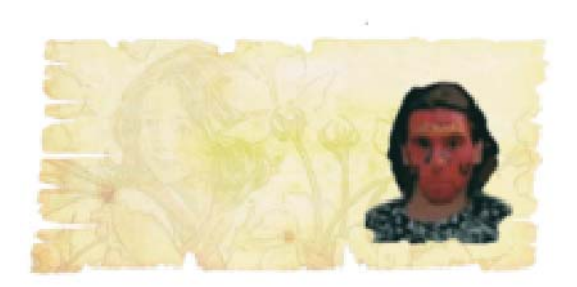

Urbatain entrevista al creador de Vespers 3D

Wike Rubin es un autor independiente y mente pensante tras el experimento<br>Vespers 3D. Como sabeis Vespers es la muy premiada Ficción Interactiva de<br>Jason Devlin, y esa coletilla 3D significa lo que estais pensando. Vespers Vespers 3D. Como sabeis Vespers es la muy premiada Ficción Interactiva de Jason Devlin, y esa coletilla 3D significa lo que estais pensando. Vespers 3D, un trabajo en progreso, será el primer juego en la historia en mezclar las aventuras conversacionales con los juegos FPS tipo Quake de alta calidad; un proyecto que para mi es como maná caido del cielo, pues sintetiza con éxito un tema en el que yo mismo me he embarcado (de forma mucho más modesta que él, hay que decir). Rubes es su nick...

*Nota: a lo largo de la entrevista se usan los términos IF, AC, Ficción Interactiva, Aventuras, Aventuras Conversacionales, Aventuras de Texto, Juegos de Texto de forma indistinta, sin hacer distinciones dentro del medio como tal.*

**Urbatain**: Rubes, para empezar, me gustaría saber algo más sobre tí, como te he dicho en privado, estoy realmente expectante con tu proyecto, y algo que me golpea muy positivamente es que todo esto no es simplemente el vaporware de un wannabee, has venido aquí con los deberes hechos, hay maravillosos pantallazos ahí en la red, hay videos, y todos los conceptos de diseño sobre el modelo de mundo ya han sido discutidos y detallados. Así que, es evidente que tienes un recorrido detrás. Cuéntanos un poco sobre tí, y la Ficción Interactiva, cuando la encontraste y si has realizado algún juego de sólo texto antes. **Rubes**: Bien, yo no iría tan lejos diciendo que mis labores están hechas; probablemente sólo tenemos hecho un 20% del juego, pero comprendo lo que dices y te lo agradezco. He jugado IF durante mucho tiempo, aunque no he jugado a un gran número de juegos. Recuerdo jugar a la original Colossal Cave en la computadora de mi padre, en los 70, aunque no puedo decir específicamente qué versión era, probablemente sólo tenía 8 o 9 años en aquellos tiempos. Recuerdo que lo teníamos en un disquete de 5.25", y yo me entusiasmaba cuando tecleaba un comando que causaba que la disquetera comenzase a girar - eso significaba que había encontrado algo nuevo y que algo bueno iba a ocurrir. Desde ahí tiré más hacia los juegos de Scott Adams, como Adventureland, y Pirate Adventure. Amo esos juegos. Nunca he escrito una pieza de IF por mi mismo, sin embargo, creo que puedo escribir bien, pero no me considero un buen escritor creativo. Sin embargo, he tenido algunas ideas al respecto. Si no estubiera trabajando en Vespers, creo que lo intentaría ahora.

**Urbatain**: ¿Y cómo un desarrollador indie? Dos mundos se juntan aqui, la IF y el desarrollo de juegos en 3D. Cuéntanos algo acerca de tu experiencia como un desarrollador de juegos gráficos.

**Rubes**: Bueno, no he empezado desde cero, pero no muy lejos de eso. Sólo he creado un juego indie, un juego shareware para Mac allá a mediados de los 90 llamado "Missions of the Reliant". De pequeño, apredí a programar y me moría por hacer un juego, pero como la mayoría de los niños no tenía ni idea de lo que estaba haciendo y nunca conseguí nada. Pero a principios de los 90, con algo de tiempo extra en mis manos, decidí ponerme en serio a ello. Bueno, no tan serio, considerando que yo era un estudiante de graduado (bachiller) perezoso en aquella época. Y realmente aún no tengo ni idea de lo que estaba haciendo, pero al menos llegué a algún lado con él. "Missions" era un juego en 2D basado en sprites, inspirado por aquel viejo juego en ASCII "Star Trek" donde saltabas de sector en sector en una rejilla aniquilando Klingons con torpedos de protones y fasers. Lo hice prác-

### Entrevista

## Entrevista a Rubes

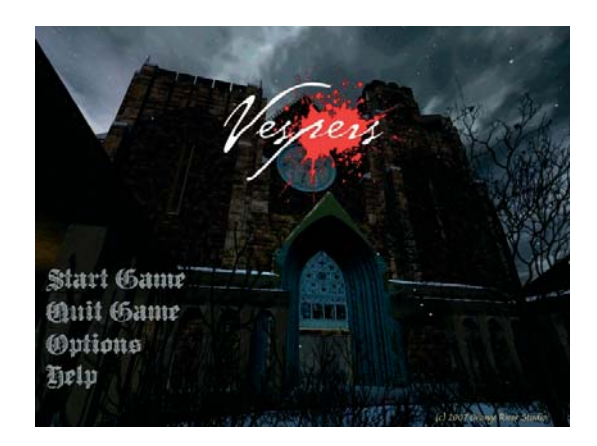

Urbatain entrevista al creador de Vespers 3D

ticamente sólo, y creo que lo hice bastante bien para un juego shareware de entonces. Fué nominado por el magazine "MacUser" para "Mejor juego shareware para Mac" de 1994, creo, y quedó en segunda posición (¡maldito Andrew Welch!).

Fué una experiencia divertida, pero en tanto que seguí con mi vida cada vez encontraba menos tiempo o entusiasmo para más desarrollo de juegos. Entonces, hace unos cuantos años, me entró el gusanillo de nuevo, así que empecé a echar un vistazo. Y realmente eso es todo en cuanto a mi historia sobre ser un desarrollador indie — un pequeño juego espacial hace veinte o treinta años.

**Urbatain**: Por supuesto tienes un equipo contigo para esta empresa. Es casi imposible realizar un juego de calidad sin gente con talento detrás. Así que, cuéntanos algo acerca de tu companía independiente. ¿Como se organiza, sí teneis una oficina o si realmente los miembros contactan por la red?

**Rubes**: Tienes razón, realmente no hay manera de hacer un juego en 3D como este sin un montón de ayuda. Sin embargo, aún somos un grupo muy muy pequeño. El nombre de la compañía es "Orange River Studio", que es algo así como un tributo a los cañones (desfiladeros) de Utah (donde vivo) y a la habitación de la aventura original Colossal Cave. Ahora mismo, el grupo está formado por mi mismo, Jason Devlin (el autor de Vespers), un modelador 3D (N.R.Bharathaw), dos animadores de personajes (James Allan y Marc Schwegler), y un compositor (Daniel Godsil), aunque algunas de esas personas trabajan de forma independiente para la compañía. Este proyecto realmente comenzó como un hobby más que otra cosa, así que estamos aún en el proceso de evolucionar hacia algo más organizado. Estamos dispersos por toda Norte América (y Suiza), así que no hay nada de ofi cinas. Todos trabajamos desde nuestras casas, hasta donde yo se, y creo que la mayoría de nosotros tenemos trabajos a diario y hacemos todo este trabajo por las noches y los fines de semana.

**Urbatain**: Echas las presentaciones, vamos al grano. ¿Cuando te vino la idea de realizar un juego de Ficción Interactiva (3D o 2D) con gráficos?

**Rubes**: Bueno, como he mencionado, hace unos cuantos de años me dio el gusanillo otra vez de hacer un juego. Realmente no preveía hacer un juego en 3D, creo, porque no tenía interés en la complejidad de los motores gráficos en 3D y los pronunciados requerimientos gráficos, pero de alguna manera tropecé con el motor "Torque Game Engine" de GarageGames, y de repente me pareció que hacer un juego en 3D era una posibilidad. Aún existían grandes obstáculos por vencer con respecto a la generación de contenidos, pero después de considerarlo pensé que le daría una oportunidad.

La parte fácil fué decidir hacer un juego; la parte difícil fué decidir qué juego hacer. No recuerdo exactamente cómo me vino, pero al inicio del proceso decidí intentarlo y mezclar la IF con un motor en 3D. Creo que es algo que nadie antes ha intentado, y podría ser una manera de combinar lo mejor de ambos mundos, hacer una aventura que sea más interactiva e inmersiva. Parecía una tontería intentarlo, al principio, e incluso algunos días parece muy tonto. Pero sé que el texto ofrece algo que los juegos AAA FPS no tienen, y viceversa. Así que pensé en darle una oportunidad con un "pequeño experimento" — un juego que sea corto y más contenido. Esa es la razón por la que comencé a mirar en las IF comp buscando posibles juegos a implementar.

### EXAMINE AS) YES WEAR THINK MOVEMENT ANSWER WAT OPE c.e LOOK **INVENTORY** READ

## Entrevista Entrevista a Rubes Urbatain entrevista al creador de Vespers 3D

**Urbatain**: Yo siempre he soñado con la evolución de las primeras crudas mezclas entre los gráfi cos y una interfaz por parser; más en concreto, hoy en día estoy realmente interesado en implementar el mismo tipo de profunda interactividad de los modelos de mundos de Inform y TADS en un juego gráfico, no me importa la interfaz, point and click, iconos, FPS, no me importa, lo único que sé es que quiero hacerlo... algún día. Y entonces voy y te encuentro a ti, desarrollando la misma idea y con un juego que no es materia fácil de "portar" al tipo de materia que estamos hablando. Entonces... ¿Por qué Vespers? Creo que por sus finales, interacciones... es un juego difícil de portar a 3D...

**Rubes**: No quise comenzar completamente desde cero con este experimento, así que, como he mencionado, eché un primer vistazo a las IF comp en busca de un buen juego en cual basarme. Y empezar con un juego de IF completo, mucho trabajo de base importante y difícil ya estaría realizado, y podría comenzar con un juego que ya tendría una buena escritura, personajes fuertes, y un guión desarrollado — algo que muchos juegos grandes del momento no tienen. Esto no es tan distinto de como un productor de películas busca un libro de éxito para su siguiente proyecto, supongo.

Después de jugar a un buen número de juegos de las IF Comp de diferentes años, encontré que había disfrutado Vespers muchísimo, y caí en la cuenta de que sería un juego gráfico realmente interesante. Algunas de las cosas que me gustan sobre Vespers es que, siendo un juego corto, estaba relativamente bien contenido, sin muchas habitaciones u objetos, y además tenía unos cuantos puzzles decentes, así que no sería desesperante de implementar todo el asunto. Además me encantaba el escenario y la atmósfera del juego, al igual que los personajes, diálogos, e historia. Creo que funciona muy bien en texto, pero además pensé que presentaba una gran oportunidad de traducirlo a un juego gráfico. Tenía la sensación de que sería divertido explorar ese mundo en 3D, y que funcionaría en este tipo de medio. También, definitivamente, tiene sus desafíos, creo. El juego se basa profundamente en los diálogos, eso significa que los personajes deben de ser modelados, animados, y doblados con voz, todo realizado con calidad o acabará siendo muy artificial. Además hay algunas escenas que serán difíciles de montar, como la escena de la avalancha, la escena en el sótano, o la escena final. Pero creo que seremos capaces de lograr algunas soluciones satisfactorias para estas. O al menos eso espero.

**Urbatain**: Deberías haber escogido otra, algo más típico típico del género. Tu sabes, las mayoría de los trabajos de aventuras son simplemente mundos modelados en detalle pero donde el tiempo es más o menos estático. Pero por supuesto creo que un paradigma más moderno será una mejor motivación y mayor desafío, así que pienso que Vespers es perfecto para tu experimento, de hecho, cualquier juego posterior a Fotopía mostraría todo el potencial que estás buscando...

**Rubes** parpadea perplejo... lost in translation.

Urbatain: Me refiero a que Vespers... es plena y abundante Ficción Interactiva en toda su gloria, y que por eso es un juego difícil de portar a un juego gráfico. Me pregunto si no deberías de haber empezado por algo mucho más simple, sin apenas "contacto físico", sin ramas en la historia, sin elección real por parte del jugador, sobre qué ser, o qué hacer. Ya sabes... la típica tópica exploración de cavernas. ¿Quizás debiste de comenzar este experi-

## Entrevista Entrevista a Rubes Urbatain entrevista al creador de Vespers 3D

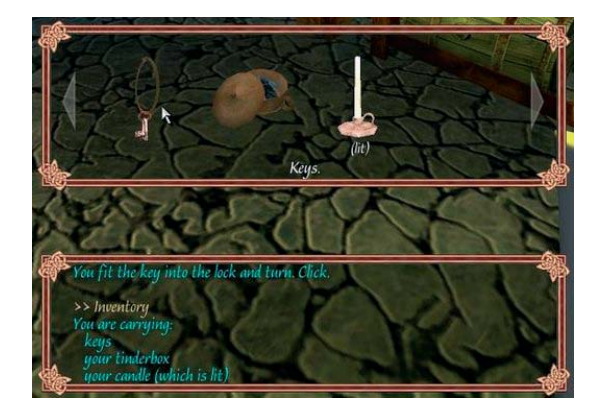

### mento con un modelo de mundo más sencillo? **Rubes**: ¡Y ahora me lo dices! :)

De hecho, todo eso es probablemente cierto, y si hubiese pensado un poco más sobre ello al principio, creo que habría comenzado con una abreviada implementación de Collossal Cave o algo similar. No obstante, las cavernas realistas pueden ser un poco difíciles de modelar convincentemente en 3D, así que quizás no. Cuando comencé, mi mayor preocupación era encontrar una aventura que fuese breve (para mantener el alcance del proyecto bajo) y factible (para limitar los desafíos de implementación). Vespers presenta algunos problemas de viabilidad — cómo implementar la larga marcha a caballo hasta el río, la avalancha, la escena con los lobos, etc — pero tenemos algunas soluciones para estos problemas. Lo que más encuentro interesante acerca de estos desafíos es que van al corazón de las diferencias entre un juego de aventuras basado en turnos y el tiempo real del 3D, y espero que el juego genere bastante discusión sobre los caminos alternativos para resolver estos problemas.

Urbatain: Tengo dos juegos en mente que creo valdrían muy bien para portar a gráficos. Tenemos uno en Español, El Anillo, en donde el jugador es un anillo que sólo puede hacer: examinar, mirar, brillar, aumentar de tamaño y disminuir de tamaño, y hablar con quien lo lleve puesto. Así que es un modelo de mundo fácil de implementar (en la primera parte, luego el anillo controla a un jorobado retrasado, con lo cual la cosa se complica); se podría implementar como el juego flash Sprout (haced una búsqueda en google y jugadlo, merece la pena). Otro podría ser Spider and Web, de hecho, le comenté esta posibilidad a Zarf, pero el fué pesimista en cuanto a que funcionase bien como juego gráfico "arcade". Todo esto me lleva a Vespers: ;Cómo decides finalmente implementar la interfaz y el modelo de mundo tal como está ahora? ¿Has considerado otro tipo de aproximaciones para implementar un modelo de mundo de IF decente, en 3D?

**Rubes**: Esa es una buena pregunta. Uno de los mayores retos al implementar un juego de IF en 3D en tiempo real es que la aventura es basada en turnos tradicionalmente; la actividad sólo toma lugar entre los comandos del prompt, y los jugadores tienen todo el tiempo que quieran para ponderar cual será la siguiente acción. Por supuesto, en un juego en tiempo real hay, generalmente, más presión sobre los jugadores para pensar y escribir rápido, pero ese no es el juego que quiero crear. Así que he intentado diseñar el sistema y la interfaz para que sea un híbrido entre tiempo real y juego basado en turnos.

Un juego basado en turnos es en realidad un juego que espera la entrada del jugador para poder avanzar la acción una cierta cantidad, y este juego en realidad no es diferente a eso a pesar de que da la apariencia de que transcurre en tiempo real. Ocurren cosas alrededor del jugador todo el tiempo, pero estás no son más que actividades anodinas, y la mayoría actúan de forma continua o al azar hasta que el jugador realiza una orden o algún tipo de acción significativa para interrumpirlas. No se diferencia mucho de un juego basado en turnos, al menos de la forma en que lo estoy implementando.

Lo que estoy haciendo es una traslación directa de un juego de texto basado en turnos, haciendo representaciones (animadas) gráficas de objetos y personajes que está definidos de forma similar al código original en Inform. Por este motivo, nuestro modelo de mundo es muy cercano al que existen en IF, sólo que con modelos, animaciones, y relaciones espaciales más detalladas. Pero, como este es el acercamiento que yo he tomado, realmente no

Urbatain entrevista al creador de Vespers 3D

estoy presionando los límites del medio, por decirlo de algún modo. Hay mucho más que se podría hacer, yo, sencillamente estoy usando este experimento para ver de qué es capaz el modelo, después ya probaremos sus límites con un futuro proyecto.

El verdadero reto viene en las escenas que contienen una actividad continua, como la avalancha o la escena del sótano de Vespers. Es un desafío crear todo eso en un juego de texto basado en turnos, por supuesto, pero nunca hay ninguna desviación del, estrictamente discreto, juego basado en turnos. Una vez que entras en el mundo del 3D animado, incluso este pseudo-tiempo-real, tropiezas con problemas donde el jugador está esperando a tomar la acción. Hay ciertas cosas que podemos hacer al respecto, pero requieren un montón de trabajo creativo el realizar esas escenas.

**Urbatain**: Esto es muy interesante, pero tienes algunos ejemplos reales de tiempo real en las aventuras, o casi, puedes mirar en algunos MUDs o por ejemplo en Castle Marach de Skotos; y un amigo mío está haciendo un sistema para hacer MUDs y aventuras al mismo tiempo (¡aventuras multiplayer al alcance de la mano! ¡Al fin! ;) ¿Cuantas veces oiremos esto?) donde las acciones llevan cierto tiempo realizarlas, de esta forma un jugador puede ver como otro jugador comienza a forzar una cerradura, luego ve como está forzando la cerradura, y finalmente observa cómo termina de forzar la cerradura. Entonces, finalmente, ¿Has hecho algún control sobre el paso del tiempo en ciertas acciones?

**Rubes**: Todavía no he alcanzado ninguna de esas situaciones del juego, pero pronto lo haré. Hay unas cuantas de esas en Vespers, como las que hemos mencionado antes, donde las acciones toman lugar sobre un cierto número de turnos. No estoy completamente seguro sobre cómo funcionará el sistema, pero creo que será algún tipo de híbrido entre juego basado en turnos y jugar en tiempo real. Por ejemplo, al jugador, probablemente, se le dará mucho tiempo para pensar, pero no será un juego basado en turnos puro donde el tiempo sólo avanza cuando las acciones se realizan.

**Urbatain** Otro juego que me gustaría portar a toda posible plataforma o formato con gráficos es un mío llamado "El Extraño Caso de Randolph Dwight", es un experimento sobre eliminar los puntos cardinales, asi que, aunque hay habitaciones, el jugador debe preceder dentro y fuera de ellas con la acción "IR HACIA", ve cerca del armario y ábrelo, ve a través de la puerta, etc. Este juego tiene un sistema donde el jugador camina automáticamente cerca del objeto que se necesita interactuar (Shade de Zarf también usa en cierto modo este tipo de aproximación con bastante éxito), veámoslo con un ejemplo: >abre el armario

Caminas hacia el armario y lo abres, descubriendo tus ropas.

Implementé esto porque mis testers protestaron porque el mensaje "Estás demasiado lejos para hacer eso...", y además para ciertas acciones podía ser un poco tedioso y cansado. Pero he visto en tus pantallazos que en Vespers 3D este tipo de mensaje será usual. ¿Porqué decidiste esa aproximación? o, ;quizás es algo más flexible?

Rubes: He intentado ser flexible con esto, aunque he tenido que poner el límite en algún sitio. Estoy muy en contra a tomar el control del avatar del jugador y moverlo alrededor sin consentimiento — puede ser molesto para algunos jugadores, e introduce unos cuantos problemas con los que tratar, tales como búsqueda de caminos. Pero, precisamente por esto, para la mayoría de las acciones he tenido que crear una serie de comprobaciones para ver si

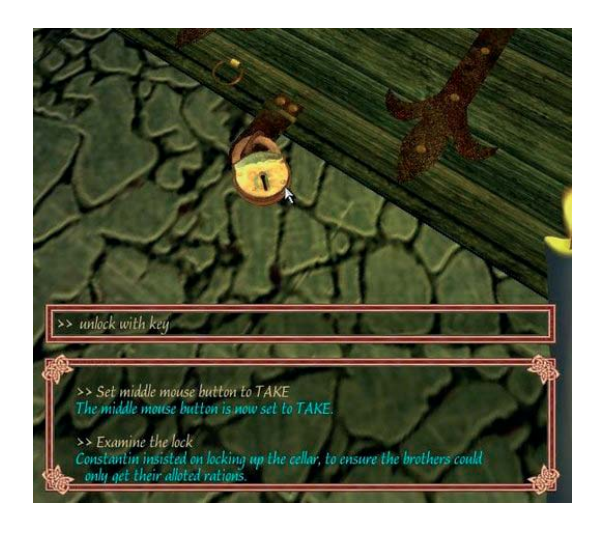

Urbatain entrevista al creador de Vespers 3D

la acción está permitida. Una de estas comprobaciones es para la distancia, y una forma en la que he intentado ser flexible es permitiendo diferentes distancias máximas para diferentes acciones. Asi que, para algunas acciones más generales, como coger o abrir, puedes estar a una cierta distancia, pero para otras, como leer, necesitas estar más cerca. Esto puede llevar a cierta frustración por parte del jugador, estoy seguro, pero no quiero que los jugadores sientan que está bien cerrar puertas a más de 30 pies de distancia, en el otro lado de la habitación.

Algunas de estas comprobaciones son para cosas como la linea y campo de visión, simplemente para asegurarnos de que el jugador no está intentando una acción sobre un objeto que está a su espalda, por ejemplo. Pero la meta de estas comprobaciones no es hacer el juego hiperrealista; tiene que haber cierta flexibilidad para que los jugadores en general no se frustren. Ya veremos como va cuando pongamos a gente a testearlo.

**Urbatain**: Sí, hay que tener cuidado con esta característica de mi "Dwight", algunas acciones eran demasiado peligrosas al dejar que el avatar se moviese por si sólo automáticamente, un pequeño examinar te podía lanzar a una muerte segura. Creo que no hay una solución perfecta para todo esto, aunque, ¡ey!, un "examinar" inteligente que de diferente información dependiendo de lo cerca que estés de un objeto, puede ayudar. Piensa en la escena de Vespers:

>examina el árbol

Vale, caminas hacia allí y pasas por alto el circulo de lobos que te rodea, los cuales están muy contentos de que te unas tan voluntariamente a su festín.

**Rubes**: Sí, creo que algunas acciones como "examinar" pueden implementar diferentes respuestas basadas en la distancia entre el jugador y su objetivo, aunque eso introduce más requerimientos de contenido. Pero la mayoría de los verbos, desafortunadamente, no se conforman a esa estructura.

Urbatain: Hablando sobre lo que un juego de aventuras ofrece que los juegos gráficos pierden por completo, al menos en las aventuras gráficas... creo que es el "factor eureka". Ya sabes, el placer de resolver un puzzle o avanzar en la historia, o mejor aún: poder tornar el destino y cambiar la historia a nuestros propósitos. Creo que este factor sólo es posible gracias a la singular interface: el lenguaje natural. En los juegos gráficos en que las acciones están todas detalladas, así que el placer de resolver un puzzle no es tan completo como en un juego de aventuras. Así que creo que tu juego mostrará al mundo el potencial real de una interfaz de parser, que en su evolución, menospreciaron tan a la ligera.

**Rubes**: Realmente estoy en desacuerdo con eso, pero creo que estás cerca. Hay mucho de ese "factor eureka" en una aventura gráfica cuando resuelves ciertos tipos de puzzles, aunque la calidad de esa experiencia puede ser diferente que en una aventura conversacional. Creo que el "factor eureka" es uno de los principales atractivos del género de aventuras en general, gráfico o texto, porque la resolución de problemas forma parte integral del diseño del juego y su jugabilidad.

La entrada por texto es, desde luego, una de las características más únicas de este proyecto. Así que creo que la auténtica pregunta es entonces, ¿por qué? ¿Por qué usar un parser de texto? ¿Qué añade a la experiencia?

Como tu mismo sugieres, en las aventuras gráficas las acciones están a menudo simplifica-

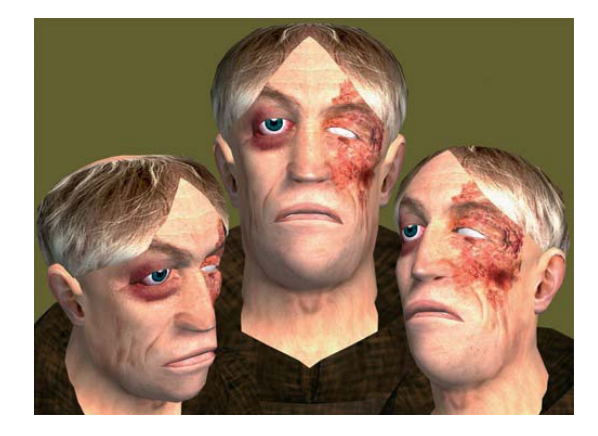

Urbatain entrevista al creador de Vespers 3D

das — por ejemplo, agrupadas juntas en una categoría más amplia, como "usar" o "interactuar" — típicamente menores en número. Algunos podrían argumentar que los objetos en las aventuras sólo tienen unas pocas acciones aplicadas a estos de todas formas — así que, ¿para qué preocuparse con un conjunto de verbos más amplio que frecuentemente no funcionan o sólo dan respuestas estándar de la librería?

Yo ya he mirado este asunto en cierto grado en mi blog: \_(http://monksbrew.blogspot. com/2008/02/verb-analysis-in-if.html) \_de una manera apresurada y altamente no científica, y parece que en realidad hay un bien montón de verbos usados en tres muy bien conocidos trabajos de IF, tal y como se especifica en sus soluciones paso a paso. Por supuesto, algunos juegos de IF usan más verbos que otros, y otros usan tan sólo unos pocos — por supuesto depende mucho de cada juego y de cada diseñador. Pero, encuentro interesante que sea muy común encontrar aventuras que usan 50, 60 o más verbos diferentes o acciones. Eso son un montón de opciones, así que no estoy seguro de como crear una interfaz eficiente para todos esos en un juego gráfico.

Además existe una diferencia entre un sistema encubierto, como un parser de texto, y un sistema interfaz completamente descubierto, tal y como se puede ver en la mayoría de las aventuras gráficas. Esto es, en un sistema completamente descubierto, el jugador sabe de antemano el conjunto completo de acciones del juego, puesto que las opciones (verbos) están presentados de cierta manera en un menú visual. Creo que, al que tu te refieres en el comentario anterior es que, con un sistema como ese, a veces no tienes la misma sensación de descubrimiento que podrías experimentar en la ausencia de una lista completa de todas las opciones. Con un sistema encubierto — como un parser de texto, que (tipicamente) no descubre una lista de todos los verbos posibles — puedes obtener una participación más profunda y comprometida en el mundo del juego, y además puedes usar ciertas acciones especiales para más ventaja. Hay algunas experiencias maravillosas en IF que simplemente no funcionarían si todas las opciones posibles se mostrasen claramente, y el parser está más capacitado para este tipo de situaciones creativas.

Esto tiene sus beneficios y perjuicios, por supuesto — el perjuicio más obvio es que los jugadores se pueden frustrar intentando encontrar o expresar la acción precisa que el juego requiere para una situación particular. Pero en muchos casos determinar (o expresar) cómo usar un objeto o realizar una acción determinada puede ser un puzzle en si mismo. Para que esto funcione bien los autores deben de hacer un trabajo cuidadoso, (1)diseñando puzzles inteligentes y justos, (2) dando al jugador una percepción intuitiva de lo que es posible y lo que no es posible, y (3) testando el juego para estar seguro de que da cuenta de todas las maneras alternativas de expresar la misma acción. Sin eso, el juego puede encontrarse como innecesariamente complicado o difícil, con muchos jugadores responsabilizando al parser mismo.

**Urbatain**: Sí, estoy de acuerdo, y creo que estamos de acuerdo desde el principio, pero mis carencias en Inglés me impiden expresarme con propiedad sobre esta idea. He pillado la idea: "sistemas encubiertos u opacos" vs "sistemas descubiertos o transparentes", no olvidaré estos conceptos, ¡gracias! Sí, por supuesto sí puedes tener el factor eureka en una gráfica, pero creo que el comportamiento de la mente humana tras una "resolución de puzzles" es más satisfactoria gracias a la interfaz encubierta de la que has hablado, simplemente, resolver un puzzle en una AC se siente más natural a la mente humana, porque tu mente piensa

## Entrevista Entrevista a Rubes Urbatain entrevista al creador de Vespers 3D

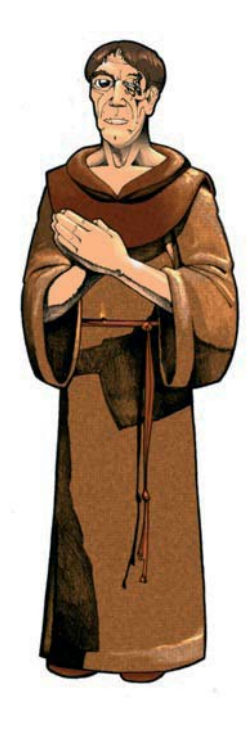

una solución, tu mente la expresa de una manera en la cual está más afinada por naturaleza: lenguaje natural, escribes la posible solución y el juego responde apropiadamente (o no). **Rubes**: Creo que podrás encontrar a un montón de gente que no esten de acuerdo necesariamente con eso, e intuyo que es sólo cuestión de preferencia. Algunas personas encontrarían que un sistema simplificado de point-and-click es más fácil y más natural, particularmente dado que es la típica interfaz de un ordenador. Creo que una de las atracciones de parser de texto es que permite a los jugadores expresar de forma más natural la acción deseada — escribir COGER, DEJAR, EMPUJAR, o ABRIR es más explícito y expresivo que mover o clicar el ratón, así que para algunas personas (yo incluido) es una manera más confortable de hacer las cosas. Pero debo decir que la popularidad de los juegos de aventuras de point-and-click argumentan, al menos en cierto grado, que ese tipo de interfaz es preferida por mucha gente.

**Urbatain**: Pero las preferencias no tienen nada que ver con el comportamiento de la mente... tenlo en cuenta... Y acerca de las cosas negativas del parser: simplemente son problemas de diseño. El síndrome de la palabra exacta es un problema de los autores, no del sistema en sí. De hecho he leído tu análisis sobre verbos en IF, y como estás haciendo un duplicado del modelo de mundo de Inform, pensando sobre los atajos de ratón para jugadores perezosos... ¿qué tipo de aproximación has elegido para ello? ¿Es posible completar el juego sólo con ratón y los controles de Quake? ¿Los atajos de acciones con el ratón (pulsando el botón derecho sobre un objeto) mostrará una lista muy larga de verbos?, ¿o sólo los más comunes? **Rubes** Deseo crear un juego que pueda ser jugado completamente con el teclado, pero no necesariamente con el ratón. Una de las características del parser que más me gustan es que hay una completa ocultación de la interfaz; lo que hemos hablado de que el jugador no conoce todos los comandos permitidos por el juego, y parte del puzzle es adivinarlos. Con los juegos basados en point and click de ratón, necesitas tener todo al descubierto, y eso elimina uno de los retos del género de los juegos de aventuras. Eso es especialmente cierto para algunos verbos "especiales" y cosas como la magia, donde el diseñador puede que no quiera que el jugador sepa ciertas palabras o verbos hasta que son descubiertos. Así que hay ciertas cosas que no quiero que el ratón haga.

Ahora mismo puedes hacer casi todo con el teclado. Lo único que no puedes hacer es rotar de izquierda a derecha (sólo está soportado de momento el caminar de lado: strafe), o mirar arriba y abajo. No puedes seleccionar objetos, tampoco, pero no hay necesidad de ello puedes referirte a los objetos por su nombre. Realmente el juego puede terminarse usando sólo el teclado, pero probablemente no sería una experiencia ideal. Añadir la habilidad de girar y mirar hacia arriba o hacia abajo con el teclado no es difícil, pero no estoy seguro de cuantas personas estarán realmente cómodos haciedolo de esa manera. Esto es algo que probablemente miraremos cuando lleguemos al testeo.

El ratón es más restrictivo. El cursos se usa para seleccionar objetos al clicar con el botón izquierdo, lo cual lo resalta. El botón derecho se usa para realizar una acción basada en el verbo en el cual el botón esté puesto. Ahora mismo la lista de verbos posibles está restringida a cuatro acciones muy comunes (tomar, mirar, examinar, e inventario), y seleccionas el que deseas girando la rueda del ratón (si tu ratón tiene una). Además puedes escoger el verbo asociado al botón derecho tecleando el comando SET RIGHT BUTTON TO Además, si cualquier botón es pulsado y se arrastra el ratón, hará que la cámara gire para

### Urbatain entrevista al creador de Vespers 3D

poder mirar alrededor. Al pulsar los dos botones a la vez, hará que el jugador camine hacia adelante. Así que hay algo de funcionalidad en el ratón, pero aún así necesitarás el teclado para jugar. La mayoría de las veces tener una mano en el ratón y otra en el teclado funciona muy bien, sin mucha interrupción.

Por supuesto, la mayor parte de todo esto no está grabado en piedra, asi que podemos (y es muy probable) hacer cambios si hace falta una vez que comience el testeo.

**Urbatain**: Hablando de interfaces, las premisa sobre la que te he hablado tan sólo hace una pregunta, yo creo (y unos cuantos visionarios de la aventura) que la evolución natural de las ACs es o iba a ser el 3D y los juegos de realidad virtual, así que ahora creo que con los juegos en 3D podemos reunir el camino de los mundos modelados con la interactividad y la simulación, lo cual, en mi opinión, es la parte más importante tanto en la Ficción Interactiva y los Juegos de Aventuras. En cambio la evolución del mercado de los videojuegos ha ido por otros derroteros (entornos en alta definición pero con modelos de mundos muy pobres y peor interactividad. De nuevo, Vespers 3D, creo que puede suplir esta carencia. Y hablando de nuevo sobre el factor eureka tal y como lo has mencionado, tienes razón: creo que los juegos en 3D con controles que simulan un modelo de mundo y tienen simulación (aunque pequeña y simple), por ejemplo, Quake, también puedes tener el factor Eureka, por ejemplo: ves a un enemigo, tu mente calcula el movimiento, trayectoria y momento, lanzas un misil con cierta trayectoria implementada con las reglas del modelo de mundo y simulación y... ¡Eureka! ¡Frag! Otro ejemplo, en Clive Barker's Undying hay un puzzle donde una chimenea sin encender está esperando a que le lancemos un hechizo de fuego sobre la madera, de manera diferente a las aventuras gráficas, tu no clicas sobre la chimenea y seleccionas "Quemar", sencillamente tu eliges invocar ese hechizo en favor de la experimentación. Puedo imaginar que la mejor evolución para la IF-3D sería un parser controlado por voz, usando un micrófono.

**Rubes**: Bien, estoy de acuerdo en que sería fascinante ver un juego controlado completamente por lenguaje natural entrado por un micrófono, pero creo que aún falta algo de tiempo para que lo podamos ver. Y sobre la evolución de los modelos de mundo en general, creo que nos estamos moviendo en una dirección donde sistemas más avanzados permitirán la experimentación creativa y la resolución de problemas, y será muy interesante ver hasta donde llegan los desarrolladores. Vespers, a pesar de todo esto, no está muy avanzado al respecto — su modelo de mundo es, simplemente, una representación directa del modelo de IF que Jason creó en Inform 6. Existen, quizás, más opciones para la interacción de las que podrías encontrar en cualquier juego típico de 3D en primera persona, pero está diseñado para trabajar de forma muy parecida al modelo de mundo en una AC en tanto como pueda.

Este es, realmente, una de las metas más importantes de este proyecto: crear un modelo de mundo en 3D que implemente el modelo de mundo de una AC lo más exacto posible, de manera que los jugadores y los diseñadores puedan ver cómo sería una AC directamente trasladada al 3D. Pero para mi eso tan sólo representa el primer paso; a partir de ahí, espero que la gente lo mire y comiencen a pensar en cómo podrían ellos explorar este medio, al tomar gran ventaja de las cosas que el 3D ofrece, para hacer un juego que sea algo más que una directa representación del modelo de mundo de una AC.

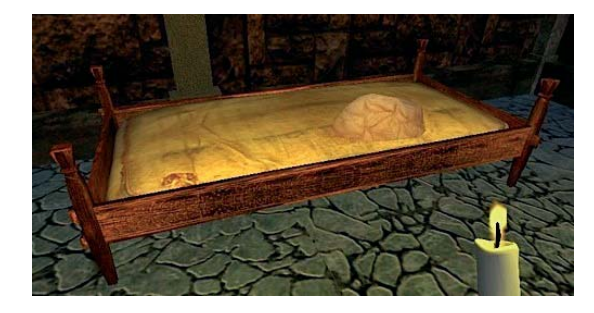

Urbatain entrevista al creador de Vespers 3D

**Urbatain**: ¡Ey! Recuerda que el modelo de mundo de Vespers está basado en Platypus (Nota: librería hack de la librería estándar de Inform 6 para lograr una librería orientada a personajes, y no al jugador) ¿Has observado algunos juegos comerciales con modelos de mundos complejos a modo de investigación? Por ejemplo, tengo en mente la saga Thief, sobre todo las misiones de los fans, que se han especializado en la narrativa dentro de un entorno en 3D en primera persona.

**Rubes**: He jugado a un cierto número de juegos comerciales, aunque como soy un usuario de Mac, no tengo acceso a los juegos más populares de PC tanto como me gustaría. Uno de los juegos que más he disfrutado es Deus Ex, el cual creo hace un buen trabajo siguiendo una historia sencilla pero entretenida y proveyendo de unos visuales bonitos, así como atmósfera y entorno. Aún así, era más un shooter que una aventura, lo cual no es lo que yo quiero crear. No hace mucho me compré un portátil Mac Intel e instalé Windows XP usando Boot Camp, así que una de las cosas que estoy haciendo últimamente es mirar atrás y probar algunos de los juegos de aventuras más populares que me he perdido, para experimentarlos y estudiar sus modelos de mundos e interfaces. Por ejemplo, he estado jugando a Dreamfall recientemente y, aunque me ha gustado, encuentro su interfaz verdaderamente irritante.

**Urbatain**: Para aumentar la comicidad vamos a cambiar nuestros nombres, mi nombre real es Rubén, y el tuyo es Rubin, así que cambiemos los nicks para confundir a los lectores... escucha, realmente, deberías mirar los juegos de acción comerciales, no las típicas tópicas aventuras gráficas, ¡olvídate de ellas! Están estancadas en el pasado. Déjame recomendarte algunos juegos con unos modelos de mundos más complejos por encima de la media en 3D: por supuesto Deus Ex, la saga Thief, si consigues una copia de Thief 2 puedes tener años y años de diversión de alta calidad narrativa con las toneladas de misiones de los fans, Thief Deadly Shadows, por supuesto, System Shock 2, Half Life 2, Portal, Bioshock (curiosamente todas mis preferencias son juegos de la misma gente una y otra vez, discípulos de la misma filosofía sobre los juegos heredada del desaparecido estudio Looking Glass; No se me ocurre ningún juego indie que encaje en este tipo de aproximación. Y de las aventuras gráficas... están estancadas, bueno, quizás salvo Real Myst tenga algo de peso, porque marca la diferencia tan sólo con el poderse mover libremente en 3D, y quizás Zork Grand Inquisitor, con un sistema de magia casi apropiadamente hecho para ser un juego comercial. **Rubes**: Efectivamente algunas están estancadas en el pasado, pero existen algunos juegos que han surgido realmente muy interesantes o que se espera que vayan a surgir con visión de futuro. La serie Penumbra me viene a la mente. Estos están enfocados profundamente en narrativa e inmersión, y usan gráficos 3D avanzados y físicas. Además te permiten interactuar con los objetos del mundo a través de movimientos naturales tales como tirar de palancas, o abrir cajones con el cursor, aunque no estoy completamente seguro de qué este tipo de interacción sea necesariamente mejor. No obstante, admiro sus ideas y aproximación.

**Urbatain**: Otra cosa muy importante sobre IF vs juegos comerciales es que el texto nos permite presentar modelos de mundos perfectos (aunque puedo imaginar algunos problemas y puzzles donde un juego en 3D funcionaría mejor al modelarlos). Por ejemplo, en IF tenemos contenedores y soportes, y... así es, muy sencillo, una cosa puede estar dentro de otra. Pero, en un juego gráfico estos deben de usar sublistas de subobjetos mostrados

### Urbatain entrevista al creador de Vespers 3D

en una ventana pop-up. Uno podría esperar que los mundos en 3D arreglasen esto, sin embargo estos siguen usando las sublistas de objetos como solución, porque son fáciles de implementar. Un mundo en 3D perfecto nos permitiría mirar (realmente) dentro de un contenedor. Lo cual no es nada fácil de implementar, mira por ejemplo en Thief Deadly Shadows, estos usan contenedores reales en 3D, y funcionan muy mal. Otra razón para usar las soluciones antiguas en el inventario es que... sencillamente es imposible mostrarlo en 3D reales porque el modelo de mundo tiende a ser irracional en favor de la jugabilidad. He visto algunos pantallazos de Vespers 3D donde tú te apoyas en este tipo estándar de soluciones para los contenedores. ¿Podrías comentarnos esto? Y tengo curiosidad por los soportes, porque, estos están a simple vista, así que estos podría evitar el usar esas aproximaciones tradicionales...

**Rubes**: Bien, debo decir que el texto no nos permite necesariamente representar modelos de mundos perfectos, particularmente con respecto a contenedores y soportes; dependiendo de la implementación, por ejemplo, podrías contenedores que aguantan muchos más objetos de los que deberían (ya que el espacio y el peso son pasados por alto o son demasiado difíciles de implementar). Pero sí, este tipo de cosas son mucho más fácil de implementar en texto qué en 3D. Los soportes, como las mesas, son algo más fáciles en 3D hoy en día, particularmente si tienes un buen motor de físicas a tu disposición. Pero en general, suelen ser conceptos difíciles de modelar en un sentido práctico.

Vespers tiene la gran ventaja de que sólo contiene un puñado de objetos que el jugador pueda coger, pero aún así la cosa puede ponerse complicada. Ahora mismo sólo puedo recordar unos cuantos de los contenedores de Vespers de memoria — la caja de limosnas en el pasillo de entrada, y el armario de la cocina, aunque probablemente me olvide de algunos. En vez de tratar de modelar estos contenedores de una forma realísta, he elegido modelarlos de una manera más práctica. En la versión de texto de Vespers, por ejemplo, sólo hay un objeto que es permitido meterlo dentro de la caja de limosnas es la moneda el código no permite al jugador meter dentro otra cosa que no sea la moneda. Así que yo he hecho lo mismo. La moneda se esconde muy bien dentro de la caja cuando la tapadera está cerrada, pero ningún otro objeto se puede meter dentro.

El armario es algo más complicado, creo. En el texto del juego, el armario es descrito como que tiene una sola puerta, y el interior no está descrito en absoluto. Así que hemos decidido modelar el armario en 3D basándonos en unos diseños que hemos encontrado, pero el diseño incluye 4 puertas. Así que ahora tenemos cuatro sitios diferentes donde el jugador puede (y debería) poner objetos. He conseguido implementar esto, pero la forma más sencilla de hacerlo es crear un "sostén" para un objeto detrás de cada una de las cuatro puertas del armario. El problema es que sólo puedes poner un sólo objeto en cada sostén. Desde el punto de vista del juego esto no es un problema: el jugador raramente tiene más de unos pocos objetos a la vez, y de todas formas no hay necesidad de colocarlos allí. Pero desde la perspectiva de la mimesis, puede ser irritante si colocas una pequeña moneda en un armario y te dicen que ya no hay más sitio para más objetos en ese espacio.

Seguramente hay soluciones más elegantes a este problema, pero el trabajo que requieren no merecen el esfuerzo en Vespers.

Como el Torque Game Engine no tiene implementado un motor de físicas muy bueno, he decidido implementar los soportes de una manera similar: simplemente he creado una serie de puntos en lo alto del soporte donde los objetos se colocarán al ponerlos encima.

## Entrevista Entrevista a Rubes Urbatain entrevista al creador de Vespers 3D

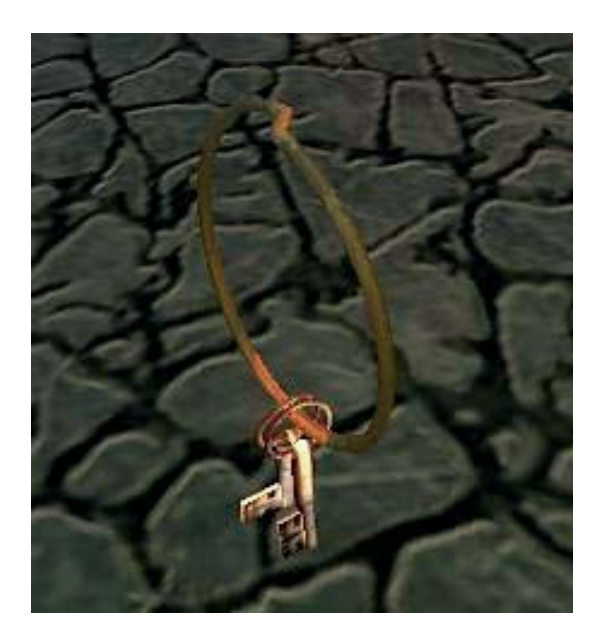

Así que por ejemplo, la cama en la habitación del Abad tiene 5 localizaciones diferentes para colocar objetos, y si el jugador quiere poner un objeto sobre la cama (por cualquier motivo), encontrará una localización vacía y lo pondrá ahí. Una vez que las 5 localizaciones está ocupadas, no hay más sitio para más objetos sobre ese soporte. De nuevo, está bien para nuestros propósitos porque, en Vespers, el jugador nunca tendrá más de 5 objetos que pueda soltar (si es que lo recuerdo correctamente). Si hubiese más objetos, encontraríamos algunos problemas de mimesis, pero de igual forma que con los contenedores, una solución más elegante no merece el esfuerzo que requiere.

**Urbatain**: De nuevo mi carencia en Inglés. Sí, pero me has entendido, hablaba del tema de que "en la literatura, la imaginación crea mundos mucho más perfectos en nuestra imaginación que cualquier juego de alta definición en 3D pudiera hacer". En las ACs, realmente, tu tienes una cosa dentro de otra, y es así, un modelo muy simple (una cerilla dentro de una caja de cerillas). Me refiero a que, el modelo de mundo puede ser el mundo de un juego, con sus irrealidades y cosas de ese tipo (Guybrush sacándose de su inventario una escalera muy larga), y hoy en día se puede controlar fácilmente el peso y el volumen en una AC con ciertas librerías... es más en los 80 y los 90, el PAW para spectrum permitía tener volumen y peso. Pero, volviendo al tema, en definitiva, ¿Vespers 3D mostrará las cosas dentro de los contenedores a simple vista? ¿En la vista 3D real? ¿Sin usar ventanas pop-up con listas de los subobjetos del inventario actual?

**Rubes**: Bueno, no hay muchas instancias de esto en Vespers, en su mayor parte porque en el juego no hay muchos objetos de inventario y contenedores. Pero para los que tenemos, sí, los objetos serán representados visualmente dentro de otros objetos. La moneda, por ejemplo, aparece dentro de la caja de limosnas cuando la abres, y cuando la caja está cerrada, no puedes verla. Lo mismo para la comida que hay dentro del armario. Por supuesto, el texto también refleja esto, tal y como lo haría una AC. Así que si el jugador escribe MIRA DENTRO DE LA CAJA DE LIMOSNAS, la respuesta será "Dentro de la caja de limosnas hay una moneda."

**Urbatain**: Bien, ¡bien! Ok, entonces sólo el inventario recurre a sublistas, por razones obvias. Bajemos un poco el tono de la entrevista, sólo por un momento. ¿Esperas (la compañía) hacer dinero con Vespers 3D, o será gratuito?

**Rubes**: En realidad esa es una pregunta difícil de responder. Originariamente planee hacer el juego gratis, pero también pensaba gastar mucho menos al hacer el juego. Es realmente difícil hacer un juego en 3D con los personajes y animaciones con un presupuesto diminuto. El plan era usar este juego como lanzadera para un juego de IF-3D posterior, de una longitud mayor, pero para hacer eso probablemente tenga que recuperar al menos algo del coste de este juego. El problema en cargar dinero por un juego como este es que es muy corto en comparación a los demás juegos comerciales, así que no podría cargar mucho por él. Así que, si finalmente termino por cargarlo, será probablemente por una pequeña cantidad — probablemente una cantidad cercana al precio de una entrada de cine.

**Urbatain**: ¿Además la presentarás a varios concursos? ¿Cómo el IGF? **Rubes**: Ciertamente me gustaría, esa es la meta — IGF, IndieCade, y todos esos. Pero aún queda mucho camino antes de que podamos llegar a ese punto.

## Entrevista Entrevista a Rubes Urbatain entrevista al creador de Vespers 3D

Urbatain: Bueno, para ser sincero, siempre prefiero los juegos indies gratuitos, es un rollo ver que la mayoría de los ganadores del IGD son de pago, comerciales a través de Xbox live, o sharewares con demos de descarga, como mal menor. Y luego puedes bajarte gratuitamente algunos de los mejores juegos indies de la historia, como Knytt Stories, o la saga 6 days sacrifice, los juegos de IF, los fantásticos juegos gratuitos online en flash (aunque estos últimos si tienen un sistema donde los desarrolladores están obteniendo dinero por ellos), así que, algunas veces no puedo entender como algunos tipos de juegos pretenden cobrar por ello... ¡Ja! quizás cuando yo esté dentro de la escena indie cambie de opinión. Y pronto veremos a TextFyre con juegos de IF de alta calidad, de los cuales, estoy seguro, estaré encantado de pagar por ellos... ¡Así que me siento dividido! Bueno quizás podrías usar un término medio como Radiohead, que vendió su disco In Rainbows online, y los compradores podían elegir el precio a pagar, desde 0 libras (gratis) hasta 99... ;)

**Rubes**: Ciertamente miraremos diferentes opciones, pero también puedo entender porque algunos de estos diseñadores quieran cargar un cierto precio por sus juegos. Es algo raro para un diseñador de juegos indie terminar un proyecto sin pérdidas, mucho menos obtener un beneficio significativo. Y es duro seguir haciendo juegos por poco o por ningún precio — especialmente juegos en 3D, los cuales pueden encarecerse muy rápido. Yo ya he gastado una cantidad considerable en Vespers, y es poco probable que pueda volver a realizar otro de estos juegos tanto sin obtener algo de lo que he gastado o consiguiendo que una aportación externa esté interesada en darle soporte. Pero si haces esto último, entonces no tienes más remedio que cargar por tu juego. Así que es un tema bastante complicado.

**Urbatain**: Subamos de tono la entrevista de nuevo :) Hablemos un poco sobre la autocensura, porque Vespers, sin destripar el guión, tiene una buena carga de violencia, y sexo casi explícito. En un juego de texto, el sexo, puede ser escrito implícitamente con buena literatura y elipsis, sin necesidad de escribir todos los detalles sucios. Pero, simplemente, no puedo imaginar como te las has apañado para adaptar estas escenas, o si has decidido "cortarlas". Gracias a Dios, los desarrolladores indies no tienen que tratar con códigos morales, censura oficial y leyes (eso espero... eso creo...) Corrígeme si me equivoco.

Rubes: Además es algo especialmente desafiante en un juego en 3D que tiene una perspectiva en 3D. Cualquier cosa que requiera una directa, interacción física coordinada entre el jugador y un PNJ, tales como el sexo o la violencia (o incluso una simple conversación), va a ser difícil en un FPS en 3D y requerirá algunas soluciones creativas. No hemos decidido cortar ninguna de esas partes del juego, pero tampoco hemos trabajado en soluciones finales para estas. Tenemos algunas opciones, y las probaremos para ver como funcionan. No va a ser fácil, creo. Y en cuanto al material sexual, basta decir que no será gráficamente representado de ninguna de las maneras.

**Urbatain**: Pero no es sexo y sangre lo que me interesa de todo esto, hemos hablado antes de que algunas escenas son difíciles de implementar. Hablemos de los problemas técnicos de una adaptación... La versión original tiene un buen puñados de esas escenas de "contacto" (quizás esto tenga que ver con el sexo... o no), sobre esas escenas difíciles... ¿Cómo has manejado estas escenas de "contacto? Tengo en mente, por ejemplo, la escena final, y sí, la escena del sótano, que es similar a la "escena del pozo" de Anchorhead, la cual, sencillamen-

Urbatain entrevista al creador de Vespers 3D

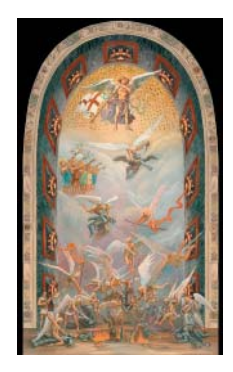

te, No soy capaz de imaginar cómo hacer eso en 3D... Bueno, en la escena final siempre puedes mostrar un gráfico muy bonito, o un vídeo, así que aquí tienes la solución estándar básica; pero en el sótano o en una posible escena en el pozo de Anchorhead, sencillamente, son interactivas, así que son la mar de difíciles de implementar.

**Rubes**: Correcto, absolutamente. Volvemos a mi punto anterior, donde la interacción física coordinada en un juego en primera persona en 3D es muy difícil de resolver. Hay algunos trucos que podemos hacer para restringir donde debería de estar el jugador, o cuanto es permitido moverse al jugador o actuar, pero algunas veces incluso esos métodos no funcionan. El gran problema es que no podemos predecir donde estará el jugador físicamente localizado cuando intenta realizar una tarea en particular, o cuando una acción necesita ser realizada en el juego, lo cual es información que deben tener los PNJ para que sus animaciones aparezcan apropiadamente. Una solución es diseñar el sistema de forma que el jugador puede ser manipulado para moverlo a uno o más localizaciones predecibles, en las cuales lanzamos animaciones que tendrán un mayor sentido. Es difícil habla de ejemplos específicos en Vespers sin destripar el juego, pero espero que esto te de una idea de lo que estamos pensando para el juego.

Urbatain: ¡Para nada! :) Pero tienes razón... habrá que esperar a la versión pública final para ver la resolución a esta pregunta.... :) A pesar de ello, esto me trae a la mente un tema muy importante, este es, la narrativa en 3D. Los juegos comerciales, sencillamente, no saben a donde van con el medio, algunas veces copian las aproximaciones del cine, una mala idea porque estos son, nosotros somos, interactivos. Siendo más conciso: Hablo sobre el tema de cambiar la perspectiva de la cámara desde primera persona a tercera persona. Tu sabes... en los juegos Quake, cuando mueres, la cámara salta fuera del cuerpo (¡Guau! pensándolo mejor, ¡eso está realmente bien como filosofía de narración!); en la serie Half Life, la cámara está SIEMPRE dentro de Gordon Freeman. ¿Podrías comentarnos algo sobre esto? Quizás para esas escenas difíciles podrías cambiar la cámara a tercera persona. ;Qué tipo de filosofía has decidido para la narración en Vespers 3D?

**Rubes**: Nunca he sido un fan de cambiar la perspectiva de la cámara en mitad de un juego, al menos en los que juegas un rol en particular (en juegos del estilo Quake es un problema menor). Prefiero la vista en primera persona a la tercera, porque me permite como jugador estar más inmerso en el personaje que estoy jugando, y prefiero mantener esa perspectiva de cámara por completo.

Hay algunas situaciones donde el control de la cámara será quitado del jugador para mostrar unas escenas breves, pero no planeamos mostrar el personaje principal (al Abad) en estos casos. Lo hemos hablado, el grupo entero, algunas veces, pero creo que mi filosofía es dar a los jugadores un rol, y dejar que estos se imaginen a si mismos en ese rol, en vez de mostrarles explícitamente el personaje.

**Urbatain**: Hemos hablado antes sobre el control de la interface y lo difícil que es dejar que el avatar se mueva automáticamente por medio de algoritmos de búsqueda de caminos (path-finding). Pero, creo que me encantaría ver la interfaz del juego completamente controlada por el parser. Por ejemplo, en Facade el jugador debe de usar las flechas para mover el PJ, pero para hablar con los PNJs hay que escribir. En tu juego también habrá un cambio de interfaz, pero, sinceramente creo que en los juegos en los que el jugador debe de

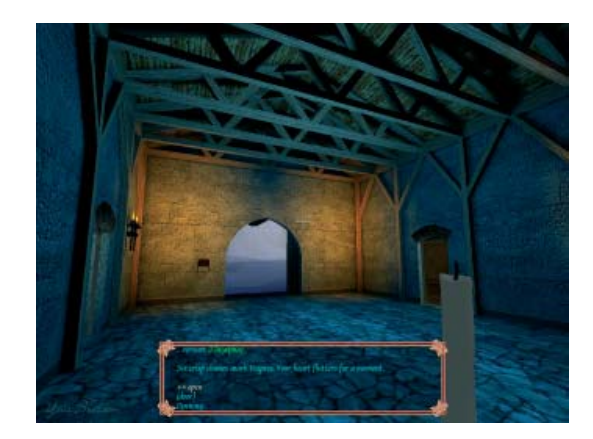

Urbatain entrevista al creador de Vespers 3D

saltar desde el ratón a las flechas, de las flechas al teclado, puede distraer del juego en si. Por eso me gustaría un control del juego sólo por texto, "camina hacia la puerta", "ve cerca de la mesa", gira 45 grados, etc. Sí, estoy puede ser un poco complicado con los algoritmos pathfinding y todo eso... pero yo creo que merece el esfuerzo. ¿Podrías comentarnos un poco todo esto? Sobre el diseño del control... ¿Qué elementos debiste abandonar para mantener la interfaz sencilla, y cual es el diseño final de la interface?

**Rubes**: Bien, como he mencionado, los jugadores pueden usar el teclado casi exclusivamente. Pero no puedes escribir GO TO

En cuanto al diseño de la interface, he hablado sobre los elementos de la interfaz más arriba, pero hay unas cuantas cosas que aún no he mencionado. Una es el hacer comandos muy comunes tan simples como pulsar una sola tecla, así que INVENTARIO se puede conseguir pulsando I, LOOK pulsando L, EXAMINE, pulsando X, OPEN pulsando O, y AGAIN pulsando G. He intentado mantener simples la mayoría de los comandos; por ejemplo, examinar objetos se convierte en un proceso tan sólo de clicar sobre un objeto y pulsar X, abrir se convierte en tan sólo clicar sobre un objeto y pulsar O, etc.

También he intentado incorporar algo de customización, por ejemplo, utilizando la tecla TAB: como si fuera el botón derecho del ratón, puede ser puesta a un verbo elegido, que se ejecuta cuando la tecla TAB es pulsada. El verbo por defecto es INVENTORY, pero también puede ponerse a LOOK, EXAMINE, o TAKE, y se inicializa escribiendo el comando SET TAB KEY TO

La habilidad de customizar (como la tecla TAB o el ratón derecho) me dio la idea de que podíamos permitir una customización aún mayor si quisiésemos. ¿Por qué restringir las posibilidades de los verbos tan sólo a cuatro acciones muy comunes? ¿Podríamos permitir que los jugadores entrasen SET TAB KEY

Siguiendo con este tema ¿no podríamos permitir a los jugadores que asignen frases enteras a teclas específicas? En la manera en que la interfaz del juego está construida, cualquier comando es enviado — ya sea desde la linea de comandos, o por una pulsación de tecla, o con el botón derecho del ratón — funciona generando el comando apropiado en forma de texto, y enviándolo a través del parser. Así que si la tecla TAB está puesta a INVENTORY, presionar la tecla TAB realmente genera una cadena de texto que contiene "INVENTORY" y lo manda al parser. Así que, en teoría, es perfectamente posible asignar una frase completa a una tecla específica. Podríamos, por ejemplo, permitir a los jugadores escribir SET F1 to SET TAB KEY TO TAKE, y el resultado sería que cuando la tecla F1 es pulsada, la frase "SET TAB KEY TO TAKE" sería enviada al parser, y la tecla TAB se inicializaría a TAKE. Todo tipo de posibilidades se hacen posibles.

Pero la verdadera cuestión es, ¿los jugadores quieren ese nivel de customización? Siento que la interfaz es ya de por sí bastante complicada, y creo que añadir más y más posibilidades podría abrumar a mucha gente. La simplicidad es algo en que creo debería ser buscada, y aún no estoy seguro de qué pensar de todo esto.

**Urbatain**: Una cosa que creo es realmente importante en piezas interactivas modeladas en mundos 3D es ese "contacto" que hemos hablado entre el avatar y el objeto con el cual va a interactuar (no sólo los PNJs de los que hemos hablado), por ejemplo en casi todos los juegos en primera persona desde más allá de hace 2 años, nunca hemos sido capaces de ver nuestro propio cuerpo, solamente un brazo flotante en mitad del aire; aún así algunos

Urbatain entrevista al creador de Vespers 3D

de estos brazos son muy satisfactorios, pulsando botones, tirando de palancas, rompiendo cabezas, etc. Como lado negativo, tengo en mente un juego: Thief Deadly Shadows, donde somos capaces de ver todo nuestro cuerpo, pero cuando decidimos coger un objeto, simplemente este desaparece del suelo y es mágicamente teletransportado al inventario; menuda decepción, tenemos a un ladrón perfectamente modelado pero necesita de la telekinesis para mover los objetos de un lado para otro. En otros juegos como Blade (un juego comercial Español con "percepción del cuerpo (body awareness)" el avatar mueve muy correctamente el brazo para coger un trozo de pan y llevárselo a la boca; o en Dark Messiah donde patear los culos de los enemigos, empalarlos, cortar cuerdas para trampas improvisadas, etc, y en general toda la "percepción del cuerpo" está realizada a la perfección y es realmente satisfactorio. Así que, la pregunta es, ¿habrá animaciones del brazo, o de todo el cuerpo del avatar para cada una de las acciones de Inform?

**Rubes**: Hemos pensado en hacer algo así, pero probablemente no para este juego. Creo que si tuviera dos o tres programadores trabajando para mi, probablemente podríamos hacerlo, pero es algo muy complicado de hacer para que parezca convincente. Así que por ahora, aún tendremos jugadores que trabajan telekineticamente. ;) Realmente es una cuestión de recursos y mano de obra vs los beneficios adicionales que esto proporciona.

**Urbatain**: Y casi más importante que lo de antes, el feedback negativo del juego... ¿habrá algún tipo de modelado en 3D y animaciones para un "No puedes hacer eso"? **Rubes**: En general, la respuesta es no. En esta etapa del desarrollo estamos concentrándonos más en la traducción desde la AC, así que la mayoría de las respuestas como esa aún estarán probablemente en forma de texto. Si tiene sentido añadirlo gráficamente y añade al juego algún tipo de feedback visual negativo, entonces deberíamos de hacerlo para algunas cosas.

**Urbatain**: Y "feedback de audio"? Esto es, hablar y grabación de voz para las acciones del Abad, y para ese "feedback negativo", esto es, acciones fallidas siendo descritas en texto y audio...

**Rubes**: Ahora mismo tenemos algunas voces grabadas para el Abad. Va un poco en contra de mi aproximación a no revelar aspetos del personaje jugador al jugador (tales como la apariencia y sonido, lo cual, algunas veces, puede romper la inmersión), pero creo que es necesario en algunos lugares. Por ejemplo hay algunas conversaciones entre el jugador y otros hermanos que dependen de un intercambio de una parte a otra, así que realmente necesitamos de una voz del Abad. Creo que, en general, funciona muy bien. Ahora mismo no tenemos grabaciones de audio específicas para acciones fallidas, sólo una respuesta textual. Estoy experimentando con distintos tipos de feedback de audio, lo cual creo es importante, pero quiero usar algo que rompa la inmersión lo mínimo posible.

**Urbatain**: Entonces debo recomendártelo para el juego. Estamos jugando un rol, así que: ¡está bien tener voz para el Abad! Y... ¿qué grado de profundidad tienes implementado del modelo de mundo de Inform? Por ejemplo, ¿has modelado el sistema de reacciones sobre acciones, antes, despues, reaccionar\_antes, reaccionar\_despues, o quizás has tenido que simplificar esto? Si es así, ¿tienes planes de extender esta característica en el futuro? **Rubes**: El Torque Game Engine tiene su propio lenguaje de script, y yo simplemente lo he

## Entrevista Entrevista a Rubes Urbatain entrevista al creador de Vespers 3D

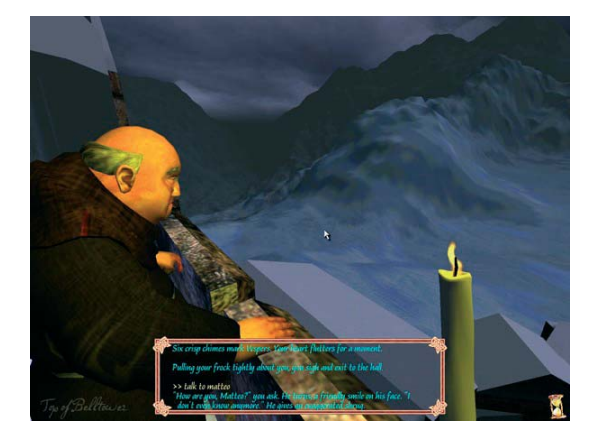

adaptado para mis propósitos, incluyendo un tipo de estructura que es (vagamente) similar a la manera en que Inform 6 trabaja. Así que, por ejemplo, cuando defino un objeto en el juego (como la caja de donativos o la moneda) les doy atributos y propiedades similares a la manera en que Inform lo hace. Así que la caja de donativos tiene un campo nombre que incluye "almsbos" y "box", y un campo adjetivo que incluye "alms", y el parser usa este para determinar si el jugador está o no está refiriéndose a este objeto. Además tiene un campo para el pronombre ("it"), plural (false), contenedor (true), abierto (false, inicialmente), y abrible (true), al igual que campos para padre, hijos, y objetos hermanos, Y en cuanto a acciones y reacciones, he tratado esto de una forma un poco diferente, más bien porque el juego es en tiempo real, y es difícil implementar cosas como antes y despues de alguna manera que no sea un juego puramente basado en turnos. Por ejemplo, hay undo cuantos casos de "reaccionar\_antes" en Vespers (la versión de texto) que responden a un comando de movimiento, lo cual sería difícil de hacer en 3D porque el movimiento usualmente se hace pulsando una tecla. Así que algunas de estas instancias está codificadas directamente de diferentes formas, pero está bien porque mi meta no es necesariamente diseñar un sistema completamente independiente del juego tal y como es Inform.

Urbatain: Pero finalmente, *;obtienes un lenguaje o script similar a TADS3 o Inform para* programar todo el juego? Si es así ¿podrías pegarnos un código de ejemplo? **Rubes**: Como he dicho, sólo he adaptado el lenguaje de script del Torque Game Engine para hacer lo que necesito. Algo de lo que he diseñado es similar a Inform, y algunas cosas son diferentes. Por ejemplo, cada verbo tiene su propio código de ejecución. Primero, realiza una serie de comprobaciones para estar seguro de que la acción puede ejecutarse (por ejemplo si el jugador está lo suficientemente cerca del objeto, si está mirando hacia el objeto, etc). Entonces, chequea el objeto en sí para buscar algún código específico de esa acción, y entonces la ejecuta. Un ejemplo de esto sería la acción INSERTAR. Si un jugador escribe INSERTA LA MONEDA EN LA CAJA DE LIMOSNAS, el motor iría al código de INSERTAR y haría primero una serie de comprobaciones para estar seguro de que la moneda está en posesión del jugador, que la caja de limosnas es un contenedor válido, que el jugador está lo suficientemente cerca de la caja de limosnas, etc. Luego llama al código específico de la caja de limosnas para ver si hay algún caso especial; en este caso, la acción de INSERTAR sólo se permite para la moneda, y ningún otro objeto más. Así que si el jugador intenta poner otro objeto en la caja de almas, aqui es donde el comando retornaría un mensaje de error y cancelaría la acción. Por como en este ejemplo el objeto es la moneda, se le permite continuar. Se vuelve al código de la acción INSERTAR, y entonces realiza la acción de poner el objeto en el contenedor visualmente, y coloca apropiadamente los valores de padre/hijo/hermano, y aporta el mensaje de éxito apropiado de la librería.

**Urbatain**: Siento curiosidad, ¿que tipo de rol tiene Jason Devlin en el desarrollo? De verdad, siento curiosidad. Quizás el tiene buenas técnicas de programación o scripting, o quizás no tiene tiempo para tanto y sólo está como consejero y testeo, etc, o quizás se va a quedar en Orange River por mucho tiempo y unos cuantos proyectos. Siento curiosidad por cuantos buenos autores de IF sois capaces, tanto TextFyre como Orange River de robar a la comunidad... :)

**Rubes**: Para este proyecto, Jason está más como consejero y testeo. Hay muchísimos asun-

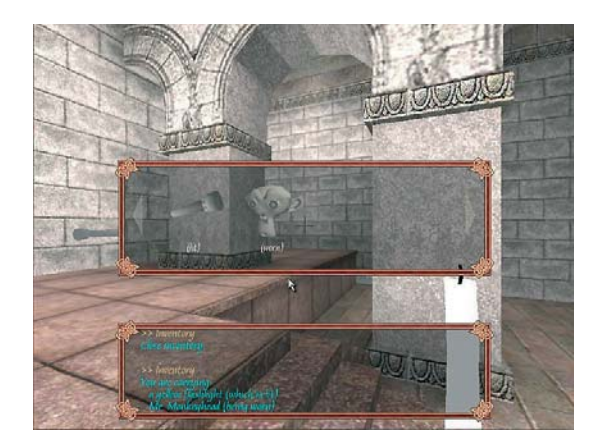

Urbatain entrevista al creador de Vespers 3D

tos, como puedes imaginar cuando pasamos del texto al 3D — no sólo en la traducción de Vespers, sino en la manera en que un mundo de 3D/IF funciona, y Jason a tenido un rol importante imaginando todo esto. Ocasionalmente nos hemos topado con partes del mundo en 3D que o no estaba incluidas o no estaban descritas en el juego de texto, y Jason nos ayuda en el qué poner ahí o cómo describirlo. Me gustaría que nos diseñase otro juego tras terminar con Vespers, y sería interesante ver lo que él puede diseñar específicamente para un mundo de 3D/IF, no sólo para un mundo de IF. Pero debido a nuestro largo tiempo de desarrollo, yo no me preocuparía de eso de robar muchos autores. ;)

**Urbatain:** ¿Podrías darnos una fecha de publicación para la versión 1.0 de Vespers 3D? :) **Rubes**: Me encantaría, pero honestamente no tengo ni idea. Desde luego no en poco tiempo, aunque quizás tengamos una versión demo (parte del Día Uno del juego) para este año, si tengo suerte.

**Urbatain**: ¿Tiene "Orange River" algo en mente para cuando Vespers 3D esté terminado? ¿Quizás llevar los límites del sistema más allá de una forma más radical? ¿Algo desarrollado desde guión sólo por tí? ¿O de nuevo portar algúna afortunada obra de IF de la comunidad? O quizás es demasiado pronto para hablar de esto...

Rubes: De momento no tenemos planes específicos, pero sería interesante hacer ambos portar un juego de IF de éxito (asumiendo que cualquier autor esté interesado) y crear un juego nuevo que quizás pueda tomar ventaja del modelo de mundo en 3D/IF y llevar sus límites más allá, como tu dices. Las películas son un medio muy diferente a los libros, y cada cual tiene su propio conjunto de técnicas y estilos en los que trabajar sólo para ese medio; de forma similar, 3D/IF es muy distinto a IF, y para tener un éxito verdadero en este nuevo medio, necesitamos descubrir nuevas técnicas con las que trabajar, en vez de confiar demasiado en IF pura por si misma.

Aún hay mucho camino antes de que empecemos a mirar nuevos proyectos, pero ciertamente estoy interesado en seguir ambos caminos, y en escuchar que alguien está interesado en ver un juego de IF creado en 3D/IF.

**Urbatain**: Pues eso es todo Rubes, muchísimas gracias por tu tiempo y por este proyecto tan inspirador.

**Rubes**: Gracias, aprecio la oportunidad de hablar sobre el proyecto, y estoy encantado de que estés interesado en aprender más sobre él. Espero que se convierta en un juego que a la gente le divierta experimentar.

*El Clérigo Urbatain*

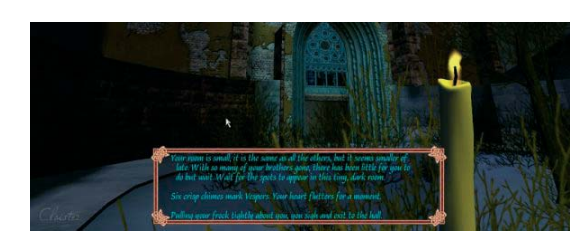

### **Enlaces útiles:**

http://monksbrew.blogspot.com/ http://www.greatgamesexperiment.com/game/vespers3d/ http://www.rampantgames.com/articles/IFInterview.html http://www.garagegames.com/index.php?sec=mg&mod=resource&page=view&qid=9453

## SPACios Síndrome de la palabra exacta

### por Baltasar

Ses persons estoy comprándome todas las aventuras gráficas que<br>puedo. Para casi todas, sus precios son irr<mark>isorios</mark>, ya que normalmente entran<br>en la categoría de juego de oferta en muy poco. Pero lo más importante es puedo. Para casi todas, sus precios son irrisorios, ya que normalmente entran en la categoría de juego de oferta en muy poco. Pero lo más importante es que es lo que queda más parecido a una aventura conversacional.

Por ejemplo, el otro día terminé el **Monkey 4**, aunque tuve que recurrir a la solución en un par de ocasiones (especialmente para poner en marcha cierto mono y escapar de Monkey Island).

Una de las que me compré es **Runaway 2**, de FX Interactive. Esta aventura incluye la primera parte, Runaway, una aventura que por lo que he podido ver hasta ahora está muy bien cuidada.

Sin embargo, me ha sorprendido encontrarme con el "síndrome de la palabra exacta" en una aventura gráfica. En un momento del primer episodio, se hacía evidente que debía hacer disparar cierta alarma de incendios. Conseguí unas cerillas, pero el prota me decía que el temita estaba muy alto y que no le llegaba. Tenía también un spray de laca, y se me ocurrió que podría combinar las cerillas con la laca y después hacer saltar la alarma de incendios aplicando el "lanzallamas" (producto de la combinación anterior) a la citada alarma.

Sin embargo, cuando intento aplicar el spray a las cerillas, me dice "¡No quiero quemar eso!", que descubrí que era la respuesta estándar para todo lo que quisiera hacer con las cerillas, excepto aplicarlas a la alarma, con lo que me decía que "está demasiado alta". Yo intuía que la solución era eso, así que no me desanimé, e intenté lo contrario: combinar el spray con las cerillas, a lo que va y me responde: "¡Eso no tiene sentido!" ... desesperado, cojo el spray y lo aplico a la alarma de incendios y me responde ... "¡buena idea, construiré un lanzallamas con las cerillas", ante mi total estupefacción. Y efectivamente, funcionó. No parece que los señores que han diseñado esta aventura, pese a tener unos diálogos chulos, un argumento bueno y unos dibujos muy bien hechos, nunca han jugado una conversacional, de otra forma no habrían caído en un error así ... ¡el síndroem de la palabra exacta en aventuras gráficas! ... vaya descubrimiento. :- D

*Baltasar el arquero*

# SPACios Piensa

### por Agnas

¿Ningún post en junio? Lo siento, estaba ocupado trabajando, programando mi juego, escribiendo, y, como un divertimiento medieval, dándole un vuelco a mi vida (otra vez).

Esperantista escribir sobre esto último y todavía no he decidido si lo voy a hacer.<br>Creo que hay que pensar. Pensar. Detente por un momento, querido y desocu-<br>pado lector. ¿Cuando fue la última vez que pensaste? ¿Recuerdas Creo que hay que pensar. Pensar. Detente por un momento, querido y desocupado lector. ¿Cuando fue la última vez que pensaste? ¿Recuerdas?

¿Recuerdas la última vez que te preguntaste qué voy a hacer con mi vida? ¿Fue a los 15 años? En mi caso fue hace unos minutos.

Es una aventura interesante. Inténtalo alguna vez.

Te sorprenderás de los resultados.

Te quedarás viendo al vacío.

Tu mirada será como la de El lobo estepario (la novela de Herman Hesse).

Será una mirada que traspasará los milenios. Será una mirada que irá directamente a aquél momento en el que uno de nuestros antepasados se preguntó por qué hay que salir a buscar comida todos los días y arriesgarse a que un tigre nos convierta en su comida. Será una mirada como la de Lady Lindon, la viuda de Charles Lyndon, en la película Barry Lindon (español) la mirada al final de la película, la mirada que ella tiene cuando va a firmar el cheque para la pensión de Redmond Barry, esa mirada, una mirada que se construyó a lo largo de todos los años de su vida. Sí, esa mirada. Es, quizás, la mirada de mi padre. Luego de 30 años trabajando en el departamento de acueductos de la nación, ha dedicado los siguientes 30 años a preguntarse cuánto valen 30 años. O, ¿para qué sirven 30 años? O, ¿qué hacer durante 30 años?. Esa mirada.

¿Qué es, entonces, lo que voy a escribir? Un cuento. Ficción, y como tal debe ser considerado. Es un simple cuento. Una historia. Alguna vez escribí (y leí también) que hay palabras que no deben ser pronunciadas, versos que no deben ser compuestos, prosa que no debe ser escrita. Y parece que este cuento, este terrible cuento jamás será escrito. Baste decir que el cuento se titula "Volví al sofá" y tiene como introducción algo así como lo siguiente:

### *Volví al Sofá*  **Ficción**

### *"Siempre he sentido poco respeto por los lectores que abren una novela nueva, y comienzan a leer el último capítulo. Si les gusta, entonces comienzan a leerla desde el comienzo. No es para mí chistoso, y tampoco puedo ser indulgente con la paciencia (o la falta de ella) que tienen algunos.*  Sin embargo, y tratando de satisfacer a todos, voy a contar el final de esta historia. Es simple y se *puede decir en pocas palabras. Esta es la presentación de ascensor de la historia (una presentación de ascensor es una técnica de ventas que consiste en explicar un negocio en el tiempo que le tarda el ascensor en llegar al piso de la compañía) :*

 *Después de un terrible matrimonio, y de un divorcio igualmente tormentoso, nuestro personaje deambula de un lado para otro hasta que termina viviendo nuevamente en su casa. Como la casa no tenía cuarto adicional, no le quedó más remedio que volver a dormir en el sofá.*

 *Afortunadamente, el sofá era estilo modular, con la mejor imitación de una cama en el diseño de un sofá. Tenía casi 90 cmts. de ancho, y su módulo preferido era de metro y tanto de largo. Era todo confort, placer y comodidad como ningún otro sofá podía ofrecer. Luego de tres años durmiendo en pensiones, castillos en la campiña francesa, el cuarto acolchado de un manicomio, una buhardilla en la peor zona de Calcuta, el más exclusivo pent house con vista al central park en Manhattan, mazmorras medievales, y hospitales en zona de guerra, esto era como dormir en el salón del harén de un pachá."*

*Agnas*

## SPACios La procrastinación del Cangrejo

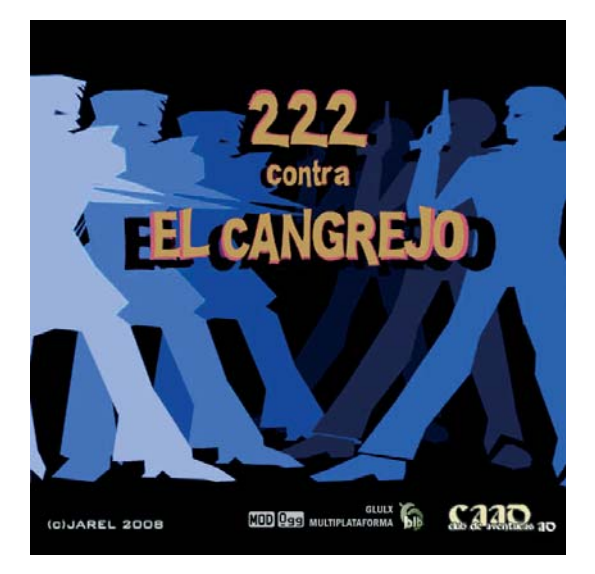

Ste fin de semana me decidí a terminar fuera como fuese un viejo proyecto en InformATE que inicié en el 2002 y que tenía abandonado.<br>

Ultimamente llueve todos los días y hace tiempo que no salgo a la montaña, pranto los InformATE que inicié en el 2002 y que tenía abandonado. Últimamente llueve todos los días y hace tiempo que no salgo a la montaña, por tanto los fines de semana no hago nada productivo, de modo que me autoimpuse cerrar ese proyecto sí o sí durante el finde. Empecé el Viernes por la tarde, me pasé la madrugada sin dormir, y el domingo a las 23:00 lo tenía terminado... con algunos bugs fatales que tuve que corregir el lunes.

El mismo domingo, de madrugada, soltaron en Redes un palabro muy significativo: **Procrastinación**, la acción de procrastinar (del latín procrastinare) es decir, de postergar actividades o situaciones que uno debe atender, por otras situaciones más irrelevantes y agradables. Este término proviene del latín pro- (adelante) y crastinus (relacionado con el mañana).

En el mismo programa, un profesor comentaba una experiencia de todos conocida seamos alumnos o profesores, jefes o mandaos - relacionada con la fecha de entrega de trabajos.

Este profesor mandó sus alumnos presentar tres trabajos a lo largo del curso. Al primer grupo le puso como fecha límite el último día de clase; al segundo grupo le puso tres fechas, un trabajo por trimestre.

Ni que decir tiene que los trabajos del primer grupo se hicieron los tres en el último momento y mal. En general, empezamos a funcionar cuando la fecha límite está cercana, no antes.

Parece que ponerse fecha y límites es importante. A veces nos ponen fecha desde fuera, otras veces no, y es entonces cuando nos la tenemos que poner nosotros, o esperaremos eternamente hasta un último momento que nunca llegará, porque nadie nos va a decir ¡mañana lo quiero!

En este caso, la postergación no es comparable a la de una tarea obligada, ya que esto es un hobby, sino debida a pretensiones excesivas que arrojan unas perspectivas de programación eternas y costosas en tiempo que terminan por hacerme desechar todo el trabajo anterior para pasar a una tarea más liviana y ágil.

Aquí está la aventura, y la solución: http://www.wikicaad.net/222\_contra\_el\_Cangrejo http://www.caad.es/jarel/archivos/222\_contra\_el\_Cangrejo\_\_Solucion.txt http://www.caad.es/modulos.php?modulo=descarga&id=1495

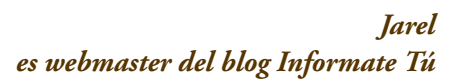

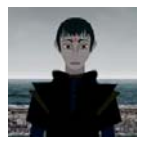

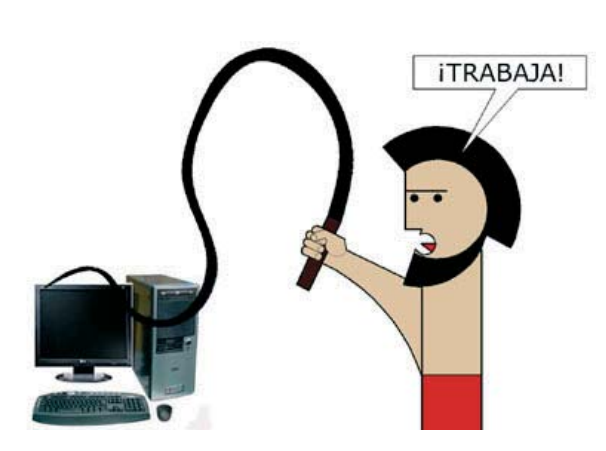

# SPACios Tribu de la Amazonia fotografiada desde el cielo

### por Planseldon

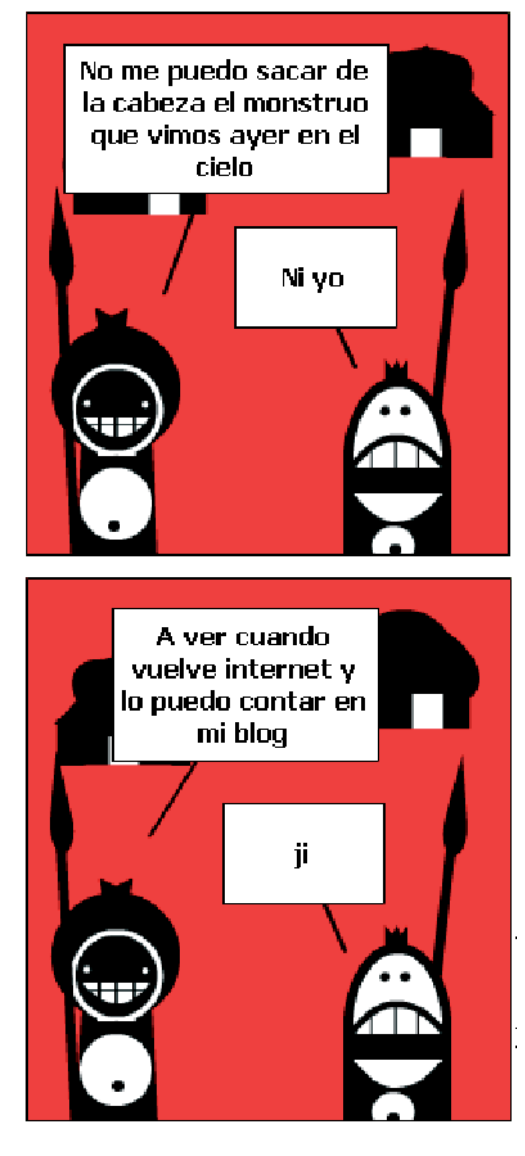

ecía hace un momento en un comentario que pido disculpas a todos mis anó-<br>nimos visitantes (a los conocidos también, pero bueno cuando hay confianza<br>es diferente) por la falta de coherencia de contenidos del blog. nimos visitantes (a los conocidos también, pero bueno cuando hay confianza es diferente) por la falta de coherencia de contenidos del blog.

Comprendo que casi nadie compartirá todas mis obsesiones, y así no resultará raro que el que venga buscando artículos de filología (por ejemplo), quede espantado al leer mis soflamas intempestivas o mis artículos de informática. Lo siento, de veras. Para remediarlo un poco aconsejo que quien solo esté interesado en un tema, no marque el blog completo sino sólo la sección que le interese (ver secciones en la columna derecha).

Por ejemplo, ahora me da por un comentario personal humorístico-juegoinformático.

Viendo la estupenda foto de esa tribu aislada de la Amazonia que una avioneta ha descubierto por casualidad, no he podido dejar de pensar en el parecido de la misma con los videojuegos de estrategia en tiempo real tipo Warcraft III o Empire Earth:

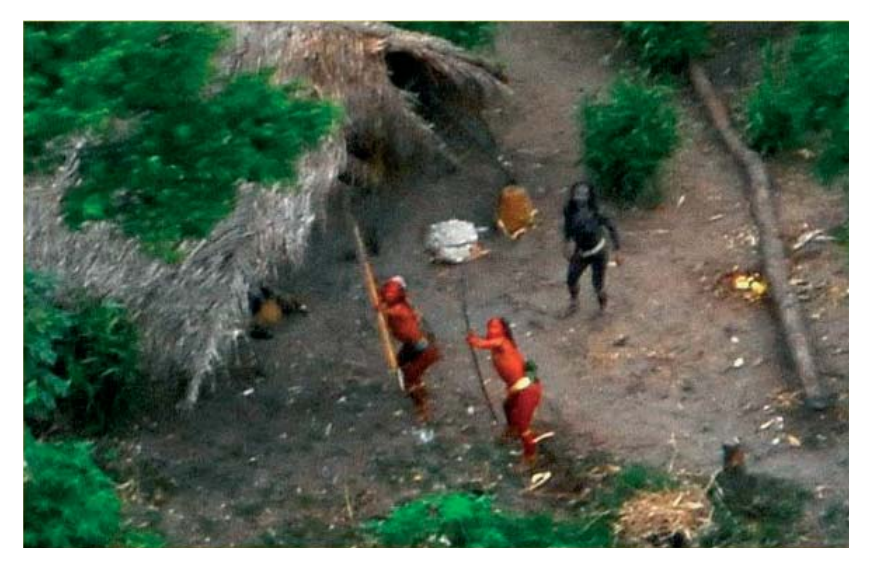

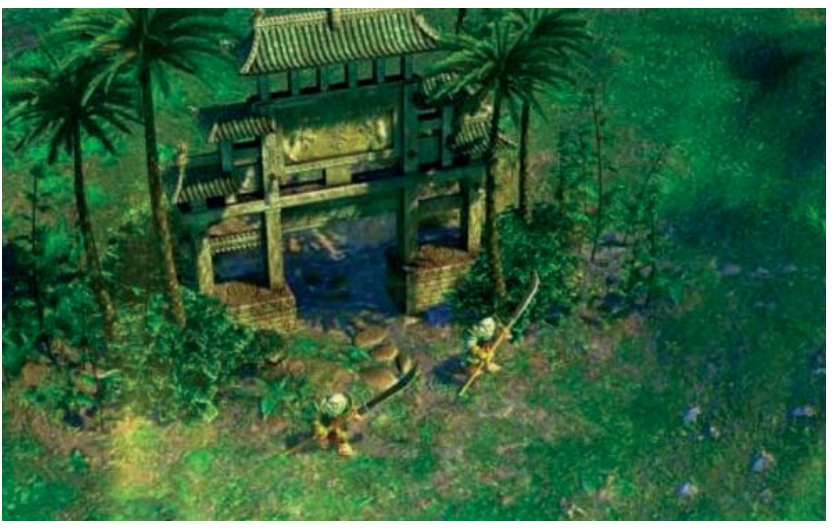

## SPACios Yo quería ser programador de videojuegos por Planseldon

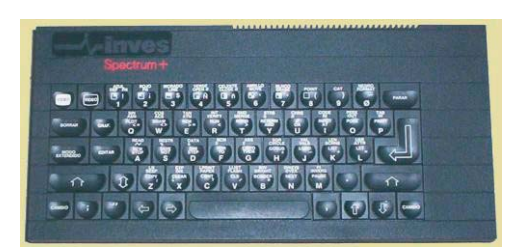

Inves Spectrum + de 48k (clónico español del Sinclair)

uando tenía 12 años mi abuela me compró mi primer ordenador: un Inves<br>Spectrum + de 48k (clónico español del Sinclair). Aquel ordenador era mar<br>Iloso. Yo lo tenía conectado a una pequeña tv en blanco y negro que era la que Spectrum + de 48k (clónico español del Sinclair). Aquel ordenador era maravilloso. Yo lo tenía conectado a una pequeña tv en blanco y negro que era la que tenían mis padres para cuando nos íbamos de vacaciones.

Nada más encenderlo (el tiempo de arranque era de medio segundo :D), aparecía en la pantalla un mensaje que decía: < SISTEMA PREPARADO >.

Primer misterio de Fátima: ¿qué querría decir aquello? A continuación una pequeña K blanca sobre fondo negro comenzaba a parpadear y, si pulsabas alguna tecla, súbitamente se escribía una palabra completa y misteriosa: RANDOMIZE, POKE, CLEAR...

Y es que el "sistema" del Spectrum era un lenguaje de programación. ¡Qué maravilla! El Spectrum era verdaderamente el mejor juguete didáctico que se ha podido inventar, porque más allá de los innumerables juegos (que había que esperar 5 minutos de pitidos para poder cargar), ofrecía directamente y de serie un lenguaje de programación sencillo (el BASIC) con el que toda una generación de chavales descubrimos las delicias de la verdadera informática.

Yo quería ser programador de videojuegos. Nunca llegué a hacer otra cosa que aventuras conversacionales (a diferencia de mi amigo el gran Mel Hython). Cuando me adentraba en programaciones complicadas, inevitablemente, siempre acababa apareciendo aquel extraño, incomprensible mensaje: ERROR DE SINTAXIS.

Y fue así como me hice filólogo.

*Planseldon, es webmaster del blog Error de Sintaxis*

### La verdadera solución de "La Tribu"

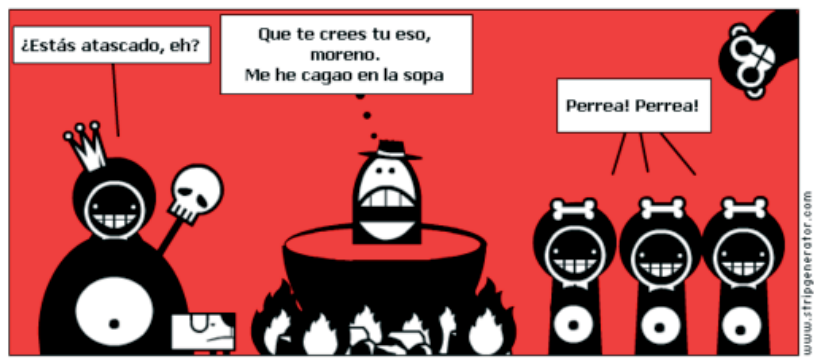

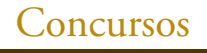

# Concursos Elige tu propia aventura 2008

## Concurso de Bytemaníacos

Ya tenemos las obras participantes del concurso "Elige tu propia aventura" de Bytemaníacos. En total se ha presentado 6 aventuras:

- **Drama en el Barrio la Jota (Ko!)**
- **La Ruina**
- **Le Morne Brabant**
- **Concurso Aventura 2008**
- **Secuestradores**
- **Despertar, la cueva**

Ésta última de nuestro insigne aventurero Depresiv, que se ha atrevido a programar en el BASIC del Spectrum un juego del tipo Elige tu propia aventura (o "CYOA", de Choose your own adventure en el idioma de Shakespeare) tan famosos en los 80 gracias a editoriales como Timun Mas

### **ELIGE UNA OPCIÓN:**

1. Visita la web del concurso para descargarte las aventuras

**http://www.bytemaniacos.com/html/aventura2008.htm**

2. Descarga un emulador de Spectrum para jugar las aventuras

**http://www.speccy.org/spectrumforever/**

3. Escribir juegos tipo CYOA con M.U.C.E.S

**http://www.madladdesigns.co.uk/MuCeS/index.htm**

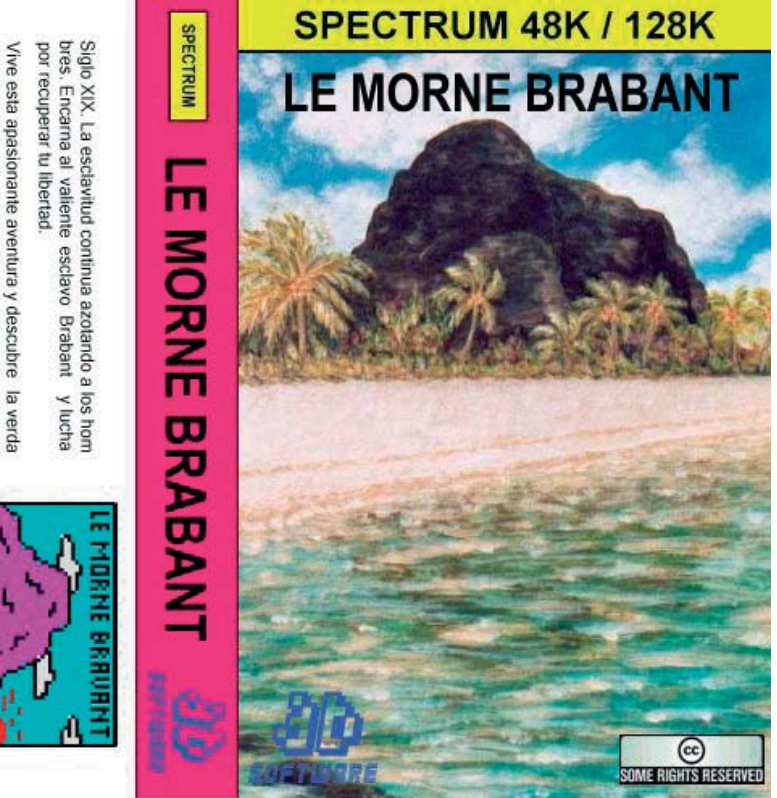

Vive esta apasionante aventura y descubre<br>dera historia de Le Morne Brabant...  $\overline{a}$ 

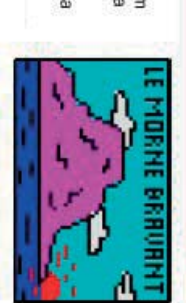

## Entrevista al programador de "El Jabato" por Jenesis

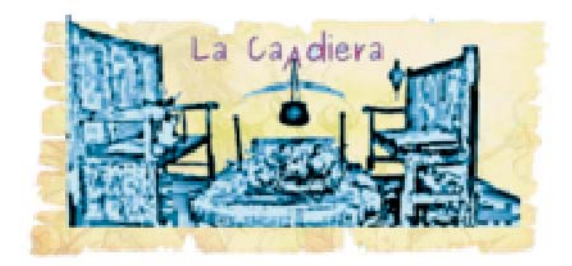

a cadiera es el banco típico de las cocinas aragonesas. Junto al fuego, su pequeña<br>mesa se desplegaba y servía para "charrar" o hacer labores domésticas cuando en<br>el exterior los pasillos en la nieve eran demasiado estrech mesa se desplegaba y servía para "charrar" o hacer labores domésticas cuando en el exterior los pasillos en la nieve eran demasiado estrechos, y el soplo del cierzo demasiado ancho. Nosotros desplegamos la mesa de nuestra "caadiera" para recibir a nuestros ilustres invitados.

Jenesis está muy sastifecha del nuevo look que le ha dado a ese rincón de la planta baja. Justo en una de las esquinas, ha puesto una estantería de pino viejo, donde ha colocado la colección de comics antiguos que encontró bajo el asiento de la cadiera, su viejo amstrad, algunos casetes más algunos libros y revistas de aquella época.

Está entretenida en resaltar sobre todo la portada de uno de los comics, quiere que se vea lo suficiente para que su presencia resulte evidente, pero sin que se note que su colocación ha sido premeditada...

Queda claro que espera a alguien muy especial, el comic es de la serie "**El Jabato**" y es que hoy nos visita en nuestra Caadiera, el programador de su versión conversacional, **Manuel González**.

### *\* A Jen se le hace raro eso de entrevistar a alguien por su nombre real.*

### **Jenesis**: ¿Tuviste algún nick en tus tiempo de aventurero?

Manolo: Sí, era Thermin. Otro que usé también, Whalkira. Pero éste último dejé de usarlo porque me di cuenta que se parecía demasiado a las valquirias, con las cuales no tenían nada que ver.

### **Jenesis**: ¿Cuál era su procedencia?

Manolo: Pues son un poco ridículos, la verdad. Thermin viene de Terminator, y Whalkira era mi intento de formar una palabra que no tuviera ninguna referencia cultural asociada, un intento de crear algo totalmente nuevo. Claro, hasta que por todas partes veía referencias a las valquirias.

Esos nicks los usé también como nombre de marca para mis programas, de Spectrum y luego de PC.

### **Jenesis**: ¿Sabes lo que es un "momio" en la jerga del CAAD?

**Manolo**: Uff ni idea. Pero le puedo echar imaginación... ¿no será un PSI al que sólo se le pueden preguntar una o dos frases?

¿O un aventurero que se queda dormido leyendo interminables parrafadas en aventuras rolleras?

**Jenesis**: Jajajaja, no. Realmente un momio es alguien muy respetado en nuestra comunida, alguien que de algún modo estuvo activo en la época de las máquinas de ocho bits. En una palabra, un momio es alguien como tú. :D

Te lo digo porque no quiero que te ofendas si en los comentarios a este artículo alguien te llama así; y hablando de los miembros actuales del CAAD, alguien dijo:

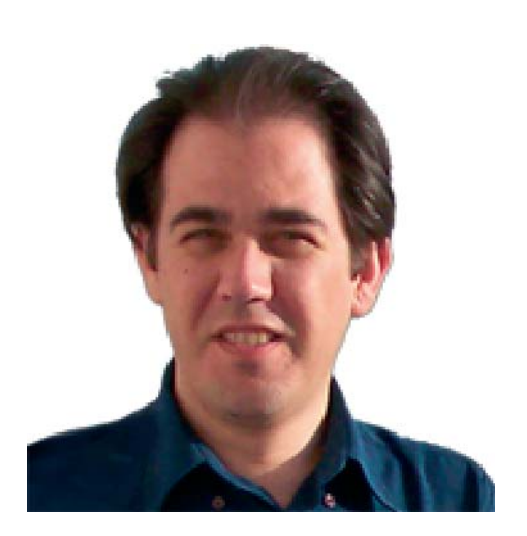

Manuel Gonzáles, programador de Jabato

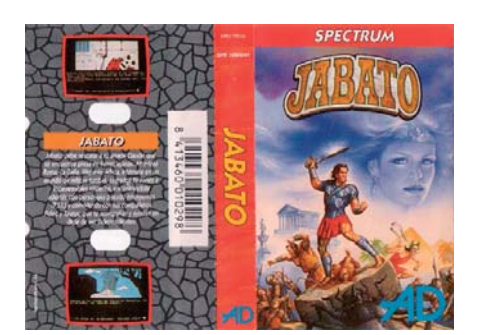

Carátula de "El Jabato"

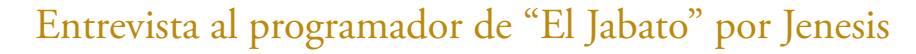

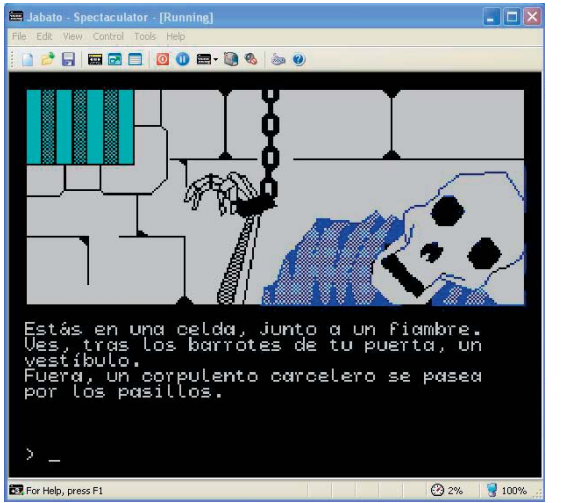

"Está claro que la pregunta inicial tiene que ser "¿Por qué empezar en una %\$&@ celda?"; a lo que Demiurgo contestó "Pues responderá que por exigencias del guión... " ¿Y tú qué dices?

**Manolo**: Creo recordar que ese inicio, obviamente decidido por Andrés Samudio que para eso era el guionista, estaba basado en el comic original, ya que el personaje Jabato comenzó sus aventuras escapando de la cárcel.

En todo caso, me gusta ese comienzo. Te obliga a concentrar tus esfuerzos en un reducido número de posibilidades.

Salir de la celda misma es en sí todo un éxito. Ese comienzo es todo lo contrario al comienzo de la segunda carga de la aventura. Que por cierto, también me gusta aunque me esté contradiciendo.

*\*Jen reza para que a Manolo no se le ocurra preguntarle, cuánto tiempo se pegó en aquella celda.*

Pantalla inicial de "El Jabato", en la celda. Versión Spectrum.

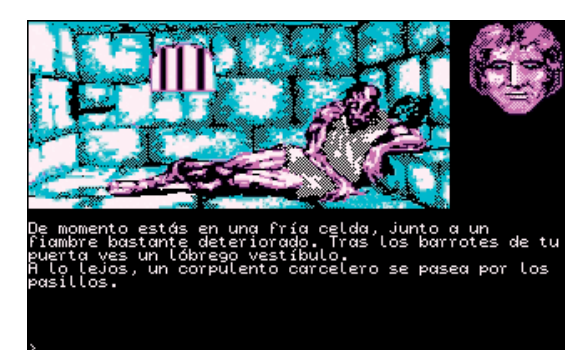

Pantalla inicial de "El Jabato", en la celda. Versión PC CGA.

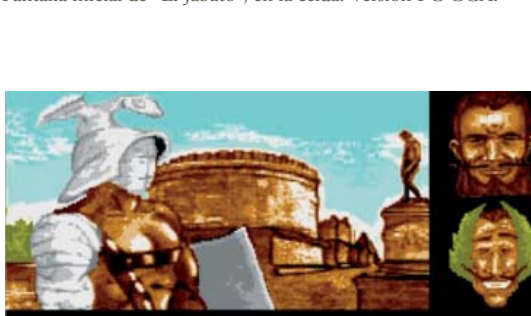

to a la tumba de la patricia Cecilia<br>el más bello monumento de la Via App<br>gladiador te impide el paso, Aquí e .<br>'aurus dice: "Jabato, nunca olvido un favor" a Taurus "Lucha con el gladiador"

"El Jabato" en versión Atari.

tas de mucha gente? ¿Qué se siente al saber que esto es así? **Manolo**: Es un gran honor. Bueno, en primer lugar, Jabato es el producto de un equipo

**Jenesis**: ¿Sabes que aún hoy en día **Jabato** sigue saliendo en las listas de aventuras favori-

de gente que le dedicó un buen número de horas de trabajo, que os puedo certificar se realizó con mucha ilusión y dedicación por todos los integrantes. Era muy duro ver cómo teníamos que limitarnos al hardware de la época, limitando los textos *(una carga de Jabato creo recordar que no tenía más de 5 Kb de texto comprimido)*, descartando imágenes y reduciendo el número de frases que entendía la línea de comandos. Digo todo esto porque podéis estar seguros que el producto pudo haber sido mucho mejor, más jugable y vistoso. Pero bueno, creo que los tijeretazos se dieron con conocimiento y que quedó bien la cosa.

Y sin enrollarme más, os confieso que me emociona mucho cada vez que alguien me dice que jugó alguna de las aventuras de **AD**. Y como podéis imaginar, es del Jabato de quien más me lo han dicho.

Jenesis: Buff, eso parece bastante laborioso.

¿Cuánto tiempo costó el proceso de programación?

**Manolo**: Creo recordar que fue más o menos (más más que menos) un año. Lo compaginé con las adaptaciones para Atari ST y Amiga de las aventuras **Los Pájaros de Bangkok** y **Don Quijote** (que finalmente no vieron la luz, aunque estaban listos para publicar). Y creo recordar que durante el desarrollo de Jabato fue cuando preparé la adaptación a español del **Firfurcio** (una aventura creada por Gilsoft en inglés) *(la traducción de textos la hizo Samudio)* y que se regaló en la revista Microhobby. Lo más interesante fue probar las novedades que iba añadiendo **Tim Gilberts** al parser **DAAD**, como por ejemplo la posibilidad de volcar imágenes recortadas en pantalla *(con lo que pude crear la secuencia de animación con los créditos)* y las nuevas características de conversación con los PSI, la cual no estaba completamente implementada en la versión final de Jabato. Por que os hagáis una idea, el motor del parser permitía escribir cosas como: DECIR A FIDEO "DILE A TAURUS QUE ENTRE EN LA CUEVA Y MATE AL VAMPIRO" pero era mucho pedir por entonces y cascaba, claro.

## Entrevista al programador de "El Jabato" por Jenesis

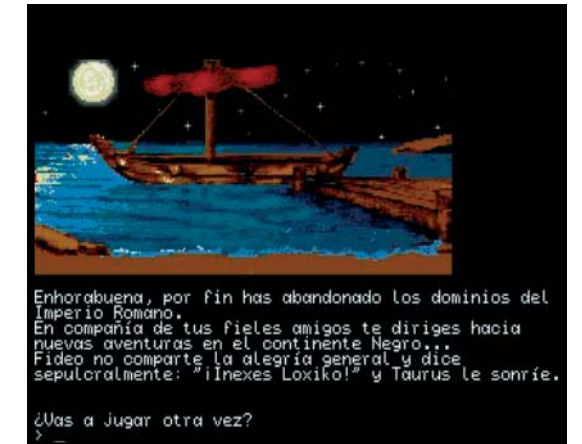

El final de la primera fase de "El Jabato".

**Jenesis**: ¿Y el proceso total de desarrollo?

**Manolo**: Como trabajábamos en equipo, las distintas partes del producto se repartieron entre los ya experimentados miembros de AD. La programación finalizó casi casi a la par que cuando se completaron los dibujos. Y el guión estaba casi listo desde el comienzo. Como la programación avanzaba paralela al desarrollo de una partida, el guión se perfiló conforme avanzábamos en la programación. Las últimas fases (eliminación de contenidos que no cabían en el Specturm y las pruebas de beta testers) acabaron pocos días después. O sea, que un año.

**Jenesis**: Ciertamente fue mucho tiempo contando además que eráis más de una persona. ¿Que te gustó más del resultado final?

**Manolo**: Creo que me estaba enamorando de Claudia, estaba celoso de Jabato. Es broma.

### Jenesis: ¡Jajajaja! ¿Que te gustó más del resultado final?

**Manolo**: Creo que era divertida e inmersiva. Su jugabilidad, sin duda. Era la primera aventura realmente jugable que pude enseñar a mis amiguetes sin que se asustaran del género. Lo digo muy en serio. Era difícil hacerles soltar el joystick.

**Jenesis**: Bueno, a mí ahora mismo me cuesta mucho jugar a algunas de las originales de aquellos años, pero reconozco que era igual de pésima jugadora con el joystick, así que estoy segura que de haber descubierto las aventuras en aquellos años, me hubieran enganchado del mismo modo que años más tarde lo hicieron las gráficas. ¿Y qué te gustó menos?

**Manolo**: Aunque el "esqueleto" interno de programación estaba casi intacto, me supo realmente mal ver que el resto del equipo tuviera tantas limitaciones de hardware para su creatividad. En las versiones para PC el texto más o menos se pudo salvar, y en las de Atari ST y Amiga los gráficos.

Pero en conjunto creo que todos coincidirían conmigo que era una lástima los recortes que se tuvieron que realizar.

**Jenesis**: Creo que Jabato nos ha servido para romper el hielo, hablemos ahora de otros trabajos.

He leído que tambien programaste El Fifurcio y que tienes una obra por ahí escondida que se llama **Johnny II**.

**Manolo**: El Firfurcio como podréis suponer por los textos que muestra fue traducido por **Andrés Samudio**, de origen hispanoamericano. Nos reíamos mucho con el vocabulario que usaba para los bichos del planeta extraterrestre. Recuerdo algo de una vaina y las gracias que hacía al respecto el equipo.

Esta aventura (o mini aventura) estaba ya hecha cuando llegó a mi, sólo me encargué de adaptar las expresiones para que fuera jugable en castellano, y añadirle ad-ware (sacaba unos molestísimos mensajes de publicidad de AD a cada minuto). Respecto al Johnny II (que tuvo incluso un Johnny I) es una aventura creada en BASIC de Spectrum, que se maneja con menús de selección múltiple, donde el factor aleatorio te hace avanzar o retroceder en un guión bastante lineal.

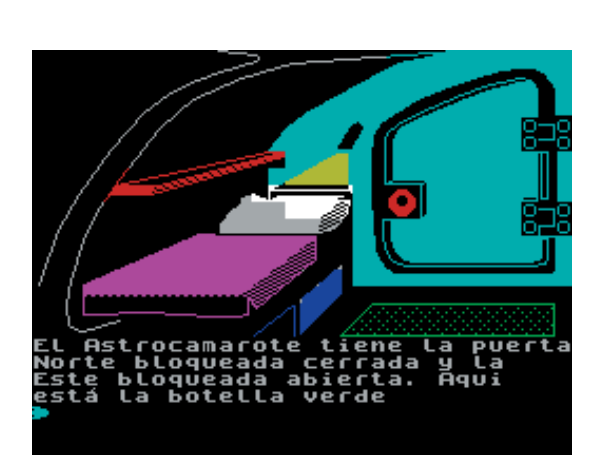

Juego "El Firfurcio". Versión Spectrum

## Entrevista al programador de "El Jabato" por Jenesis

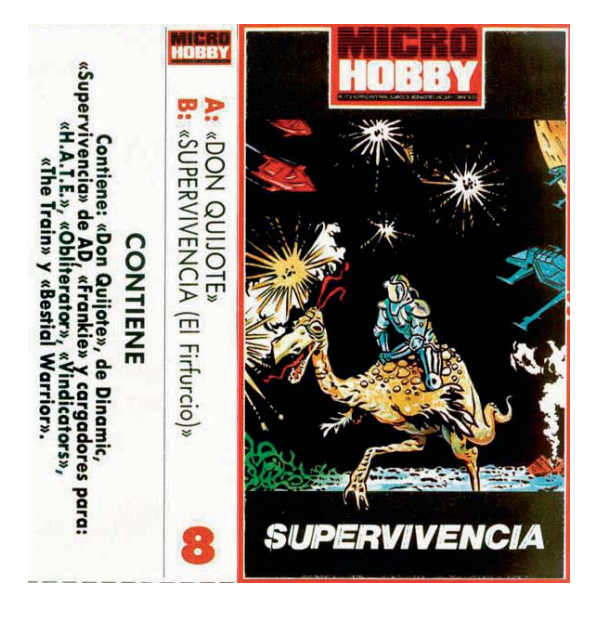

Carátula de "Supervivencia. El Firfurcio".

Los gráficos e incluso el sonido los hice yo mismo. Esta aventura la creé teniendo en mente los libros interactivos. Recuerdo con mucho cariño el desarrollo de la segunda carga de la Aventura Original. Aunque en sí es bastante examinar/coger/dejar, tiene bastante complejidad para lo que daba de sí el parser. El uso de múltiples flags para la gestión de la luz, pilas, máquinas expendedoras y más que no recuerdo, complicaron bastante la gestión de la iluminación, parte fundamental si pensamos que era una cueva. Un día entero pasó Tim Gilberts ayudándome a reimplementar la gestión de la luz, que se había vuelto en sí misma otro monstruo.

**Jenesis**: Estaría bien que algún día te animases a dejarnos ver esas pequeñas joyas. :D Vamos a tus comienzos, la gente quiere saber muchas cosas de ti, tantas que casi me ha dejado a mí ¡sin preguntas! **Manolo**: Qué vergüenza.

**Jenesis**: Jajajaja, nah somos buena gente, tranquilo que esto no va a ser un interrogatorio. ¿Cómo entraste en contacto con AD?

**Manolo**: Una compañera de estudios de informática me presentó a Andrés Samudio, el padre de sus amigas, que por aquel entonces (año 1987) estaba preparando junto a **Carlos Marqués** la primera parte de **La Aventura Original**. Me enseñaron cómo iba todo aquello, ya tenían hechos casi todos los gráficos, todo el mapa y se podía coger la tortilla, bajar al pozo a oscuras, y demás. Me pareció algo muy novedoso, un nivel más allá de la programación que había hecho hasta entonces. La abstracción de un mundo virtual, interactivo y casi con vida propia.

La idea de crear aventuras conversacionales me pareció algo fantástico, creativo, geek. Y comenzamos a quedar todas las semanas para ir completando el programa. A partir de entonces dividimos el trabajo en tres frentes: guión (Samudio), gráficos (Marqués) y programa (yo).

Como curiosidad, dado que trabajábamos exclusivamente con Spectrum, recuerdo que nos íbamos pasando cintas de cassette con las sucesivas revisiones de la aventura. Y mientras uno tenía "la cinta", el resto no podía hacer nada de nada, ya que no teníamos forma de fusionar el trabajo pues no existía nada parecido a los sistemas de control de versiones modernos.

Jenesis: Buff... ¡que paciencia tuvistéis que tener!

¿Habías jugado ya otras conversacionales (españolas o inglesas)? ¿Cuáles eran tus favoritas?

**Manolo**: Sí, Johnny I y Johnny II. (jajaja)

Como digo, conocí las aventuras conversacionales a través de Samudio. Me enseñó algunas muy interesantes para Atari ST, con gráficos de gran calidad, pero yo sólo tenía Spectrum y no las jugué.

Lo intenté con algunas inglesas, pero me parecieron ladrillos. Yo me defendía con el inglés, al menos lo suficiente para escribir, pero tener por respuesta "You can't do that" o "That's not required to finish the adventure" a todo lo que intentaba me sacaba de quicio demasiado pronto. Para mí perdía toda la gracia que el programa no me entendiera o que decidiera que mis acciones no eran necesarias.
## Entrevista al programador de "El Jabato" por Jenesis

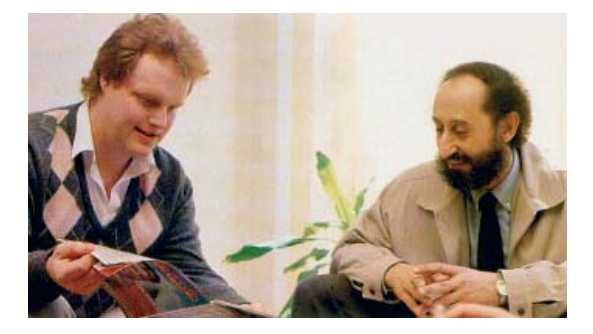

Tim Gilberts y Andrés Samudio

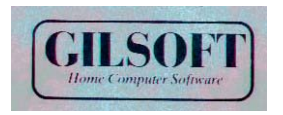

Logotipo de Gilsoft.

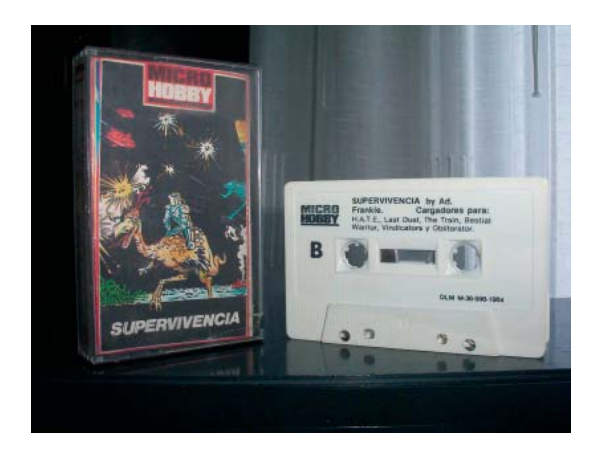

Cinta de cassette y caja originales del juego "El Firfurcio".

Nunca entendí por ejemplo, porqué obligatoriamente había que leerse **El Quijot**e para poder empezar con la susodicha aventura. Creo que quien ha de ser creativo en mayor medida no es el desarrollador, sino quien juega. Y si no le dejan serlo, mal asunto. Jugué alguna pero con las soluciones delante. No es que las leyera cuando me perdía, sino que seguía las instrucciones para ver cómo se desarrollaba la aventura. Y claro, así perdían toda la gracia. De hecho, no me gustaba casi ninguna. Si tengo que nombrar alguna, pues sólo destacaría **El Hobbit**.

**Jenesis**: Tim Gilberts es uno de los personajes que más despertó la curiosidad de los afi cionados gracias a los artículos de Samudio en MicroHobby ¿Qué puedes contarnos de él?

**Manolo**: Es una gran persona. Estuve trabajando en el mismo despacho que él, y solíamos tener divertidas conversaciones sobre la cerveza, las mujeres, la inteligencia artificial y cosas por el estilo.

Vino a España a desarrollar el DAAD junto a nosotros, porque de otro modo pensábamos que no iban a entender nuestras necesidades. AD se gastó demasiado en ese producto, según opinaba yo por aquel entonces.

Recuerdo a Tim como una persona divertida, responsable y muy inteligente. Como todo programador que se precie. Me inició en la programación en C, la inteligencia artificial, y me animó a que me matriculara en la Universidad Politécnica de Valencia para completar mis estudios de informática.

Como otros programadores que pasaron por AD, acabó un poco a disgusto.

## **Jenesis**: ¿Antes de aprender a programar con el DAAD, conocías otros parsers (The Quill), (PAWS), (GAC)?

**Manolo**: Empecé con el **PAWS**, ya que era ese con el que estaba hecha La Aventura Original.

Después aprendí **GAC** (¿o era Sintac? no lo recuerdo) para realizar la conversión de Don Quijote (de **Egroj**) y Los Pájaros de Bangkok a Atari ST. Pero claro, el DAAD se programaba mediante el EDIT de MS-DOS (yo personalmente usaba QEdit, un editor mucho más potente). La diferencia entre usar un Spectrum para el PAWS, o un PC para escribir cómodamente era abismal. Preparé cientos de procesos por lotes BAT que automatizaban todo, y como sabrán los usuarios de Spectrum, una vez llegas al PC ya no vuelves a trabajar con un editor tan mediocre. Y conste que soy un enamorado del gomas.

### **Jenesis**: ¿Qué puedes contarnos del DAAD?

**Manolo**: Que empezó siendo nada más que el PAWS. Usaba un hardware (tarjetas de expansión y conexiones serie o paralelo) que conectado a cada ordenador permitía compilar las aventuras en un PC y enviar a la plataforma de destino (Spectrum, MSX, Amstrad, Atari, Amiga...) el ejecutable completo, que podía posteriormente grabarse en cinta o cassette. Bestial ver el cacharro, con cables colgando hasta el Spectrum. A mí me parecía algo como una lobotomía al estilo frankenstein.

La comodidad de programar con el DAAD era mucha. Tenías la posibilidad de asignar nombres a los flags (variables) y crear comentarios en el fichero fuente, lo cual era impensable en los otros parsers.

## Entrevista al programador de "El Jabato" por Jenesis

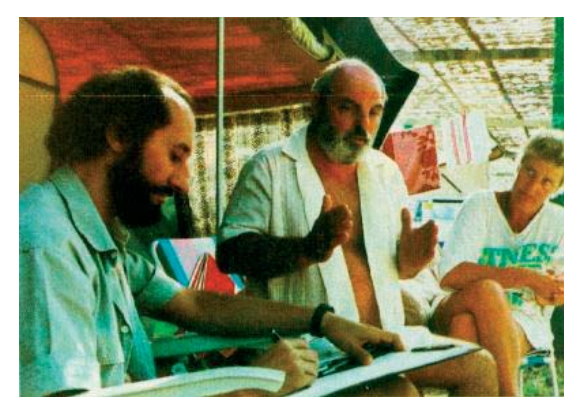

Andrés Samudio con Howard Gilberts, director de Gilsoft

### Jenesis: ¿Quién programó el Firfurcio? ¿Quién hizo los gráficos?

**Manolo**: Lo programó el padre de Tim Gilbers, creo que se llama **Graeme Gilberts**. Por cierto, un tipo muy simpático. Lo conocí en una visita que nos hizo junto a su esposa. Entonces descubrí que hablar inglés era más difícil cuando lo haces con alguien con un acento cerradísimo.

Yo adapté el Firfurcio al español. Pero la verdad, ahora ya no recuerdo qué narices le hice. Creo que fallaban algunas frases con adjetivos de colores, adverbios y cosas así. Los gráficos no sé quién los hizo. En AD no los tocó nadie, son los mismos que el juego original inglés.

**Jenesis**: ¿Jugaste a las aventuras amateur de la época? **Manolo**: No.

### **Jenesis**: ¿Y el Fanzine del CAAD? ¿Lo leías? ¿Y otros fanzines?

**Manolo**: Sí, porque Juanj— Demiurgo me hizo miembro honorario y me entregó unos cuantos números que conservo como oro en paño. De hecho, tengo una de esas tarjetas metálicas de socio, creo que de los 30 primeros :)

*\*Jen recuerda que aún no ha mandado los sellos para que Juanj... digo Demiurgo, le remita su flamante tarjeta de socia.* 

### **Jenesis**: ¿Cuándo dejaste AD y por qué?

**Manolo**: Exactamente en otoño de 1989. Lo dejé principalmente porque entré al ejército en noviembre de ese año. Y secundariamente porque no había cobrado nada. Yo soy uno de los socios fundadores de Aventuras AD, S.A., y también palmé con ello más dinero.

### Jenesis: Bueno... ;por fin puedo ser yo de nuevo la que te haga las preguntas!

A ver, eras programador de aventuras, hoy en día el autor de aventuras es un "todoterreno" que se ocupa del guión la programación hasta incluso los gráficos y la música de la aventura. ¿Te sentirías capaz de hacer todo el trabajo de una aventura, o al menos su guión y programación?

**Manolo**: Bueno, así es como empecé yo con el "Johnny II". No me considero para nada guionista, ni capacitado para ello. Y de dibujar menos aún.

Pero bueno, si Demiurgo y algún otro se anima (quien dice otro dice Jen por ejemplo) pues como hobby no estaría mal.

Estuve el otro día aventurándome con El libro que se aburría, y me picó el gusanillo.

## *\*Jenesis hace un copy&paste de ese párrafo para bordarlo en punto de cruz y ponerlo en un lugar preferente de la casa. \*^^\**

**Manolo**: Lástima de no contar ya con tiempo libre para estas cosas... Pero bueno, desde que dejé AD y durante los años de carrera y de profesión me ha venido a la mente muchas veces el reto de crear un parser moderno, algo realmente distinto a los parsers que conocí en la época de AD. Eso creo que me atrae mucho más que una aventura en sí, porque creo que una aventura clásica no puede ser lo suficientemente expresiva.

## Entrevista al programador de "El Jabato" por Jenesis

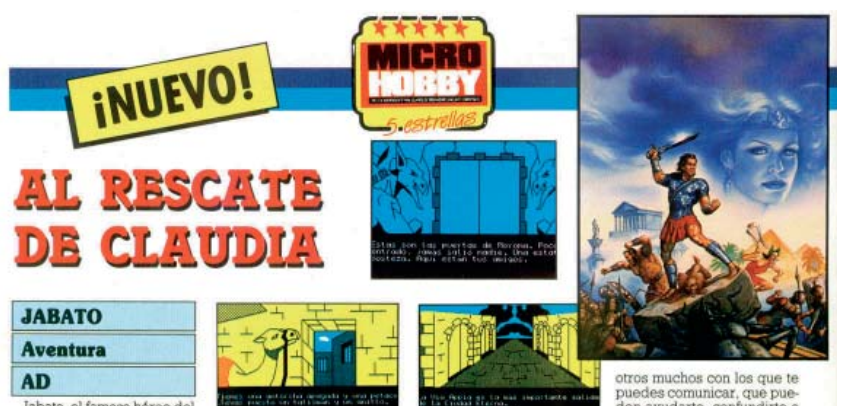

Jabato, el famoso héroe del<br>tomic español, es el protagonista de esta nueva aventura<br>de AD en la que deberéis, como misión principal, resca-<br>tar a vuestra amada Claudia.

La aventura, dividida en dos partes, comienza en una<br>cárcel romana, lugar del cárcel romana, lugar del<br>capaña debe tatat de secapare<br>par. Tras conseguito, trendrá que buscar as inseguito, trendrá que buscar as sus inseguito,<br>railes aminos, fédeo y Tau-<br>railes aminos, fédeo y Tau-<br>railes aminos, féde conseguireis como re-<br>pensa un crucero hacia<br>ite medio, lugar en el

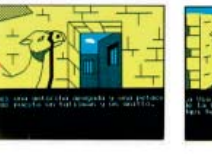

que se desarrolla la segunda

parte.<br>En ella, deberás sortear to-<br>do tipo de trampas y pelíciros nuclear contrata de la proporción de transpassa y pelígros de miembras que intentas algunhas de antigua de la más pelígrosa y factorialmente de la más pelígrosa y factorialmente de sus divindidas estable de sus divindidate

Comentario de "El Jabato" en la revista Microhooby.

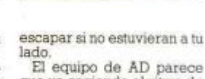

que va cogiendo el ritmo de<br>creación de aventuras y nos<br>sumergen en un mundo lleno

sumergen en un mundo lleno<br>e encones y peligros<br>donde cualquier descuido<br>nos puede costat comenzar<br>de muevo la aventura. Hay<br>que destacar la inclusión de<br>nu que per nos algunes un grupo protagonista, aunque nos<br>costes sólo

puedes comunicar, que pueden<br>a ayudarte, confundirte o<br>matarte, dependiendo de có-<br>mo actúes con ellos.<br>Leer un cómic de Jabato es<br>divertido, pero jugar a la entura que lleva el mismo<br>mbre lo es más aún, pues a la excelente atmósfera y a los vistosos gráficos hay qu marle esas gotas de humor valenciano que<br>chicos de AD saben darl

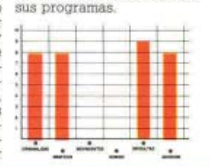

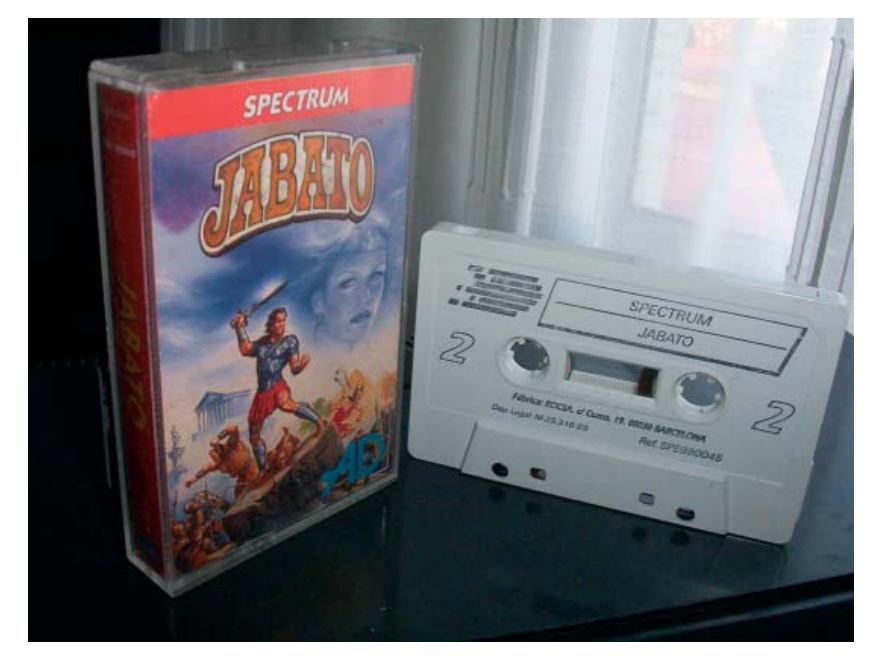

Cinta de cassette y caja originales del juego. Versión Spectrum.

Un parser. Creo que incluso no lo llamaría parser, sino simulador de mundos virtuales o algo aún más largo. No sé, quizá ya usáis parsers inteligentes, pero los que yo recuerdo eran muy sosos para desarrollar.

Imagino poder diseñar objetos independientes como personajes PSI, localidades, eventos. De forma que luego se reúnan varios de esos objetos (por parte del programador o quizá por parte del aventurero) y se genere un mundo virtual, totalmente jugable, siendo el parser quien gestione las interacciones. Capacidad para aprovechar que usuarios plurilingües puedan traducir fácilmente los textos y hacer crecer así el público.

Hala. Y otras ideas similares. Pero claro, como esto no se monetiza, pues a ver quién pierde el tiempo en hacer todo eso...

**Jenesis**: Huys.... mejor no hagas apuesta, porque no te puedes ni imaginar la de caadieros que prefieren invertir su tiempo en la creación de un parser antes que en una aventura. Sin quererlo acabas de tocar uno de los temas más controvertidos y peliagudos de la actualidad aventurera. xD

### Vade retro... xD

Bueno, a lo que íbamos... Hay gente que piensa que sería muy interesante que se hiciera un remake de Jabato, no sé si conoces el remake que se hizo de Megacorp, que por cierto ganó la segunda edición de la Retrocomp. ¿Te atreverías con ese reto, si alguien te remakea los gráficos? **Manolo**: No he visto el remake del Megacorp. Y bueno, todo es hablarlo. Todo sea por Claudia.

### *\*Jen toma nota para la próxima Retrocomp.*

**Jenesis**: Pues se llama Remakorp, échale un vistazo, merece la pena ver como ha quedado. El CAAD ha cambiado mucho desde su creación, la gente se sucede, las ideas cambian, pero siempre hay algo y alguien que queda y siempre hay alguien que vuelve. Hace poco tuvimos el placer de ver unirse a la comunidad, al fundador del CAAD quien llevaba muchos años sin aparecer quien para muchos era un desconocido y para otros estaba casi olvidado.

No te quiero engañar... estoy intentando atraerte al lado aventurero de la "Fuerza"... ¿te animarías a volver a ser un miembro más o menos activo del mundo de la Aventura?

## Entrevista al programador de "El Jabato" por Jenesis

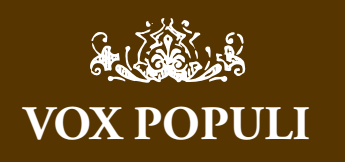

PD: el Johnny II (para ZX Spectrum) está disponible para descarga en: http://www.brindys.com/zx/

Un saludo y gracias por la invitación.

Web : Web Valenciana del Sinclair ZX Spectrum

*Mimesis*

Manolo (perdón por las confianzas). Siempre que algunos momios, ¡que digo que momios! ¡Antiguos, ancianos! Con mayúsculas ¡Los Ancianos!, bueno, que alguno de vosotros comenta lo que fue Aventuras AD, siempre sale a relucir los tragos amargos del fin de la era de los 8 bits, y de la muerte de la aventura comercial. Me gustaría saber algo más de los años buenos de Aventuras AD. Son unas cuantas las aventuras que habéis, y por tanto deben de ser varios años de prosperidad antes del declive, digo yo... ¿podrías comentar algo de esto?

O si alguien conoce una cronología fiable sobre la historia y peripecias de Aventuras AD, sería de agradecer un enlace.

Chao.

*Urbatain*

Hola, Urba. No me malinterpretéis, todo el recuerdo que tengo de AD es muy positivo, tanto a nivel personal como profesional. De hecho, cuando me marché todavía se sentía la emoción de estar empezando con algo que prometía mucho, dado el reciente éxito de prensa de la Aventura Original. Cuando yo me marché aún no se había editado la Espacial, ni el resto de productos. Supongo que fue entonces cuando empezó a decaer el negocio, tanto para AD como para los 8 bits en general.

*Manuel González*

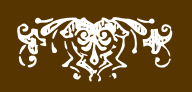

**Manolo**: Si se puede uno mojar los pies primero, bien. No vaya a tirarme a la piscina y caiga en plancha. De momento, ya estoy leyendo el feed del CAAD, y prometo darme de alta como usuario.

Y hablando del fundador, no me sorprende haber coincidido por aquí con él. Pregúntale, si hemos coincidido misteriosamente alguna que otra vez.

### **Jenesis**: Vaya, eso es una gran noticia. :D

¿Te atreverías a jugar una de las aventuras de ahora? **Manolo**: Claro. Recomiéndame alguna que me acerque al verdadero lado aventurero.

**Jenesis**: Pues creo que ahora mismo de las dos vertientes contrapuestas de la aventura actual, creo que las que más están gustando son la de **Eudoxio** *(no la he jugado)* y

## **El Archipiélago**.

En un estilo más clásico está La saga de **Van Halen** de José Coletas, un momio que aún programa en ¡PAWS!

**Jenesis**: Me queda por hacerte una pregunta que hizo Demiurgo... ¿Te acuerdas del programa "**Chof**"?

**Manolo**: El programa "Chof" y su sucesor, "Sir Chof" son dos chorradas de programa que hice para PC en MSDOS y VGA, que mostraban una especie de chorro de agua, pero que por la velocidad extrema de los PC de la época parecía una pasta dentrífica. Así que el agua no hacía "chof" ni tan siquiera.

Demiurgo es una persona muy inteligente y con una gran capacidad de memoria. (Y de aguante si sales con él por las noches. Tendríais que haberlo visto en las discotecas veraniegas).

*\*Jen intenta imaginar a Manolo y Juanjo vestidos al estilo Larry pero inmediatamente caer en la cuenta de que aquella no fue la época de ellos, sino la suya...*

### **Jenesis**: Jajajajaja.

Seguro que aún nos queda mucho por conocer de ti, pero si tienes a bien aceptar la invitación será un placer irte conociendo poco a poco. Si no, dejaremos que la rueda del tiempo de unas cuantas vueltas más hasta que llegue el día en que volvamos a coincidir en nuestro camino y nos saludemos como viejos amigos.

**Manolo**: Claro que la acepto. He visto las fotos de vuestra última quedada y parecéis buena gente :) Espero no haberle destrozado el mito a nadie de los que califican tan alto al Jabato. Pero bueno, eso pasa por preguntar. Un abrazo a todos los caadieros, y gracias.

*\* Jen acompaña a Manolo a la puerta, entonces cae en la cuenta de que al fi nal no se ha acordado de enseñarle su ejemplar genuino de los tebeos del Jabato... bueno, habrá más oportunidades, vaya, seguro que las habrá. :D*

*Jenesis, es autora de aventuras conversacionales y organizadora de comps*

## Soluciones

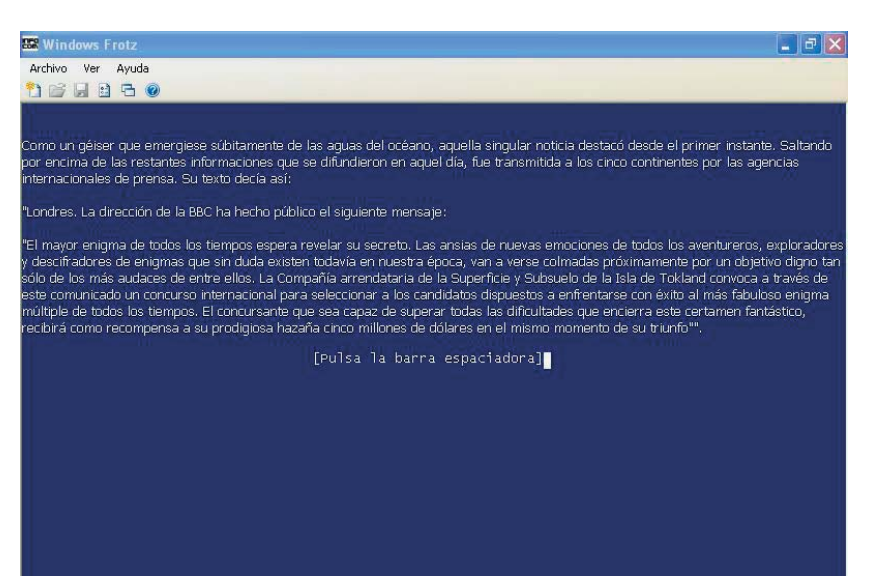

## La isla de Tokland

## solución por Anamaría

a isla de Tokland es una aventura conversacional<br>de Angel Ros Campillo<br>Deberemos guiar a un periodista que participa<br>en un concurso Atravesaremos una serie de pruebas de de Angel Ros Campillo

Deberemos guiar a un periodista que participa en un concurso Atravesaremos una serie de pruebas de conocimientos e ingenio para conseguir el salvoconducto que nos acreditará como ganador del concurso.

## **LAS CAJAS**

La aventura comienza en un WC Nos vestimos con los vaqueros, la camisa y las zapatillas para no ofender el pudor del guardia. Salimos a la sala recibidor. Sobre la mesa veremos tres cajas. Si miramos debajo de la caja verde encontraremos una ganzúa, con la que podremos abrirla .La lámina de papel que está en su interior tiene la clave para abrir la caja roja. Tecleamos "Everest" y se abre la segunda caja. Adentro encontramos un documento con otro acertijo La clave para abrir la caja azul es "Zeus".Abri-

mos el pergamino que está adentro de caja azul y vemos que hemos aprobado la primera parte de la prueba Nos dirigimos hacia el fondo del pasillo, al sur. No podemos ver bien el letrero que está en la puerta oeste porque está muy oscuro. Le pedimos una linterna al guardia. Nos la da a cambio del documento de la caja roja. Vamos nuevamente a la zona oscura del pasillo, encendemos la linterna y leemos el letrero: "almacén". Vamos nuevamente adonde está el guardia y le pedimos la llave el almacén. Deberemos entregarle el pergamino para obtenerla. Ahora, volvemos al fondo del pasillo y abrimos la puerta oeste con la llave. Entramos. Trepamos a los estantes y miramos encima del armario. Veremos una llave gris, inaccesible desde allí. Así que bajamos, entramos al armario y tomamos la llave Con ella abrimos el cajón de la mesa .Dentro hay una pila nueva . Abrimos la linterna, sacamos la pila vieja y la reemplazamos por la pila nueva, cerramos la linterna. Si no alcanza la batería, podemos salir al pasillo adonde no necesitamos la linterna para hacer toda la operación. En el almacén, cerramos la puerta y vemos colgada una mochila en la que pondremos todo lo que vayamos encontrando en nuestra aventura. En su interior hay un trozo de queso y una llave negra Tomamos la cuerda y la carpeta de cerillas del estante Separamos la mesa de la pared y descubrimos una trampilla Al abrirla, veremos el inicio de una escalera que baja hacia la oscuridad

## **EL SÓTANO**

Bajamos dos trechos de escalera y sentimos que se ha cerrado la trampilla. Examinamos el suelo y encontramos un adoquín algo suelto. Al levantarlo aparece una palanca. La movemos y sentimos con alivio, que un engranaje abrió la trampilla. NOTA: es muy posible que haya una mejor forma de desplazarse por el laberinto del sótano. La única que encontré fue partiendo siempre de la localidad de la palanca. Vamos al s, s, s, s, o, o, o, o, o, vemos un tragaluz inaccesible; vamos dos veces más hacia el oeste y subimos por la escalerilla. Aparecemos en un jardín. Vamos al oeste, tomamos el gancho Bajamos por el tragaluz, vamos hasta el tragaluz sin escalerilla (e, e). Atamos la cuerda al gancho Sosteniendo la cuerda, lanzamos el gancho al tragaluz Después de varios intentos conseguimos

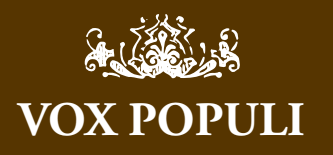

Es una aventura que intenté hace tiempo pero que abandoné por su dificultad. Creo que volveré a intentarla, ahora que ya se dispone de la solución. Gracias Anamaria. :)

*Jenesis*

Resolver esta aventura es super complicado, yo también la retomaré con la ayuda en mano. ¿Cuánto tiempo te llevó acabarla, Anamaria?

*Incanus*

Esta aventura la terminé hace tiempo y es una de mis favoritas. Pero, lo curioso, es que ahora, cuando quise hacer la solucion para publicarla en el SPAC me costó casi tanto trabajo como la primera vez :)

*Anamaria* 

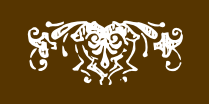

# Soluciones La isla de Tokland

## solución por Anamaría

que quede trabado y subimos por la cuerda. Aparecemos en la parte este del jardín Abrimos la puerta del pabellón que esta hacia el este con la llave negra. Al entrar vemos varios objetos que podrían ser útiles. Tomamos el martillo, el insecticida, el cuchillo, la lupa, las pinzas, los trapos viejos, la mascara de caucho, la lija y la sierra Salimos del pabellón En el otro extremo del jardín, cerca del edificio, tomamos la extraña flor. Bajamos por el tragaluz, y recuperamos la cuerda Volvemos a la localidad de la palanca (e, e, e, e, e, n, n, n, n) Desde allí vamos e, e, e, e, e, s, s, s, s, s, s, Un extraño hedor viene del sur. Entonces nos ponemos la máscara de caucho y seguimos hacia el sur Tomamos rapidamente la hoja adhesiva y volvemos al norte .Nos sacamos la máscara. Vamos adonde está el tragaluz y subimos por la escalerilla. Nos dirigimos al edificio, hacia el este. Pegamos la hoja adhesiva al cristal de la ventana, lo rompemos y así podremos entrar al despacho. Nos llama la atención un cuadro. Al moverlo descubrimos una caja fuerte. Levantamos la alfombra y encontraremos una llave dorada que nos permite abrir la caja fuerte. Si miramos bien en su interior hallaremos media moneda Salimos del despacho por la ventana, vamos al oeste, nos metemos por el tragaluz, Desde la localidad de la trampilla, nos vamos al o ,o ,o ,o ,n ,n ,n ,n ,n ,n, n ,n , Una nube de tábanos nos impide seguir. Dejamos los trapos viejos, sacamos una cerilla de la carpeta, la encendemos y quemamos los trapos con ella. La nube de humo espanta a los tábanos y podemos seguir hacia el norte, hasta que unos barrotes nos cortan el paso. En la pared vemos una madriguera. Atamos el topo que en algun momento de nuestro deambular por el sótano habremos atrapado, con la cuerda Sin soltar la cuerda, metemos el topo en la madriguera, lo sacamos, y lo volvemos a meter Cuando lo sacamos por segunda vez, veremos que trae la otra mitad de la moneda. Encajamos esta mitad con la otra que habíamos encontrado en la caja fuerte y queda formada una moneda de oro entera Volvemos a la localidad de la trampilla y de allí vamos s ,s ,s ,s ,s , y e ,e ,e ,e ,e ,e ,e ,e .e . Encontramos un puente . Parece frágil, lo cruzamos con cuidado. Debemos tener todo guardado en la mochila, de lo contrario se rompe el puente y caemos al abismo.

## **EL COFRE**

En el otro extremo del puente vemos un cofre custodiado por una serpiente. Le damos la flor. La serpiente la engulle y queda dormida. Metemos la moneda en la ranura del cofre. Se abre, pero está vacío. Nos metemos dentro del cofre, lo cerramos y aparece el comienzo de una escalera caracol. Bajamos hasta que un grueso tronco nos corta el camino. Lo cortamos con la sierra. Entramos por el agujero de la pared al norte. Aquí empieza otro laberinto. Vamos dos veces al norte, después al se, so ,s ,s .Encontramos una piel de puerco espín. Volvemos a la localidad del tronco Seguimos bajando hasta la laguna, Atamos la piel con la cuerda y la lanzamos al agua, esperamos un poco y veremos que ha picado un pez Lo cortamos con el cuchillo, dentro descubrimos una botella. La rompemos y tomamos el salvoconducto que nos acredita como ganador del concurso. Ya podemos regresar al salón de la casa y salir

*Anamaría*

# Comentario La Mansión de las mil puertas...

## con sus llaves

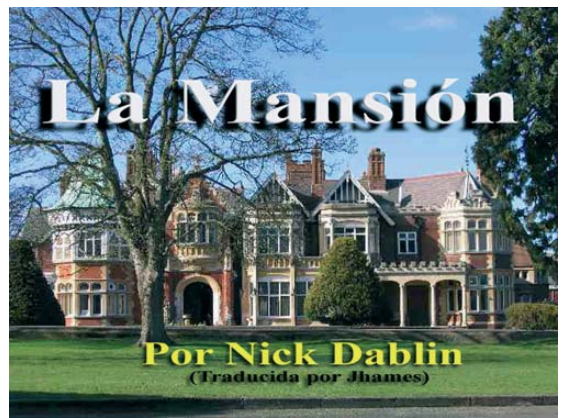

## **UNA CRÍTICA DE URBATAIN SOBRE "LA MANSIÓN" POR NICK DABLIN, TRADUCIDA POR JHAMES.**

Valoración: 5

- **Nombre: La mansión**
- **Autor: Nick Dablin**
- **Traducción: Jhames**
- **Email: jhames@ono.es**
- **Parser: Quest**
- **Plataforma: Windows**
- **Disponibilidad: Gratuito**
- **Descarga: http://www.caad.es/modulos.php?modulo=descarga&id=1446**
- **Año: 2008**
- **Tipo: Casas Misteriosas.**

Es un juego sin demasiadas pretensiones salvo la de entretener. Es una fiesta de puzzles pero con la peculiaridad de que todos y cada uno de ellos siguen la estructura del puzzle tradicional de "cerradura y llave".

Evidentemente esto hace que se resienta la diversión pues se hace monótono tener que buscar la enésima llave para la enésima puerta. Y es que su mayor problema es que el tipo de puzzle es literal, hay demasiadas puertas cerradas con sus correspondientes llaves en esta enorme Mansión, con lo cual, llega un momento que tanta llavecita se hace tedioso.

Como toda fiesta de puzzles que se precie, la literatura no es nada del otro mundo. Descripciones ausentes, nivel de detalle nulo, no hay contenedores, ni elementos decorativos de ningún tipo salvo las descripciones, las cuales para colmo, aunque esto pueda ser una característica de Quest, tienen redundancias literarias. Esto último se explica mejor con un ejemplo real:

Te encuentras en la entrada de la Mansión, en la zona oeste del: Vestíbulo. La arquitectura gótica que ves en el vestíbulo de la mansión, te produce escalofríos. Varias velas iluminan la habitación.

Puedes dirigirte al ESTE para ir hacia la otra zona del vestíbulo. También hay una puerta hacia el OESTE. Hacia el NORTE puedes ver una puerta de cristal. A través de ella, un jardín es visible. La puerta de entrada a la mansión está al SUR.

Aquí hay: unas Velas Puedes ir al: norte, sur, este y oeste

Desde luego, lo que es perderte, en esta Mansión no te perderás... o sí, porque la implementación del modelo de mundo es irregular, pues, siendo las puertas el tema principal del juego, choca que algunas estén bloqueando una dirección y esta ni siquiera se pueda examinar, o ni siquiera el intento de abrirlas funcione.

# Comentario La Mansión de las mil puertas...

## con sus llavespor Autor

Pero ¡cuidado! Estas puertas no implementadas realmente son un puzzle, con lo cual el jugador no puede fiarse de su instinto cuando este le dice que un objeto en concreto es irrelevante, al menos no en esta mansión. Además algunos puzzles no están modelados por completo, de forma que sólo se pueden solucionar en el orden qué ha pensado el autor. Mucho menos verás soluciones alternativas o respuestas inteligentes a interacciones lógicas por parte del jugador.

La interfaz, como se puede imaginar, con un sistema de aventuras que no soporta el Español de base, no es de lo más equilibrado. Hay extraños comportamientos, como por ejemplo, la dualidad entre mirar objeto y examinarlo. O las pausas del juego para preguntarte si quieres hacer o no, una acción evidente, véase el ejemplo:

> abrir armario Las asas del armario ropero son simples, blancas y circulares.

- Si

Y luego va y no se puede cerrar. Realmente es un diseño extrañísimo y poco homogéneo. Además de ser un parser avocado al verbo + nombre, ya que ni siquiera acepta los artículos Españoles: "Examinar velas" es aceptado, pero "examinar las velas" no. Aún así, y por muy terrible que parezca es casi perfectamente jugable, digo casi, porque el muy notable trabajo de Jhames no llega a suplir todas las necesidades interactivas del juego.

Alguna vez tendrás que usar el ratón para ciertas interacciones, sobre todo las que requieren poner o usar un objeto sobre otro, el parser no entenderá tus intentos, con lo cual es mejor recurrir a arrastrar un objeto sobre otro con el ratón.

Hay que destacar el añadido multimedia por parte de Jhames al hacer la traducción. Por ejemplo, el mapa en el inventario para consultarlo en todo momento, es realmente útil. Imágenes para algunos objetos y situaciones en concreto. Y sonidos muy bien colocados como resultado de ciertas acciones (puertas, ya sabes... de todo tipo, que se cierra y abren, dan golpes, etc). Todo ello logra dar cohesión al entorno, más allá de la pobre implementación original de los escenarios del juego.

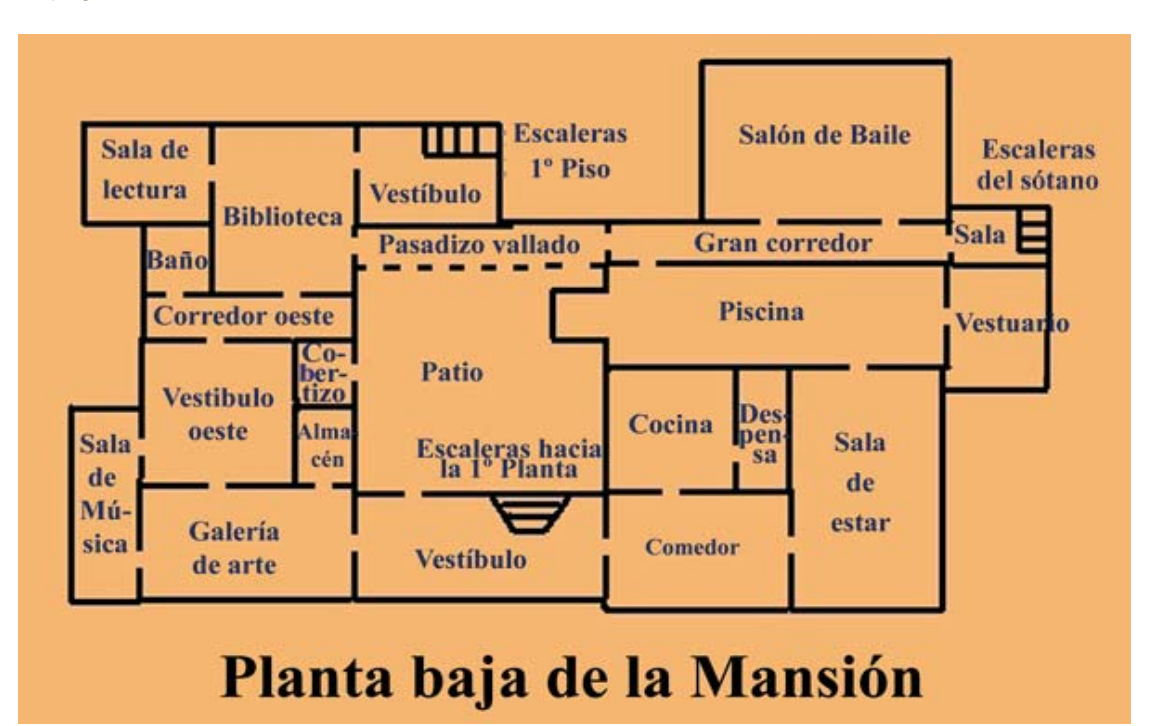

<sup>- ¿</sup>Quieres abrir el armario?

A todo esto hay que añadir múltiples errores de programación, alguna que otra errata, o interacciones imposibles o muy difíciles, o muy rebuscadas, varios ejemplos:

> use hueso on perro ¿Quieres golpearle con el hueso en la cabeza?. Será mejor que intentes dárselo.

> dar hueso a perro Por problemas técnicos, para darle algo a alguien debes usar el botón derecho del ratón y arrastrar el objeto para dejarlo caer a quien se lo quieres dar, o bien emplear la forma inglesa "GIVE a TO b".

> use hueso on perro ¿Quieres golpearle con el hueso en la cabeza?. Será mejor que intentes dárselo.

> use hueso on caseta No te puedes acercar mucho más - el perro parece hambriento !!

Examinas el interior de la caseta del perro. Encuentra una llave dentro. ¡¿Otra llave?! ¡Cómo no! O, de nuevo, la extraña dualidad de verbos:

> use diario Examínalo si quieres leerlo.

Finalizando, estamos ante un juego de pocas pretensiones, pobre implementación y simplicidad en el diseño, con una historia cliché tan manida y tan poco importante que ni siquiera la he mencionado. La poca jugabilidad que existe se debe a la sencillez de la estructura de puzzles y al esfuerzo de Jhames por adaptarla al Español. Destaca en el aspecto multimedia, las inclusiones de Jhames han sido muy acertadas añadiendo una dimensión material al entorno que en el juego original no tenía.

Pese a todo es un juego tolerable por la escasa dificultad, esto es, se deja jugar, y se puede llegar a disfrutar, aunque luego se va complicando gradualmente, pero efectivamente, no a base de juego limpio, sino a base de puzzles y llaves cada vez más retorcidos o con más problemas de interactividad. Un juego sólo recomendable a los amantes de las puertas y las llaves, o las mansiones misteriosas repletas de puertas, con sus correspondientes llaves.

## *El Clérigo Urbatain*

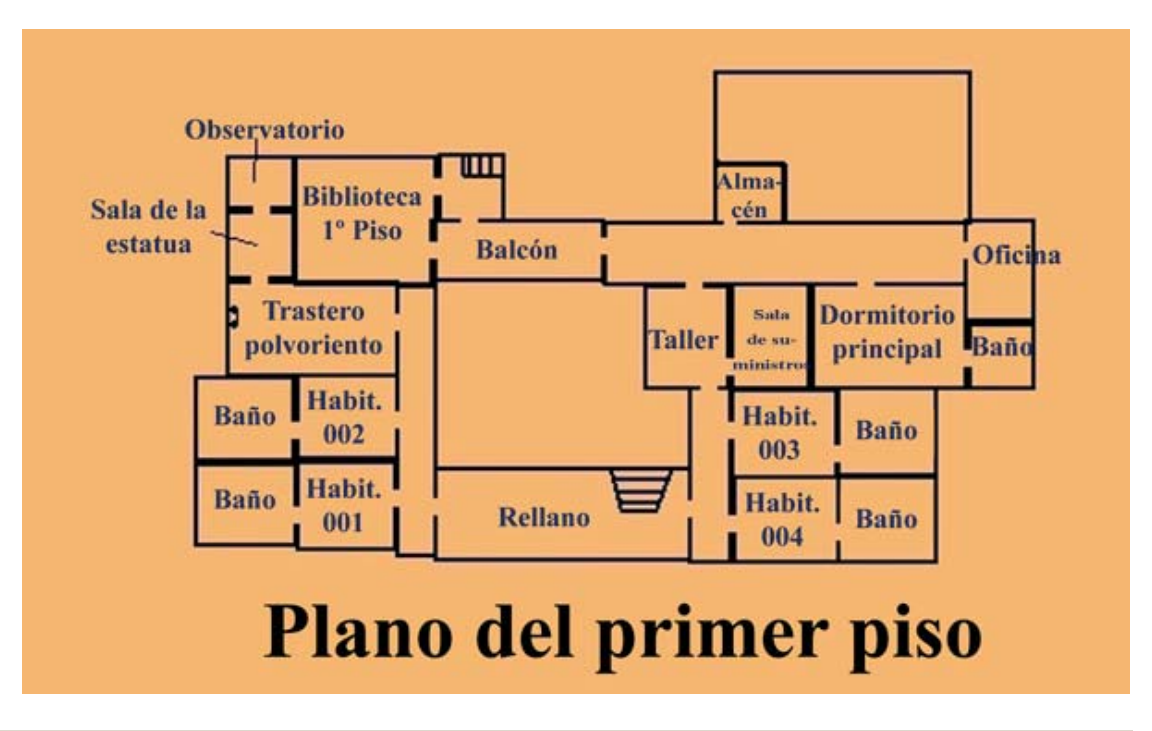

# ONSTRUOSACOMP

## La Comp Más Monstruosa

## Objetivo:

El objetivo de La Comp Más Monstruosa es favorecer la creación de relatos interactivos que enriquezcan el acervo de nuestra comunidad aportando aspectos poco tratados hasta el momento como pueden ser la documentación aportado junto con el relato en sí y la correcta ambientación de la obra.

Se alienta así a los participantes a generar relatos de calidad que aporten valor no sólo a nuestra comunidad sino que sean relatos significativos en el conjunto cultural.

## Limitaciones y requisitos:

Las obras participantes en La Comp Más Monstruosa habrán de ser relatos interactivos de cualquier naturaleza pero con un componente principal textual. Su interfaz de uso podrá ser de cualquier clase, desde la tradicional Aventura conversacional, hasta una aproximación de tipo 'Escoge tu propia aventura'; sin embargo, si el texto no es un componente principal de la obra (por ejemplo, si se trata de una experiencia audiovisual en donde el componente literario fuese marginal) podrá ser descalificada por los promotores de esta competición.

Será válido cualquier género, desde humorístico hasta de ciencia ficción, pasando por novela negra; pero el argumento de la obra debe contener un monstruo. Este monstruo ha de ser no original, debe ser extraído de una tradición popular, literaria o cinematográfica.

CALENDARIO

Se abrirá el 1 de Octubre de 2008 y se cerrará el 15 de Octubre de 2008. El día 17 de Octubre de 2008 las obras serán expuestas al público y se iniciará el periodo de votaciones que durará hasta el día 15 de Noviembre de 2008.

Durante los siguientes días se anunciará la fecha en la que se realizará la gala de entrega de premios.

+info: www.caad.es

Se considerará que un monstruo es cualquier entidad. inteligente o no, con voluntad propia que en el marco de la historia tenga sus propios objetivos y que en algún aspecto fundamental sea no-humano. De esta forma serían monstruos válidos Frankenstein, King Kong, Godzilla, cualquiera de los primigenios o dioses arcaicos de los Mitos de Cthulhu o de cualquier otra mitología tales como minotauros, sirenas, arpías, etc... Todos estos casos serán válidos, siempre y cuando el tema tenga que ver con un monstruo y no una colectividad de ellos. Por ejemplo, no serán admitidas obras sobre una invasión de zombies, pero sí, sobre la misteriosa e intrigante existencia de un zombie solitario. Esto no significa que no puedan aparecer otros seres no humanos o incluso monstruosos. Por ejemplo, en una participante que tenga relación con los Mitos de Cthulhu, centrada en Padre Dagon, podrían aparecer otros monstruos como Nyarlathopep, o profundos, lo importante es que la historia sea relativa a un monstruo particular (o sea que se centre en él, lo explique, justifique, condene...) y lo que representa en su mundo.

Por otra parte, una de las categorías de premios estará reservada para el descubrimiento de monstruos locales y sorprendentes, por lo que se recomienda a los autores a localizar primero las muy interesantes y sorprendentes tradiciones de monstruos locales (en España, por poner un ejemplo, hay gran tradición de lamias, véase el caso de la Tragantía en Cazorla). Se admitirán obras de cualquier longitud y de cualquier complejidad.

## Contenido de la obra:

Las obras que quieran participar en La Comp Más Monstruosa deberán enviar a los organizadores un fichero .zip o .rar a la dirección de correo monstruosa2008 en gmail punto com que deberá incluir:  $\bullet$  La obra en sí.

· Explicaciones básicas sobre su uso: plataformas en las que puede ser usada, etc...

 $\bullet$  Una solución completa de la misma o explicaciones detalladas sobre como acercarse a la solución final en caso de que no sea posible trazar una solución completa única.

 $\bullet$  Documentación sobre el monstruo de referencia. Esta documentación puede ser tan rica como se desee, no limitándose tan solo a documentos, puede tratarse de una presentación, una animación o cualquier otro soporte audiovisual. Esta documentación estará acompañada con instrucciones de uso en caso de ser necesario. La función principal de esta documentación ha de ser ofrecer datos históricos sobre el monstruo que se describe en el relato, su origen, las referencias bibliográficas que se puedan localizar y leer, etc... Se indicará así mismo si el autor desea que esta documentación se publique junto con la obra o tras la finalización de la competición.

El código fuente de la obra (en caso de que la misma obra no sea el código fuente -como seríe el caso de un conjunto de HTML-) que se publicarán al finalizar la competición.

· La licencia de las obras deberá permitir ser jugadas libremente y distribuidas tanto en esta web como por terceros. Las obras siguen siendo copyright de sus autores.

## Premios y Votación

Se otorgarán premios a las siguientes categorías: **· Premio al relato más espeluznante: este es un** premio a la ambientación. Aquel relato que más nos sumerja en su historia será el ganador.

· Premio al relato más asombroso: este es un premio al relato que contenga el monstruo más orginal y sorprendente.

**• Premio al relato más monstruoso: este es un** premio al relato que sea capaz de dar un tratamiento más sorprendente y novedoso a su monstruo sea este conocido o no.

**• Premio al ratón de biblioteca: este es un premio** al participante cuyo relato venga acompañado de la mejor documentación sobre su monstruo.

La votación para estos premios será popular. Cada votante otorgará un valor de 1 a 10 de estas categorías. Finalmente se obtendrá un valor extra mediante la siguiente fórmula: puntuación espeluznante + el máximo de las puntuaciones asombrosas y monstruosas + la puntuación bibliotecaria. El relato que obtenga mayor valor de esta puntuación derivada será nombrada 'Monstruosidad del 2008'.

Habrá un premio material que se determinará antes de la fecha de inicio de recepción de las obras para cada una de las categorías.

http://www.wikicaad.net/La\_Comp\_Más\_Monstruosa

La reunión del CAAD en tierras mañas

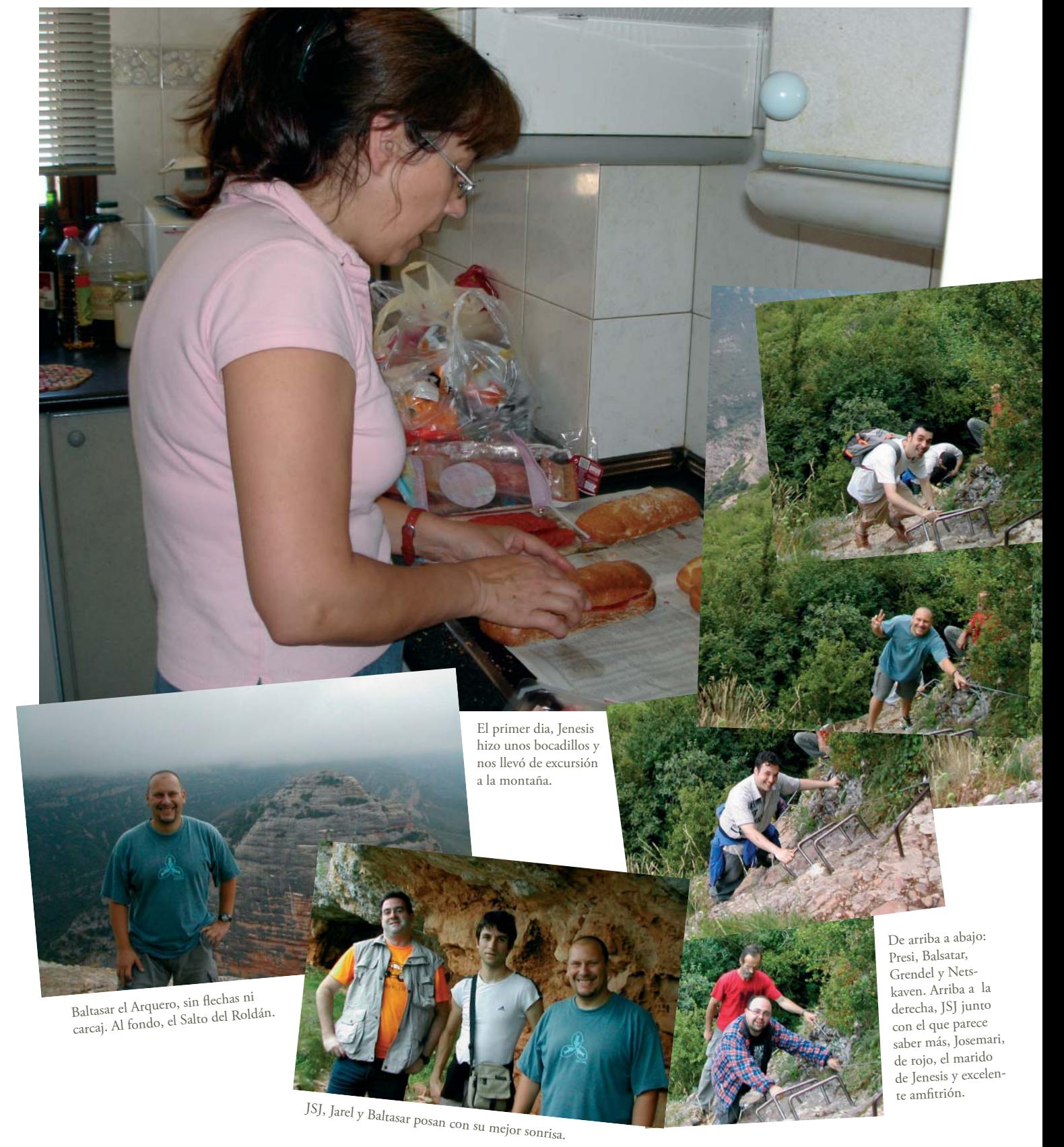

La reunión del CAAD en tierras mañas

La siguiente parada fue el castillo de Loarre, una fortaleza impresionante en la que los aventureros tuvieron la oportunidad de jugar a la aventura "El castillo y la tormenta", en la que debían salir corriendo bajo la lluvia hacia los coches.

Estas montañas las escaló Jenesis, siendo pionera al hacerlo, junto con Josemari. La pintoresca forma de la montaña se debe a que hace mucho, mucho tiempo, las olas del mar chocaban aquí contra las rocas.

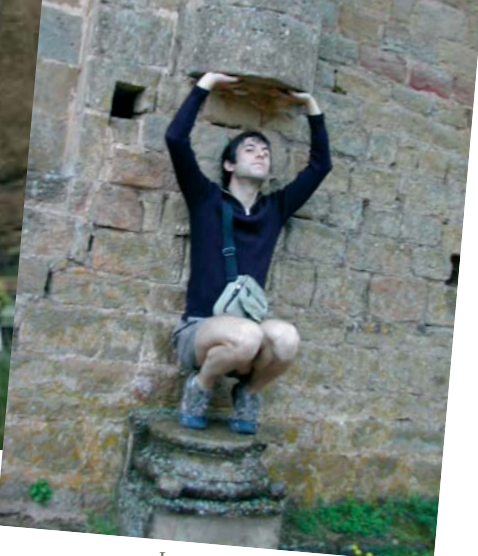

La nueva imagen de Gargoyle, a cargo de Jarel.

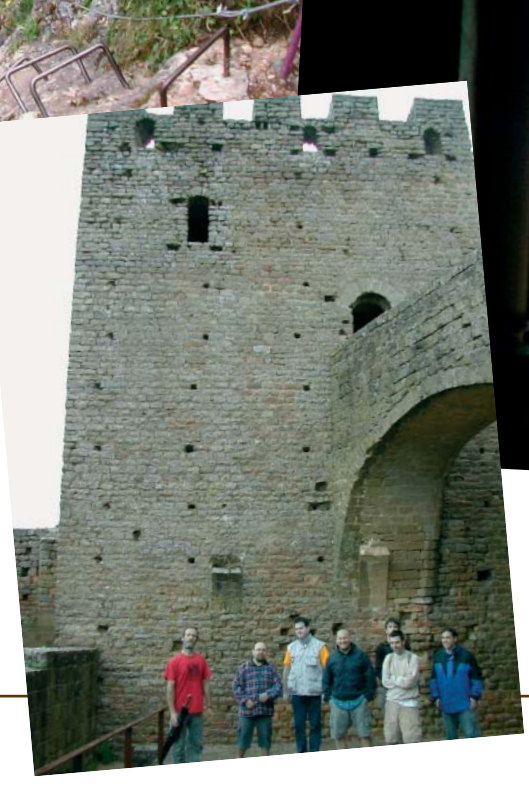

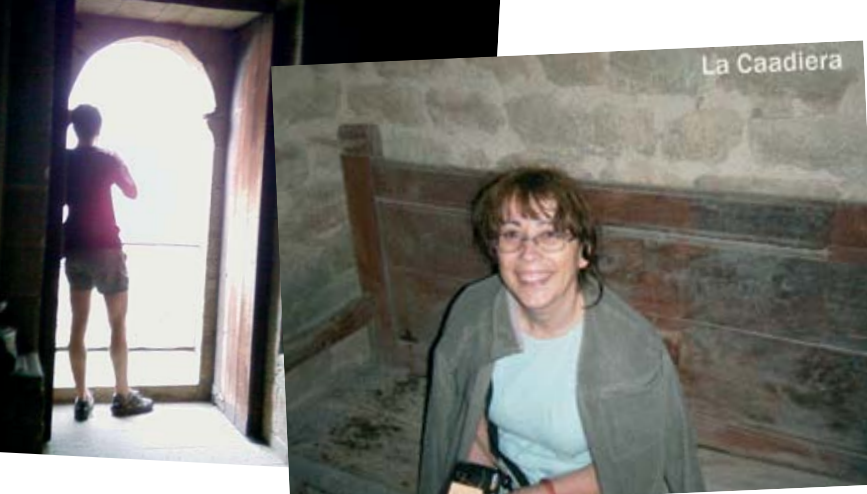

La localidad es el patio interior del castillo de Loarre. Los PSI son, de izquierda a derecha: Josemari, Netskaven, JSJ, Baltasar, Jarel (al fondo), Presi y Grendel.

El clímax llegó cuando Jenesis, la Caadiera se sentó en una cadiera.

La reunión del CAAD en tierras mañas

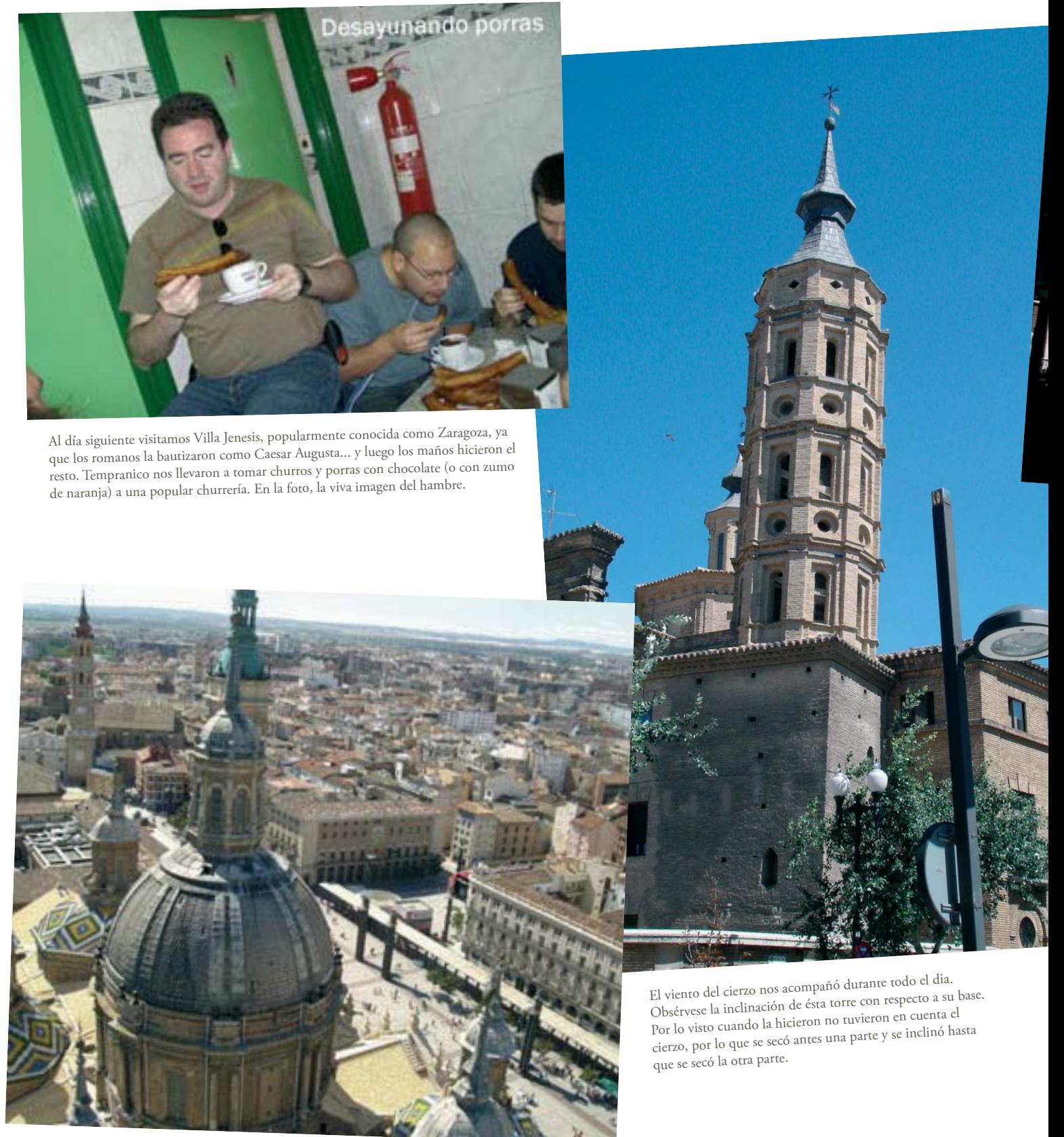

Villa Jenesis vista desde lo alto del Pilar.

La reunión del CAAD en tierras mañas

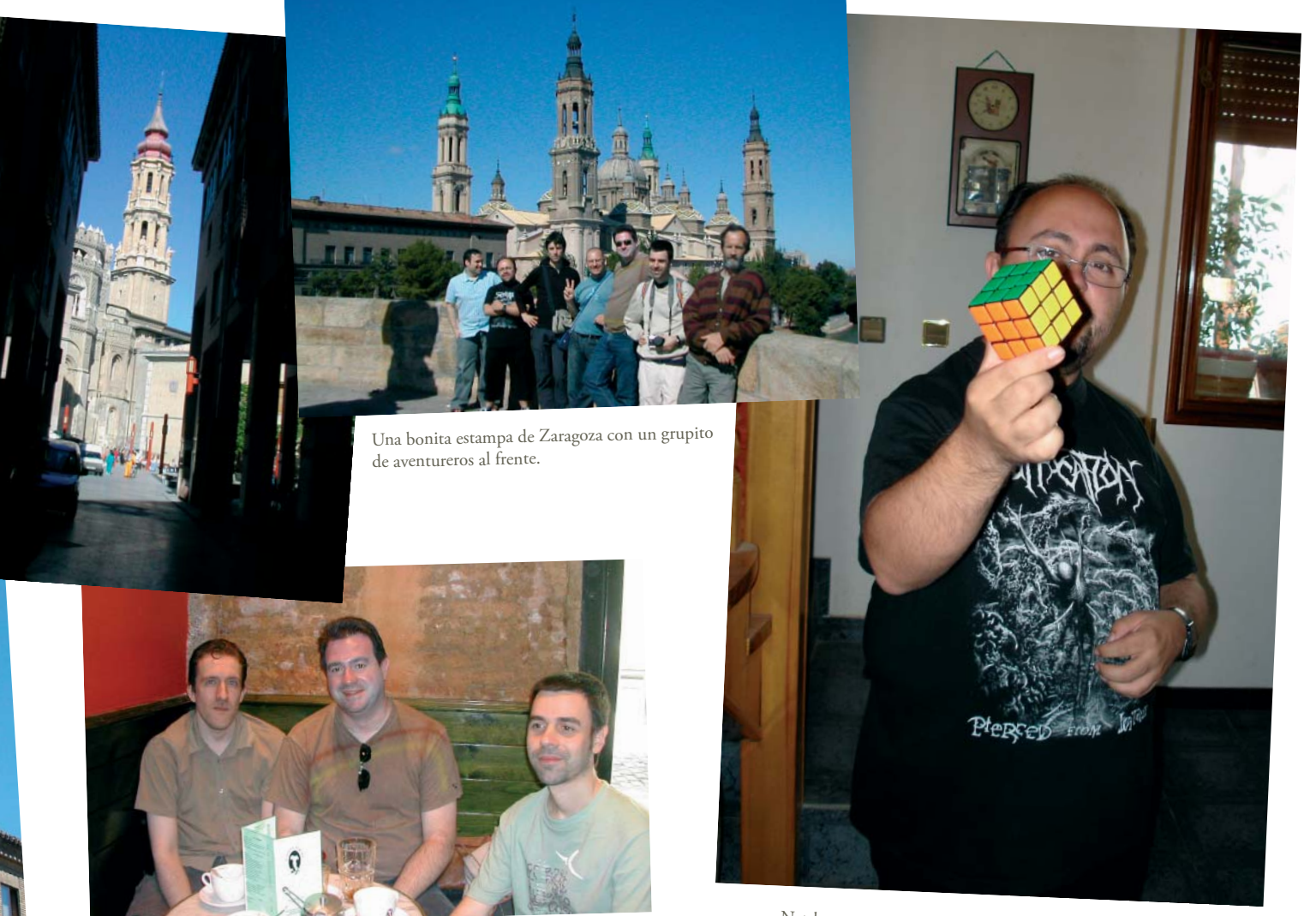

Netskaven consiguió resolver el cubo de Rubik... pero ¿cómo lo hizo?

Final de la quedada y última comida en familia. Los aventureros aprovechan para hablar, entre botes de ketchup y mostaza, de aventuras, aventureros y vaporware. ¡Hasta la próxima quedada!

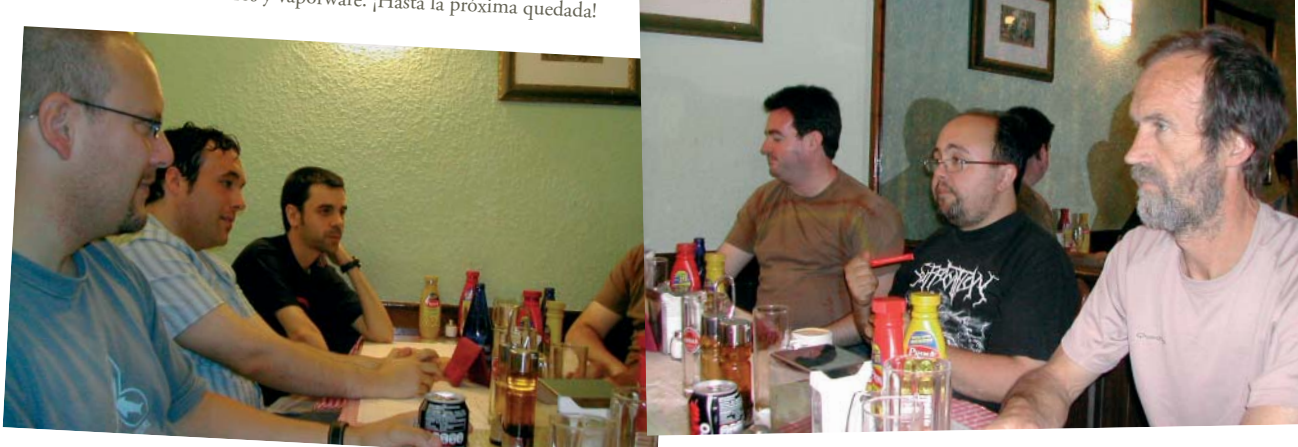

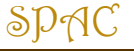

## Créditos

## Los que hacen posible la Aventura

**SOPA DE LETRAS**

**Hay un total de 10 herramientas para crear aventuras. ¿Podrás encontrarlas?**

gsmnpduisni d i S t udeaamd a a a n  $n<sub>s</sub>$ u v S k t t a c e a S V a e  $\overline{\phantom{a}}$ U a  $\overline{\phantom{a}}$ m o ukua n S e y  $\mathsf{S}$ V  $\mathsf{S}$ eeu I  $m r$ S r -i  $\mathsf S$ h. W n s t  $\mathsf f$ t j. r S  $\alpha$ e n a  $\mathsf{D}$ e a e h e u O S a r S S a a W a d e S hdnc t S a e a e d U n a ppua  $\mathsf{C}$ t d K  $\circ$ I q S a a h u ms g r e a m s r e S a n  $\mathsf S$ S i. t Ť  $\mathsf{u}$  a  $\mathsf{l}$ n a c  $\mathsf{V}$  $\mathsf S$  $m<sub>l</sub>$  $-f$ tui a s c i a s t mr n  $\overline{a}$ h d p y w c t a a i u t a d e mr C  $\mathsf{C}$ k w s t C e S y e  $\mathsf{r}$ Ť S S a O a u S a р

### **XComp**

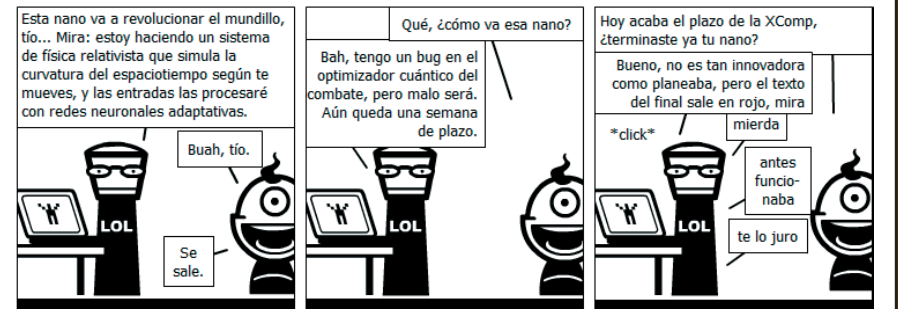

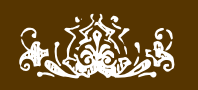

## $\mathcal{S} \mathcal{P} \mathcal{P} \mathcal{C}$  • nº 3 • Agosto 2008

Publicación bimensual • www.caad.es/spac

## En el reparto:

### Redactores

Anamaría El Clérigo Urbatain Grendel Khan Jarel JBG Jenesis **Lenko** Pipo98 Planseldon Sarganar Uto Zaratustra

Maquetación y diseño Grendel Khan

### Mantenimiento web

Presi Jenesis Netskaven

### Colaboradores

Agnas El Clérigo Urbatain Jenesis

### Ilustraciones

Toful Jarel (cómics) Planseldon (cómics) Al-Khwarizmi (tira XComp)

Página en blanco Depresiv

## ¡Gracias a todos!

Y recuerda, tú también puedes participar: escribe tu artículo en www.caad.es/spac

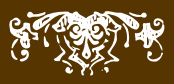

La página en blanco con más calor que nunca.